# **Analyse und Bewertung von Berechnungsvorschriften zum Ermüdungsverhalten von Schweißverbindungen**

**Diplomarbeit**

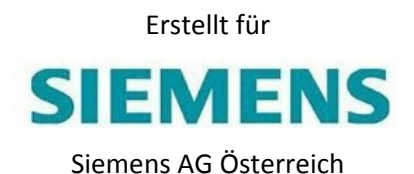

am Institut für Leichtbau

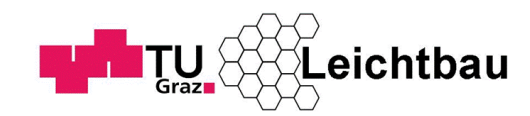

Technische Universität Graz

Institutsvorstand: Univ.‐ Prof. Dr.‐ Ing. Franz Heitmeir Betreuer: Ass.‐ Prof. Dipl.‐Ing. Dr. techn. Christian Moser

Vorgelegt von:

Uwe Oßberger

Zur Erlangung des akademischen Titels "Diplomingenieur"

Graz, Juni 2010

Deutsche Fassung:

Beschluss der Curricula‐Kommission für Bachelor‐, Master‐ und Diplomstudien vom 10.11.2008 Genehmigung des Senates am 1.12.2008

### Eidesstattliche Erklärung

Ich erkläre an Eides statt, dass ich die vorliegende Arbeit selbstständig verfasst, andere als die ange‐ gebenen Quellen/Hilfsmittel nicht benutzt, und die den benutzten Quellen wörtlich und inhaltlich entnommene Stellen als solche kenntlich gemacht habe.

### Statutory Declaration

I declare that I have authored this thesis independently, that I have not used other than the declared sources / resources, and that I have explicitly marked all material which has been quoted either literally or by content from the used sources.

Graz, am 17. Juni 2010 ………………..………………………………………………..

# Vorwort

Die vorliegende Arbeit entstand in Zusammenarbeit mit der Firma Siemens Mobility, Standort Graz Eggenberg.

Für die Betreuung der Diplomarbeit am Institut für Leichtbau möchte ich mich recht herzlich bei Herrn Dipl.‐Ing. Dr. techn. Christian Moser für die ausgezeichnete fachliche Unterstützung und das gute Arbeitsklima am Institut bedanken.

Weiterer Dank gebührt den Mitarbeitern der Siemens AG Österreich, insbesondre Herrn Dipl.‐Ing. Werner Mössler und Herrn Dipl.‐Ing. Bernhard Kittinger, die mir stets bei vorhandenen Problemen Klarheit vermittelten.

Der größte Dank gebührt allerdings meiner Familie, da sie mir mein Studium ermöglichten und mich in meinen Vorhaben stets unterstützt haben.

Uwe Oßberger

# Kurzfassung

Durch das Inkrafttreten der DIN EN 13749 ist für die Zulassung von Rahmen für Drehgestelle eine Berechnungsmethode beim Betriebsfestigkeitsnachweis anzuwenden, die Lastannahmen aus Nor‐ men, Simulationen und Betriebsmessungen auswerten kann. Die derzeitige Auswertung nach DIN 15018 ist in Zukunft deshalb nicht mehr möglich, da Betriebsmessungen nicht als Berechnungsgrund‐ lage verwendet werden können. Im Zuge dieser Diplomarbeit wurde ermittelt, welche Methoden geeignet oder ungeeignet sind, es wurde ein Drehgestellrahmen punktuell nach verschiedenen Me‐ thoden ausgewertet und ein Vergleich der Berechnungsergebnisse erstellt, um die Wahl einer zu‐ künftigen Methode mit einer klaren Empfehlung zu erleichtern.

## Abstract

Referring to the commencement of DIN EN 13749 for the approval of a bogie frame, a new calculation method for fatigue design is necessary. DIN EN 13749 claims loads out of measurements and the current calculation method (DIN 15018) for fatigue behavior is not able to refer from measurements to new load spectras. In this diploma thesis are evaluations concerning new calculation methods, including the possibility of useing the differnet methods for fatigue design and for the approval of railway vehicles. Finally there is an arrangement of the influences in the calculation, a fatigue calcula‐ tion with different methods on a real bogie frame and a recommendation for a certain method.

# 1 Inhaltsverzeichnis

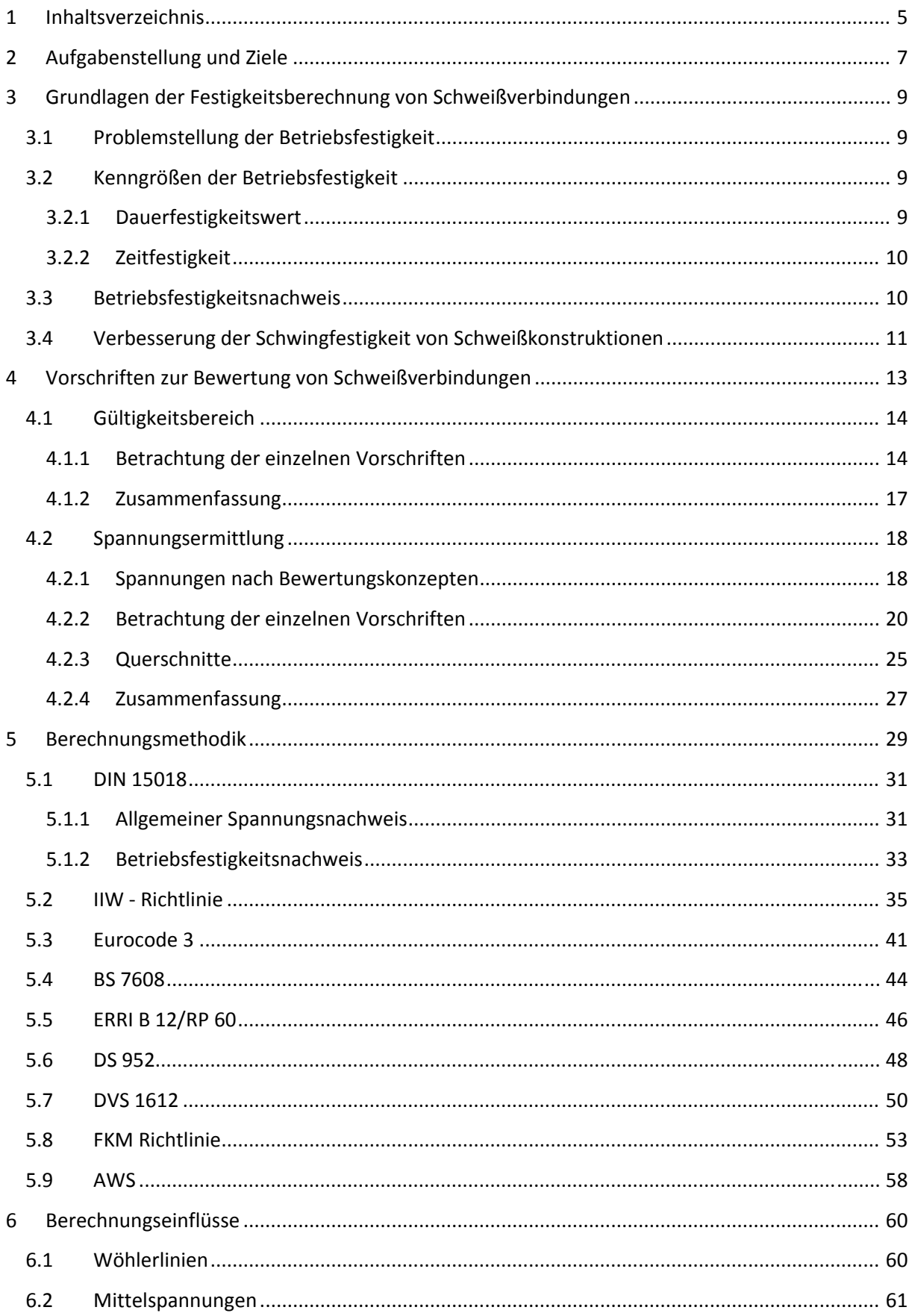

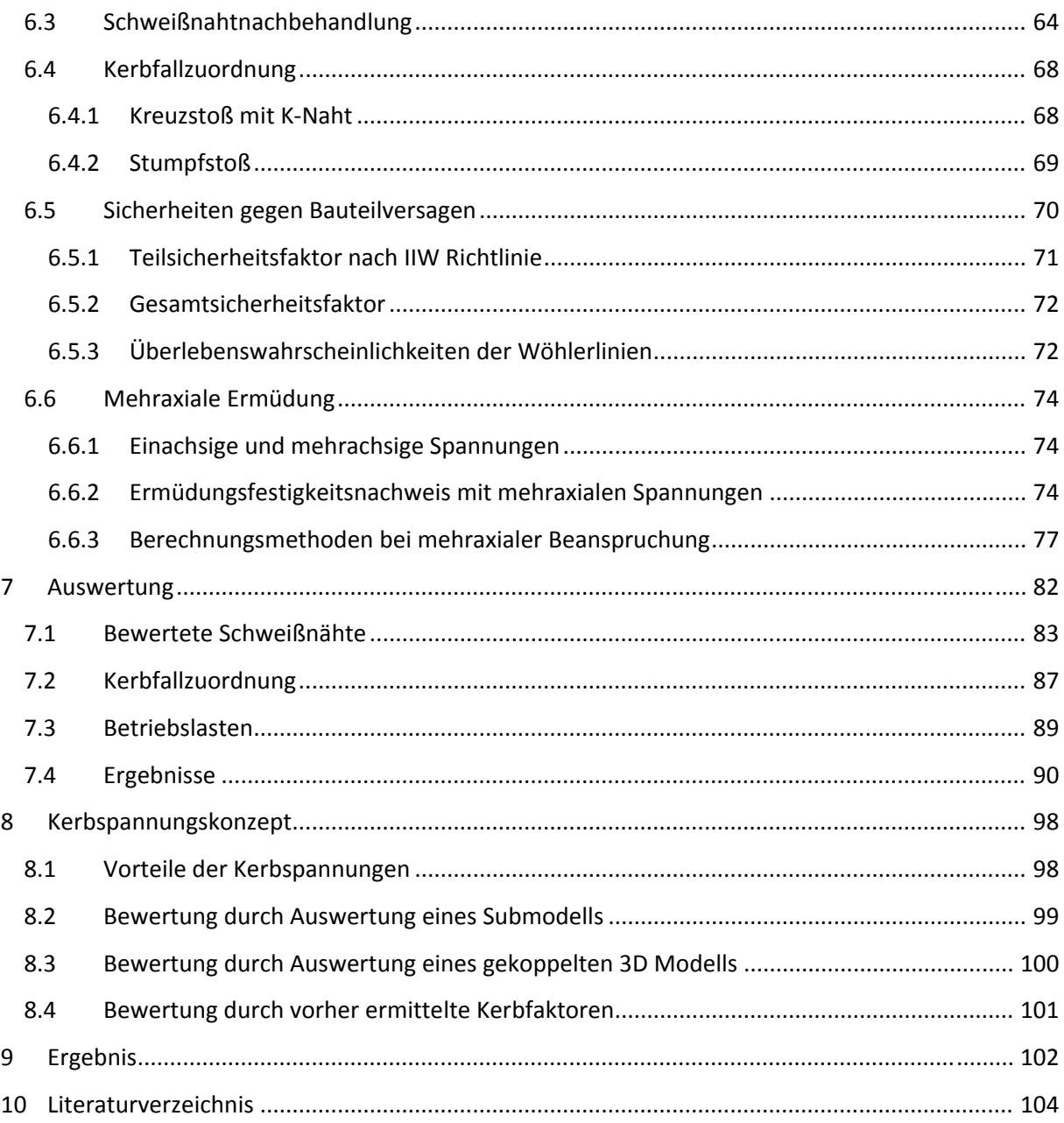

# 2 Aufgabenstellung und Ziele

Das Ziel dieser Arbeit ist, eine Berechnungsmethode für den Betriebsfestigkeitsnachweis zu eruieren, welche den Anforderungen der DIN EN 13749 genügt. Derzeit werden Drehgestelle der Firma Siemens Mobility am Standort Graz, Eggenberg nach der DIN 15018 ausgewertet. Die DIN 15018 ist aber mittlerweile ungültig und die Berechnungsmethodik hat Probleme mit Lastannahmen aus Betriebsmess sungen.

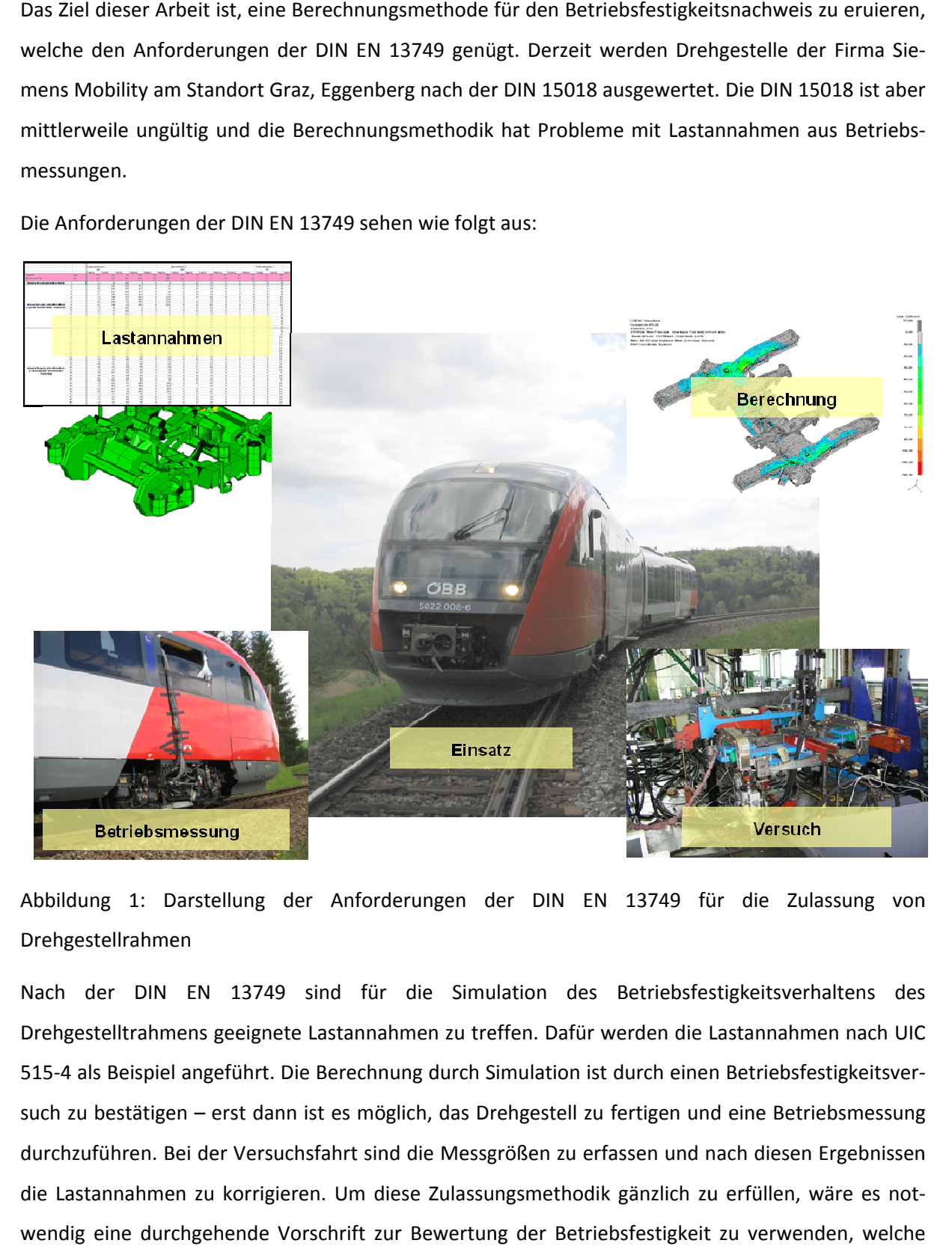

Die Anforderungen der DIN EN 13749 sehen wie folgt aus:

Abbildung 1: Darstellung der Anforderungen der DIN EN 13749 für die Zulassung von Drehgestellrahmen

Nach der DIN EN 13749 sind für die Simulation des Betriebsfestigkeitsverhaltens des Drehgestelltrahmens geeignete Lastannahmen zu treffen. Dafür werden die Lastannahmen nach UIC 515-4 als Beispiel angeführt. Die Berechnung durch Simulation ist durch einen Betriebsfestigkeitsversuch zu bestätigen – erst dann ist es möglich, das Drehgestell zu fertigen und eine Betriebsmessung durchzuführen. Bei der Versuchsfahrt sind die Messgrößen zu erfassen und nach diesen Ergebnissen die Lastannahmen zu korrigieren. Um diese Zulassungsmethodik gänzlich zu erfüllen, wäre es notwendig eine durchgehende Vorschrift zur Bewertung der Betriebsfestigkeit zu verwenden, welche auf Messergebnisse und auf Finite Element Berechnungen eingeht.

Im Zuge dieser Diplomarbeit werden nun verschiedenste Berechnungsvorschriften, teils direkt aus dem Schienenfahrzeugbau, jedoch auch allgemein gültige, in ihrer Methodik verglichen und eruiert, ob eine Bewertung nach dieser Vorschrift möglich ist.

Des Weiteren werden die Methoden der verschiedenen Vorschriften in ihren Ergebnissen verglichen, um einen Eindruck zu gewinnen, wie sensibel die einzelne Methode auf Spannungen, Lastwechsel‐ zahlen, Mehraxiale Ermüdung und verschiedene Kerbfälle reagiert, um die Entscheidung nach der zukünftigen Berechnungsmethode zu erleichtern.

Als Basis für die Anwendung der Berechnungsmethoden soll ein in Betrieb befindliches und bereits simuliertes Drehgestell zur Bewertung herangezogen werden.

# 3 Grundlagen der Festigkeitsberechnung von Schweißverbindungen

Die Berechnung geschweißter Bauteile ist traditionell durch Vorschriften und Normen geregelt für einzelne Anwendungsfälle. Deshalb entstanden in der Vergangenheit Regelwerke für den Kran‐, Schienenfahrzeugs‐, Schiffs‐ und Anlagenbau. Diese Regelwerke benutzten zur Bewertung meist Dauerfestigkeitsrechnungen auf Basis von Nennspannungen. Inzwischen wurden die Berechnungs‐ methoden auf Betriebsfestigkeitsrechnungen aktualisiert, wobei neben Nennspannungen auch Struk‐ turspannungen und effektive Kerbspannungen Anwendung finden. (1 S. 198)

### 3.1 Problemstellung der Betriebsfestigkeit

Schwingbeanspruchte Bauteile können durch Schwingbruch oder auch schon durch Schwinganriss versagen. Das Erscheinungsbild solcher Schwingbruchschäden aus Praxis und Labor ist ebenso vielfäl‐ tig wie die Ursachen und Einflüsse, die das Bauteilversagen bestimmen. Entsprechend zahlreich sind auch heute noch Schadensfälle an schwingbeanspruchten Bauteilen, die im normalen Betrieb uner‐ wartet auftreten und nicht selten ein folgenschweres Ausmaß annehmen.

Die Problemstellung der Betriebsfestigkeit ergibt sich aus der technischen, wirtschaftlichen und haf‐ tungsrechtlichen Notwendigkeit Schwingbruchschäden durch eine geeignete Gestaltung, Bemessung, Fertigung und Qualitätssicherung zu vermeiden. (1 S. 1)

### 3.2 Kenngrößen der Betriebsfestigkeit

Der Zusammenhang zwischen der ertragbaren Schwingspielzahl und der Beanspruchung wird durch die Wöhlerlinie erklärt. Grundlage für die Wöhlerlinie ist der Wöhlerversuch

#### 3.2.1 Dauerfestigkeitswert

Der Dauerfestigkeitswert ist von seiner Bezeichnung her ein Beanspruchungswert, den ein Bauteil beliebig oft erträgt. Die Existenz einer Dauerfestigkeit wird durch Wöhlerversuche bestätigt, jedoch ist die zeitaufwändige Werkstoffprüfung bei mehreren Millionen Lastwechseln zur Beschreibung des Ermüdungsverhaltens von Werkstoffen hinderlich. Folglich werden die Versuche ab einer bestimm‐ ten Lastwechselzahl abgebrochen. (2)

Forschungsaktivitäten mit den zugehörigen Versuchen im Bereich extrem hoher Schwingspielzahlen werden unter der Bezeichnung VHCF<sup>1</sup> und UHCF<sup>2</sup> durchgeführt. (3)

### 3.2.2 Zeitfestigkeit

Ist die Beanspruchungs‐Häufigkeit geringer als die ertragbare Schwingspielzahl, so ist die ertragbare Spannung gegenüber der Dauerfestigkeit erhöht. In diesem Bereich spricht man von Zeitfestigkeit, da die ertragbaren Schwingspiele begrenzt sind.

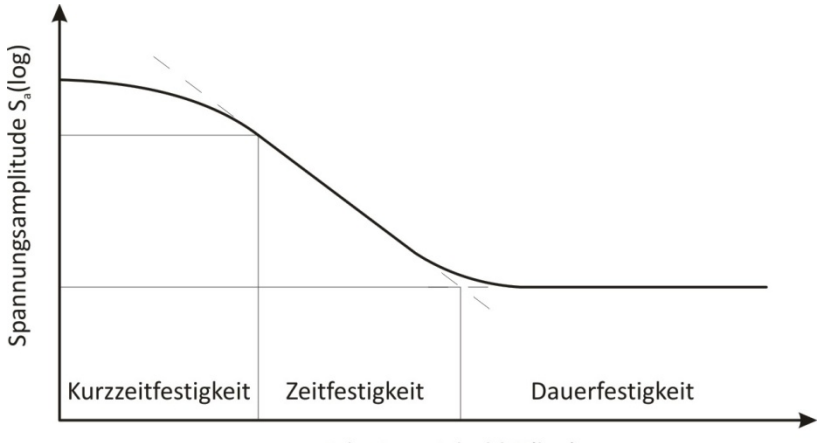

Schwingspielzahl N(log)

Abbildung 2: Abgrenzung der Bereiche der Dauerfestigkeit, der Zeitfestigkeit und der Kurzzeitfestig‐ keit

### 3.3 Betriebsfestigkeitsnachweis

Um das Konzept der Betriebsfestigkeit praktisch umzusetzen bieten sich zwei Wege an:

- Der experimentelle Betriebsfestigkeitsnachweis
- Der rechnerische Betriebsfestigkeitsnachweis

Für den experimentellen Betriebsfestigkeitsnachweis ist ein Prüfstandsversuch mit Rißprüfung not‐ wendig. Für die Zulassung von kritischen Bauteilen ist der Prüfstandsversuch unabdingbar, jedoch auch zeitaufwendig und teuer. Deshalb kann man durch Simulation von Bauteilen und einem darauf‐ folgendem rechnerischen Betriebsfestigkeitsnachweis Zeit und Kosten sparen.

<sup>&</sup>lt;sup>1</sup> Very High Cycle Fatigue<br><sup>2</sup> Ultra High Cycle Fatigue

### 3.4 Verbesserung der Schwingfestigkeit von Schweißkonstruktionen

Versuchsergebnisse haben gezeigt, dass Nachbehandlungsverfahren sich zur Verbesserung der Er‐ müdungsfestigkeit sowohl vorgeschädigter, als auch bisher unbelasteter Schweißnahtdetails eignen. Die Wirksamkeit der einzelnen Verfahren zur Verbesserung der Ermüdungsfestigkeit von Schweiß‐ verbindungen wird bereits seit ca. 20 Jahren in einer Vielzahl von Arbeiten untersucht. Als sehr wir‐ kungsvoll erwiesen sich dabei sowohl Maßnahmen, die auf eine Verringerung der herstellungsbe‐ dingten Kerbwirkung von Schweißnahtübergängen abzielen, als auch mechanische Oberflächenbe‐ handlungen zur Erzeugung von Druckeigenspannungen. Die besten Resultate entstehen, wenn kerb‐ verringernde Maßnahmen mit verfestigenden Maßnahmen kombiniert werden, und dies umso mehr, je höher die Werkstofffestigkeit und die Herstellungsgüte der Schweißverbindungen sind. Eine Analy‐ se der Daten aus Wöhlerversuchen hat gezeigt, dass die Wöhlerlinien nachbehandelter Schweißnäh‐ te eine wesentlich flachere Neigung aufweisen als jene von unbehandelten, und demzufolge eine Schweißnahtnachbehandlung für schwingbeanspruchte Bauteile mit hohen Lastwechselzahlen einen großen Nutzen bringen kann. (4)

Die verschiedenen Techniken zur Schweißnahtnachbehandlung werden in Tabelle 1 über die Wir‐ kungsweise der Schwingfestigkeitssteigerung dargestellt.

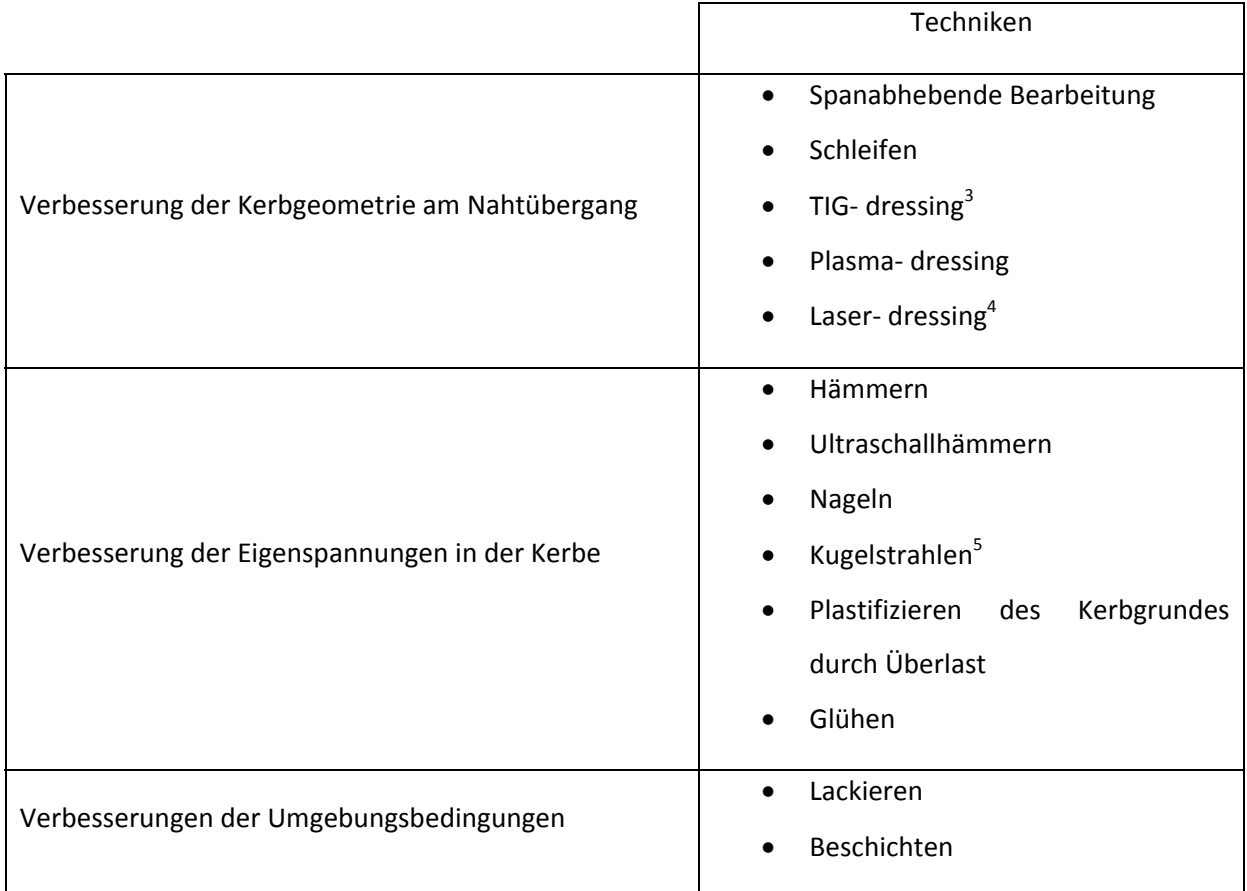

Tabelle 1: Möglichkeiten der Schwingfestigkeitssteigerung (5)

<sup>3</sup> Beim TIG‐ dressing (**t**ungsten **i**nert **g**as) wird der Nahtübergang ohne Drahtzusatz wiederaufgeschmolzen und ausgerundet was folglich die Kerbschärfe verringert.<br><sup>4</sup> Beim Plasma‐ und Laser‐ dressing wird zum Aufschmelzen des Nahtübergangs die gleichnamige Technik ver‐

wendet. Da die Wärmezufuhr wesentlich höher als beim TIG‐ dressing ist (ca. Faktor 2) ermöglichen diese bei‐ den Techniken eine weitere Steigerung der Schwingfestigkeit gegenüber dem TIG- dressing. (15)<br><sup>5</sup> Das Kugelstrahlen basiert, gleich wie das Hämmern und Nageln auf dem Prinzip der Einbringung von Druckei-

genspannungen und Kaltverfestigung in der Oberflächenschicht des Werkstücks. Beim Aufprall des Strahlmittels (Kugeln aus Stahlguss, Edelstahl, Glas oder Keramik) lassen sich diese Veränderungen im Werkstück 0,2 bis 0,5 mm tief verwirklichen. Das Verfahren kann gesteuert werden durch verschiedene Strahlmittel und die In‐ tensität ihrer Aufbringung.

# 4 Vorschriften zur Bewertung von Schweißverbindungen

Folgende Vorschriften bzw. Normen wurden zum Vergleich ihrer Methoden herangezogen. Die Aus‐ wahl jener erfolgte in gemeinsamer Diskussion.

- DIN 15018, Krane Grundsätze für Stahltragwerke Berechnung (6)
- IIW XIII, Empfehlungen zur Schwingfestigkeit geschweißter Verbindungen und Bauteile (5)
- DIN EN 1993‐1‐9, Eurocode 3: Bemessung und Konstruktion von Stahlbauten (7)
- BS 7608:1993, British Standard Code of practice for fatigue design and assessment of steel structures (8)
- ERRI B 12/RP 60, Versuche zum Festigkeitsnachweis an Schienenfahrzeugen (9)
- DS 952, Schweißen an Schienenfahrzeugen und maschinentechnischen Anlagen (10)
- DVS 1612, Gestaltung und Dauerfestigkeitsbewertung von Schweißverbindungen an Stählen im Schienenfahrzeugbau (11)
- FKM, Rechnerischer Festigkeitsnachweis für Maschinenbauteile aus Stahl, Eisenguss‐ und Aluminiumwerkstoffen (12)
- AWS D1.1/D1.1M, Structural Welding Code Steel, American Welding Society (13)

### 4.1 Gültigkeitsbereich

#### 4.1.1 Betrachtung der einzelnen Vorschriften

Die Normen bzw. Vorschriften unterscheiden sich hinsichtlich Ihres Gültigkeitsbereiches und deshalb auch in ihrer Anwendbarkeit für Schienenfahrzeuge.

Die Anwendbarkeit auf Schienenfahrzeuge ist gegeben, wenn einerseits deren Anwendung nicht ausgeschlossen wird und andererseits wenn Werkstoff, Schweißnahtdetails und Belastungen von den Vorschriften abgedeckt werden.

#### 4.1.1.1 DIN 15018

Die Norm ist für Stahltragwerke von Kranen und Kranausrüstungen aller Art anzuwenden und kann auch für fahrbare Stahltragwerke mit Stetigförderern angewendet werden. Sie ist nicht anzuwenden für Kranbahnen, Bagger, Drahtseilbahnen, Wagenkipper und Bergwerksmaschinen. Eine weitere Ein‐ schränkung gibt es hinsichtlich der verwendbaren Werkstoffe. Andere Werkstoffe als St 37 Baustahl, St 35 Rohrstahl und St 52‐3 Baustahl werden nur toleriert, wenn die chemischen und mechanischen Eigenschaften und die Schweißeignung gewährleistet werden kann.

Die Anwendung der DIN 15018 für die Auslegung von Schienenfahrzeugen wird in der Norm nicht erwähnt. Der Grund dafür liegt in dem zugehörigen Lastannahmenteil, der spezielle Lasten, wie sie bei Kranbahnen auftreten können umfasst. Der Teil mit dem Betriebsfestigkeitsnachweis ist allge‐ mein formuliert und kann deshalb, mit eigenen Lastannahmen, auch zur Auslegung von anderen Stahltragwerken verwendet werden.

#### 4.1.1.2 IIW Richtlinie

Die Empfehlungen beschreiben Methoden zur Bewertung der Schwingfestigkeit geschweißter Bautei‐ le. Die Ermüdungsschäden bestehen in den Grenzzuständen eines Tragwerks, wie in dem Verlust der Tragfähigkeit oder der Gebrauchsfähigkeit.

Die Schwingfestigkeitsbewertung ist gültig für geschweißte Bauteile, die aus gewalzten oder extru‐ dierten Produkten hergestellt wurden, mit den Ausnahmen Kurzzeitermüdung, Ermüdung in korrosi‐ ver Umgebung und im Bereich hoher Temperaturen, wo ein Kriechen erwartet wird.

Vergütete Baustähle werden nur bis zu einer Streckgrenze von 700 MPa berücksichtigt

#### 4.1.1.3 DIN EN 1993‐1‐9 Eurocode 3

Der Eurocode 3 enthält Nachweisverfahren zur Prüfung der Ermüdungsfestigkeit von Bauteilen, Ver‐ bindungen und Anschlüssen, die unter Ermüdungsbeanspruchung stehen. Die Nachweisverfahren basieren auf Ergebnissen von Ermüdungsversuchen mit bauteilähnlichen Prüfkörpern mit geometri‐ schen und strukturellen Imperfektionen, die von der Stahlproduktion und Bauteilherstellung herrüh‐ ren (z.B. Herstellungstoleranzen und Eigenspannungen infolge Schweißens). Die Regelung gilt für Bauteile, die nach EN 1090 ausgeführt wurden. Die Nachweisverfahren gelten in gleicher Weise für Baustähle, nicht rostende Stähle und geschützte wetterfeste Stähle, soweit in den Kerbfalltabellen keine anderen Angaben gemacht werden. Die Norm gilt nur für Werkstoffe, die den Zähigkeitsanfor‐ derungen nach EN 1993‐1‐10 genügen.

Die angegebenen Ermüdungsfestigkeiten gelten für Konstruktionen unter normalen atmosphärischen Bedingungen und ausreichendem Korrosionsschutz. Korrosionserscheinungen infolge Seewassers werden nicht behandelt. Zeitschäden aus hohen Temperaturen (> 150° C) werden ebenfalls nicht behandelt.

#### 4.1.1.4 BS 7608:1993 "British Standard"

Der British Standard gibt eine Methode zur Bewertung von Stahltragwerken unter alternierenden Lasten an. Er ist nicht anzuwenden für Drahtseile, geklebte Verbindungen, Stahlbeton, Druckbehälter und Gussstücken.

Der "British Standard" ist nicht gültig für Stähle mit einer Streckgrenze größer gleich 700 MPa und bedient sich nicht der Bruchmechanik zur Berechnung der Restlebensdauer eines angerissenen Bau‐ teils.

Die Berechnung schließt das Grundmaterial, die Schweißnaht, geschraubte oder genietete Verbin‐ dungen und Schubverbindungen im Stahlbetonbau (Verbund) ein.

#### 4.1.1.5 ERRI B 12/RP60

Die Vorschriften dieses Dokumentes sind verbindlich für die Durchführung der Versuche an Fahr‐ zeugkästen und Drehgestellrahmen, die in den entsprechenden UIC Merkblättern vorgesehen sind.

Ihre Berücksichtigung bei der Entwicklung und Bemessung der Fahrzeuge wird empfohlen.

#### 4.1.1.6 DS 952 02

Die DS 952 02 ist verbindlich einzuhalten für Schienenfahrzeuge und Schienenfahrzeugteile der DB, drucklosen Behältern (Transportbehälter, Container), Dampfkesseln, Druckbehältern und maschinen‐ technischen Anlagen und Geräten im Eisenbahnbetrieb.

#### 4.1.1.7 DVS 1612

Diese Richtlinie gilt für die Gestaltung und Auslegung auf Dauerfestigkeit von Lichtbogen‐ Schweiß‐ verbindungen an Stählen im Schienenfahrzeugbau nach der Normenreihe DIN 6700. Sie ist für Schweißkonstruktionen mit Blechdicken >2 mm anzuwenden.

#### 4.1.1.8 FKM Richtlinie

Diese Richtlinie gilt für den Maschinenbau und für verwandte Bereiche der Industrie. Für mechanisch beanspruchte Bauteile ermöglicht sie einen rechnerischen Nachweis der statischen Festigkeit und der Ermüdungsfestigkeit, letzteren je nach Beanspruchungscharakteristik als Dauer‐, Zeit‐ oder als Be‐ triebsfestigkeitsnachweis.

Die Richtlinie gilt für Bauteile aus Eisen- und Aluminiumwerkstoff – auch bei höherer Temperatur, die mit oder ohne spanabhebende Bearbeitung oder auch durch Schweißen hergestellt werden.

#### 4.1.1.9 AWS D1.1/D1.1M

Diese Richtlinie beinhaltet die Voraussetzungen für die Herstellung von Stahl‐ Schweißkonstruktionen nach US‐ Amerikanischem Standard. Ausgeschlossen von der Berechnung sind Stähle mit einer Zug‐ festigkeit von mehr als 690 MPa, Blechstärken kleiner 3 mm, Druckbehälter, Druckrohrleitungen und alle hochlegierten Stähle (Edelstahl).

# 4.1.2 Zusammenfassung

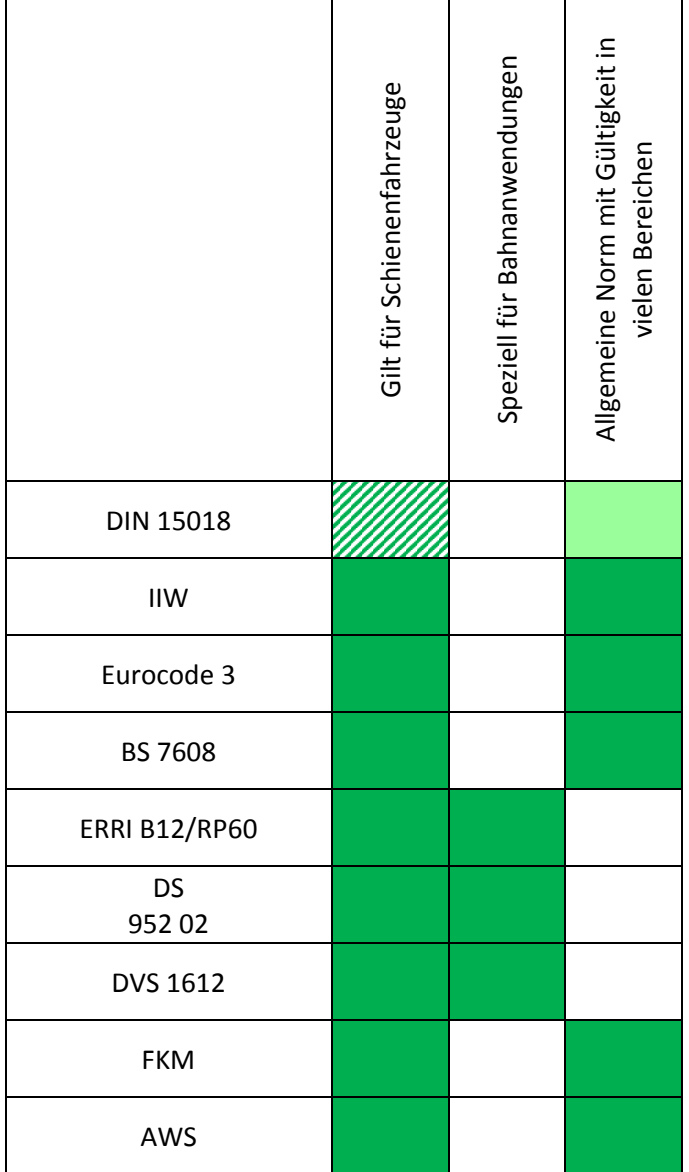

### 4.2 Spannungsermittlung

#### 4.2.1 Spannungen nach Bewertungskonzepten

Im Allgemeinen ist die Spannungsverteilung über die Blechdicke in der Nähe von geometrischen Ker‐ ben nicht linear. Die Spannungen lassen sich wie folgt aufteilen:

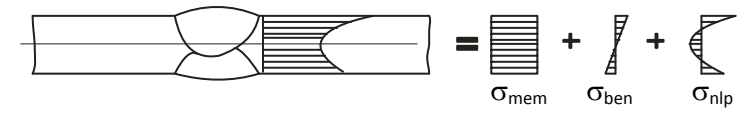

Abbildung 3: Spannungsanteile bei einem nichtlinearen Spannungsverlauf

Die Spannungsanteile der Kerbspannung sind die Membranspannung  $\sigma_{\text{mem}}$ , die Schalenbiegespannung  $\sigma_{ben}$  und die nichtlineare Spannungsspitze  $\sigma_{nlp}$ .

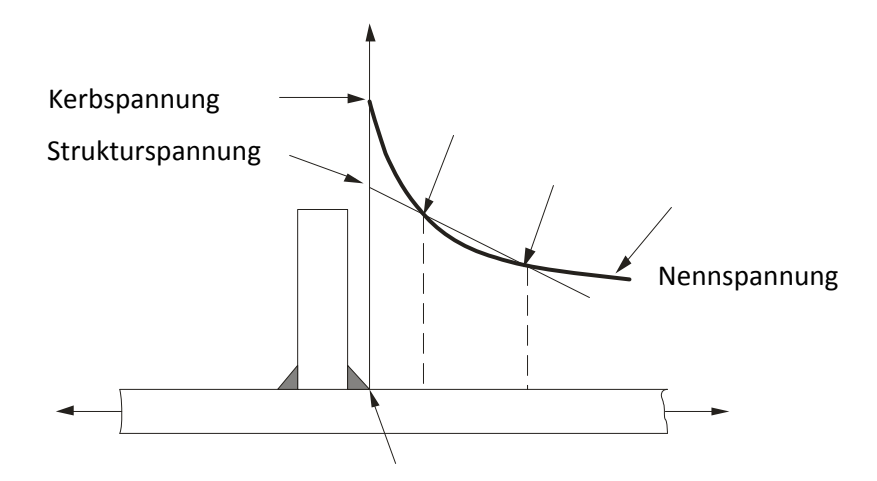

Abbildung 4: Nennspannung, Strukturspannung und Kerbspannung

#### 4.2.1.1 Nennspannung

Die Nennspannung ist die errechnete Spannung im betrachteten Querschnitt, wobei örtliche span‐ nungserhöhende Effekte der Schweißverbindung nicht berücksichtigt werden. Elastisches Verhalten wird angenommen. Sie enthält keine Spannungskonzentration des konstruktiven Details (Makroker‐ ben), deshalb ist bei einer Messung der Nennspannung, der DMS außerhalb des Feldes der erhöhten Spannungskonzentration anzubringen.

Im einfachen Bauteil kann die Nennspannung mit elementaren Theorien der linear elastischen tech‐ nischen Mechanik bestimmt werden. In anderen Fällen kann die Finite‐ Element‐ Methode benutzt werden. (5)

#### 4.2.1.2 Strukturspannung

Die Strukturspannung enthält alle spannungserhöhenden Effekte des konstruktiven Details, jedoch nicht die Spannungskonzentration aus der Schweißnaht selbst. Auf diese Weise wird die nichtlineare Spannungsspitze, die durch die örtliche Kerbe verursacht wurde, z.B. durch den Schweißnahtüber‐ gang, von der globalen Strukturspannung ausgeschlossen. Die Strukturspannung ist abhängig von den globalen Dimensions‐ und Belastungsparametern des Bauteils in der Nähe der Schweißnaht. Sie wird am Bauteil an der Oberfläche an dem Punkt der bewertet werden soll, bestimmt.

Die Strukturspannung ist üblicherweise höher als die Nennspannung, weil spannungserhöhende Ef‐ fekte aus der konstruktiven Kerbe der Schweißverbindung eingeschlossen sind.

Die Berechnung der Strukturspannung ist im Allgemeinen nicht durch analytische Methoden auszu‐ führen. Parametrische Formeln sind selten verfügbar. Aus diesem Grund wird mehrheitlich eine Ana‐ lyse mit Finiten Elementen (FEM) angewandt. Kantenversatz kann und sollte in einer solchen Berech‐ nung mit berücksichtigt werden. (5)

#### 4.2.1.3 Effektive Kerbspannung

Die effektive Kerbspannung ist die gesamte Spannung im Kerbgrund, wobei linear‐ elastisches Mate‐ rialverhalten angenommen wird. Um die statistische Natur und die damit verbundene Streuung der Abmessungen der Schweißnaht und das nichtlineare Materialverhalten im Kerbgrund zu erfassen, wird die reale Form der Kerbe durch eine effektive ersetzt. Bei Baustählen wurde nachgewiesen, dass ein effektiver Kerbradius von r = 1mm konsistente Ergebnisse ergibt. Zur Schwingfestigkeitsbewer‐ tung wird die effektive Kerbspannung mit einer allgemeinen Wöhlerlinie des Ermüdungswiderstan‐ des verglichen.

Die Berechnung der effektiven Kerbspannung oder der Kerbfaktoren kann entweder aus parametri‐ schen Formeln, aus vorweg aufgestellten Diagrammen oder aus Finit‐ Element oder Randelement Berechnungen erfolgen. Der effektive Kerbradius wird so eingeführt, dass die Spitze des Radius den Kerbgrund der wirklichen Kerbe berührt. (5)

#### 4.2.2 Betrachtung der einzelnen Vorschriften

#### 4.2.2.1 DIN 15018

Die Berechnungen müssen den anerkannten Regeln der Statik, Dynamik und Festigkeitslehre ent‐ sprechen. Werden zusätzliche Versuche zur Ermittlung von Spannungen im Rahmen der Lastannah‐ men durchgeführt, dann können die Versuchsergebnisse unter Einhaltung gleicher Sicherheit der Berechnung zugrunde gelegt werden.

Die Spannungen sind für die einzelnen Lastfälle mit den Querschnittswerten für Bauteile und Schweißverbindungen aus der Norm DIN 18800 (Kapitel **Fehler! Verweisquelle konnte nicht gefun‐ den werden.**) zu ermitteln.

Relevant für die Berechnung sind die Spannungen  $\sigma_{x}$ ,  $\sigma_{y}$ , und τ.

#### 4.2.2.2 IIW XIII

Die IIW Richtlinie bezieht sich in der Spannungsermittlung auf Nennspannungen, Strukturspannun‐ gen und Kerbspannungen. Dabei wird auf die Spannungsermittlung durch DMS Messung oder Finite Element Berechnungen eingegangen.

Die Nennspannung kann im einfachen Bauteil mit den elementaren Methoden der linear elastischen technischen Mechanik bestimmt werden. Bei komplizierten, statisch überbestimmten Strukturen ist auch der Einsatz der Finiten Elemente Methode vorgesehen (modifizierte, lokale Nennspannung; grobes Model ohne spannungserhöhende Geometrie). Bei der Messung muss der DMS außerhalb der Spannungskonzentration des Details angebracht werden.

Die Berechnung der Strukturspannung erfolgt mehrheitlich nach der Finiten Element Methode bei der die maximale Hauptspannung zu ermitteln ist. Das Netz der finiten Elemente muss an den kriti‐ schen Stellen fein genug sein, damit Spannungen und Spannungsgradienten zu den kritischen Stellen extrapoliert werden können. Bei der Messung der Strukturspannung müssten mehrere DMS an klar definierten Stellen platziert werden, aus deren Ergebnissen die Spannung im "Hot Spot" extrapoliert werden kann.

Die Berechnung der effektiven Kerbspannung erfolgt durch die Finite Element Methode. Der effekti‐ ve Kerbradius ist dabei eine Idealisierung und kann nicht direkt am Bauteil gemessen werden.

In den meisten Fällen werden die konstruktiven Details auf Basis der Schwingbreite der maximalen Hauptspannung im gefährdeten Querschnitt bewertet. Es wird jedoch auch eine Regelung zur Bewer‐ tung der Details unter Schubbeanspruchung gegeben, welche auf der maximalen Schwingbreite der Schubspannung beruht. Es gibt keine Information über den kritischen Querschnitt, allerdings ist er in den Kerbfalltafeln zusammen mit dem möglichen Anriss angedeutet ist.

#### 4.2.2.3 DIN EN 1993‐1‐9: Eurocode 3

Nennspannungen sind in der Regel an der Stelle der potentiellen Rissentstehung zu bestimmen. Ab‐ weichungen von den tabellarisch dokumentierten Konstruktionsdetails werden durch zusätzliche Spannungskonzentrationsfaktoren berücksichtigt (z. B. bei abrupten Querschnittsänderungen). Man spricht dann von korrigierten Nennspannungen.

Die maßgebenden Spannungen im Grundwerkstoff sind die Längsspannungen σ und die Schubspan‐ nungen τ; in der Schweißnaht sind die Längsspannung σ<sub>wf</sub> quer zur Nahtachse und die Schubspannung τ<sub>wf</sub> längs zur Nahtachse maßgebend. Für beide Spannungen sind in der Regel getrennte Nachweise zu erbringen.

Die Methode der "Strukturspannung (Kerbspannung)" im Eurocode 3 ist eigentlich eine reine Strukturspannungsmethode, wobei durch Eingabe der Strukturspannungen für ein konstruktives Detail die Spannungskonzentration in der Kerbe mit einem Kerbfaktor berechnet werden kann. Rückwärts ge‐ rechnet ergibt dieses Verfahren einen Kerbfall für die Strukturspannungsmethode.

In Hinblick auf verschiedene Belastungsarten wie Zug/Druck und Biegung kann man jedoch auf keine Kerbspannungen aus Strukturspannungen, wie sie hier angewendet werden, schließen. Dementspre‐ chend sind hier Unsicherheiten vorhanden.

#### 4.2.2.4 BS 7608:1993 ..British Standard"

Um das Ermüdungsverhalten von geschweißten Strukturen zu erklären ist im British Standard nur die Betrachtung der Spannungsschwingbreite notwendig. Mittelspannungen werden vernachlässigt.

In der Berechnung wird unterschieden, ob der Anriss im Grundmaterial (im Bereich hoher Span‐ nungskonzentration), oder in der Schweißnaht stattfindet.

Im Grundmaterial wird die Hauptnormalspannung als Bewertungsgröße verwendet. Wenn sich die Hauptnormalspannungsrichtung im Verlauf eines Lastzyklus nicht signifikant verändert, so ist die maximale Spannungsschwingbreite aller 3 Hauptnormalspannungen zu bewerten (Im Normalfall ist die HNS in Bauteildickenrichtung irrelevant). Wenn die Hauptnormalspannungsrichtung während des Lastzyklus rotiert, sind die Spannungsmaxima und Spannungsminima jener Hauptnormalspannung zu bewerten, die in ihrer Richtung maximal 45° abweicht.

Die relevante Hauptnormalspannung lässt sich ermitteln wenn a oder b erfüllt ist.

- a)  $\sigma_x \sigma_y$  ist mindestens doppelt so groß wie die zugehörige Schubspannung bei Maximal- und Minimalspannung.
- b) Die Vorzeichen von  $\sigma_x \sigma_y$  und τ sind entgegengesetzt oder gleich in beiden Fällen (Maximalund Minimalspannung)

Im Fall a oder b, wobei  $\sigma_x$  numerisch größer als  $\sigma_y$  (Maximal und Minimalwert) ist die benötigte Spannungsschwingbreite gleich der Differenz von der numerisch größeren Maximalspannung zur numerisch größten Minimalspannung.

Bei Kehlnähten, wo sich der kritische Querschnitt im Schweißgut befindet wird davon ausgegangen dass hier auch der Anriss stattfindet. Die relevante Spannungsschwingbreite ist die maximale Schwingbreite der Schubspannungen in der Schweißnaht. Dies sollte für jeden Lastzyklus die algebra‐ ische‐ oder Vektordifferenz zwischen der größten und kleinsten Vektorsumme der Schubspannung, basierend auf den effektiven Abmessungen der Schweißnaht, sein.

Die Spannungsermittlung erfolgt durch Anwendung der Elastizitätstheorie. Die Effekte der Eigen‐ spannungen, Bolzen, Nieten und kleinen gebohrten Löchern müssen in der Spannungsberechnung nicht berücksichtigt werden. Spannungskonzentrationen aufgrund von Anbindungen, exzentrische Schweißverbindungen, Spannungsverteilung in großen Platten und Herstellungstoleranzen bedürfen jedoch einer Betrachtung in der Spannungsermittlung.

Die Spannungsermittlung nimmt keinen Bezug auf die Anwendung der Finiten Elemente Methode oder auf die Messung mit DMS.

#### 4.2.2.5 ERRI B12/RP 60

Als Grundlage der festzulegenden Grenzwerte beim Ermüdungsnachweis dienen das Nennspan‐ nungskonzept und das örtliche Spannungskonzept. Das örtliche Spannungskonzept entspricht jedoch nicht einem Kerbgrundkonzept, da es auf klar definierte Stellen vor der Kerbe für die DMS Applikati‐ on verweist. (Direkt in der Kerbe ist keine Messung möglich).

Lokale Spannungen sind die tatsächlich an einem definierten Ort auftretenden Spannungen. Die Messung erfolgt entweder in der Nähe der Kerbe, oder wird durch mehrere DMS zu der kritischen Stelle ("Hot Spot") hin extrapoliert.

Für die experimentelle Ausführung des Festigkeitsnachweises an Schienenfahrzeugen wird empfoh‐ len die DMS in unmittelbarer Nähe der Kerbstellen anzubringen. Die gegebenen Daten zur Bewer‐ tung der Ermüdungsfestigkeit des Bauteiles beziehen sich genau auf die Spannungswerte eines DMS an einer klar definierten Stelle.

Für die Messung der Spannungen wird folgende Vorgehensweise bestimmt:

- Bestimmung der Hauptspannungen und Hauptspannungsrichtungen für alle Belastungsfälle
- Es wird derjenige Belastungsfall gesucht, der die größte Hauptzugspannung aufweist, ebenso die zugehörige Richtung. Die größte Hauptzugspannung ist nun  $\sigma_{\text{max}}$
- Die Normalkomponente der Spannung, die auf ein Werkstoffelement mit der vorhin ermittel‐ ten Richtung ausgeübt wird, wird für alle übrigen Lastfälle berechnet. Die kleinste Normal‐ spannung ist nun  $\sigma_{\text{min}}$ .
- Berechnung der Spannungsschwingbreite und Mittelspannung nach klassischer Definition.

#### 4.2.2.6 DS 952 02

Die Berechnungen für geschweißte Fahrzeugkonstruktionen sind nach den allgemein anerkannten Regeln der Technik durchzuführen. Als Grundlage können die in einschlägigen Normen festgelegten Berechnungsformeln dienen. Dabei muss bei dynamisch beanspruchten Bauteilen nachgewiesen werden, dass die Vergleichsspannung gleich oder kleiner als  $\sigma_{\text{zul}}$  ist.

Bei den Festigkeitsberechnungen sind die größten Spannungen im Grundwerkstoff und in den Schweißnähten  $\sigma_{\text{max}}$  und  $\tau_{\text{max}}$  zu ermitteln. Die zulässige Spannung ist bei allen Werkstoffen so festzulegen, dass ein Sicherheitsbeiwert von 1,5 gegenüber der Dauerschwingfestigkeit des Werkstoffes eingehalten wird, wobei jedoch Spannungen mit einem Sicherheitsbeiwert von 1,5 gegenüber der statischen Streckgrenze nicht überschritten werden dürfen.

#### 4.2.2.7 DVS 1612

Der Nachweis der Dauerfestigkeit erfolgt hier mit Nennspannungen. Die durch die Bau‐ und Schweißnahtform verursachte Spannungserhöhung wird mit kerbfallanhängigen Dauerfestigkeits‐ werten berücksichtigt. Nennspannungen ergeben sich aus den Schnittgrößen bezogen auf den Ver‐ bindungsquerschnitt, der an der höchstbeanspruchten Stelle, bzw. an der Anrissstelle liegt. Bei der Spannungsermittlung mit der Finiten Elemente Methode (FEM) oder durch Messung mit DMS haben die maßgebenden Nennspannungen in der Regel einen bestimmten Abstand zu der Schweißnaht, der bei FE‐ Berechnungen auch von der vorgenommenen Modellierung abhängt. Ein Richtwert für den Abstand zum Nahtübergang ist 1 bis 1,5 fache Blechdicke.

Beim Dauerfestigkeitsnachweis sind Normalspannungen längs und quer zur Nahtrichtung, sowie Schubspannungen längs zur Nahtrichtung zu betrachten (Analogie zu DIN 15018)

#### 4.2.2.8 FKM Richtlinie

Bei flächenförmig geschweißten Bauteilen sind die Nennspannungen für den Schweißnahtquerschnitt und für den Schweißnahtübergangsquerschnitt im Allgemeinen getrennt zu bestimmen.

Für die Berechnung nach Nennspannungen gilt die Spannung S<sub>x</sub>, für die Berechnung nach Strukturspannungen die unmittelbar vor der Schweißnaht auftretende maximale Spannung  $\sigma_{x, max}$  und für die Berechnung mit effektiven Kerbspannungen die in der Schweißnaht auftretende maximale Spannung  $\sigma_{Kx, max}$ . Für den statischen Festigkeitsnachweis können keine bisher keine effektiven Kerbspannungen verwendet werden.

Bei flächenförmigen geschweißten Bauteilen gelten die Bezeichnungen  $\sigma_x$ ,  $\sigma_y$ , und τ für die Strukturspannung und  $\sigma_{\rm K}$  und  $\tau_{\rm K}$  für die effektiven Kerbspannungen.

Für den Umgang mit FE Ergebnissen und DMS Messungen gibt es keinen gesonderten Hinweis.

Für den Schweißnahtübergangsquerschnitt sind die Nennspannungen wie für nichtgeschweißte Bauteile zu berechnen (Also  $\sigma_x$ ,  $\sigma_y$ , und τ). Für den Schweißnahtquerschnitt ist je nach Lastart aus den Normallasten eine Vergleichsnennspannung  $S_{wv,x}$  zu berechnen ( $S_{wv,y}$  und  $T_w$  analog)

#### 4.2.2.9 AWS

Die berechneten Spannungen sollen Nennspannungen sein, die durch anerkannte Berechnungsme‐ thoden ermittelt werden. Sie sollen auch den spannungswirksamen Effekt der Exzentrizität berück‐ sichtigen und in Kehlnähten die Schubbeanspruchung betrachten.

Die berechneten Spannungen und Spannungsschwingbreiten basieren auf einer elastischen Berech‐ nung. Sie benötigen keine Modifikation durch Spannungskonzentrationsfaktoren zur Berücksichti‐ gung lokaler Geometrieunterschiede.

Zur Berechnung der Ermüdungsfestigkeit sind die Spannungen in x und y Richtung relevant. Für Kehl‐ nähte ist die relevante Spannung die Schubspannung.

### 4.2.3 Querschnitte

Die DIN 18800 gibt die rechnerischen Schweißnahtdicken tabellarisch an. Die rechnerische Schweiß‐ nahtdicke wird mit a abgekürzt. (14)

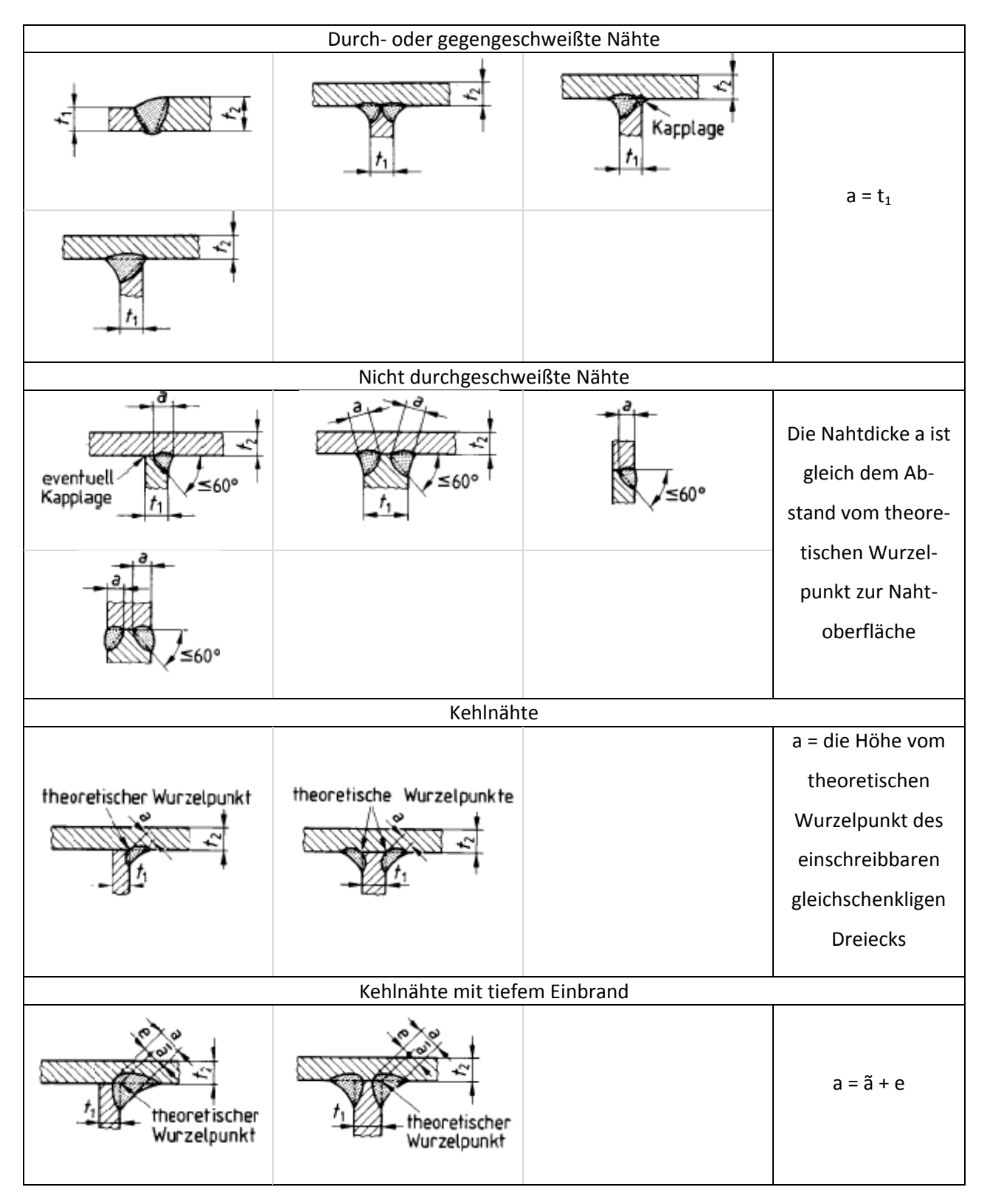

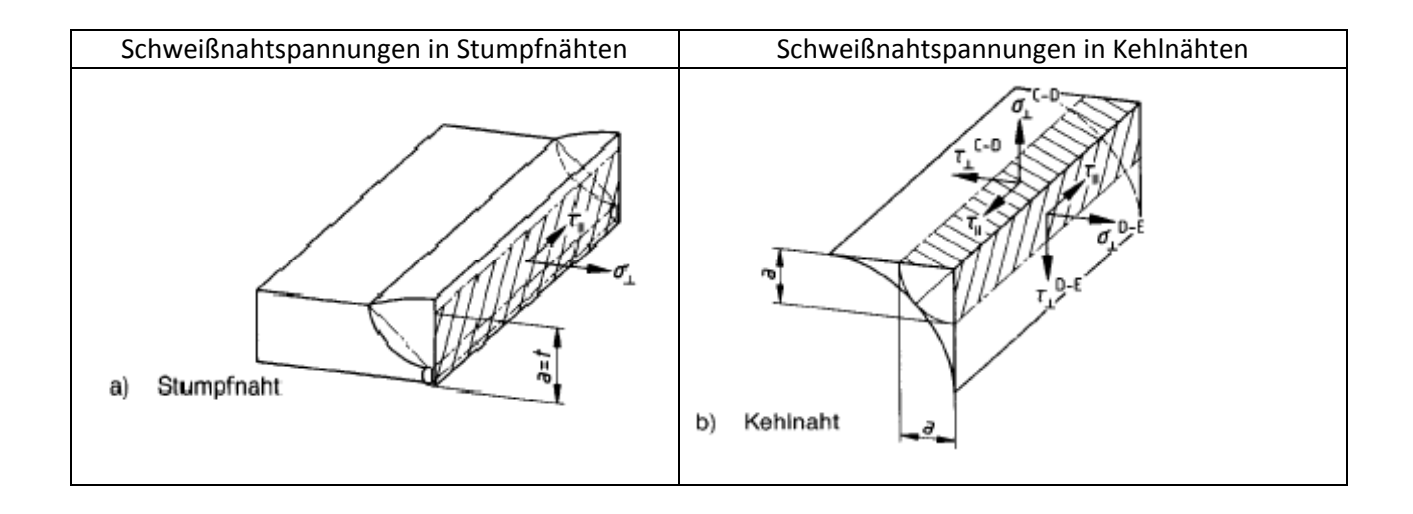

### 4.2.4 Zusammenfassung

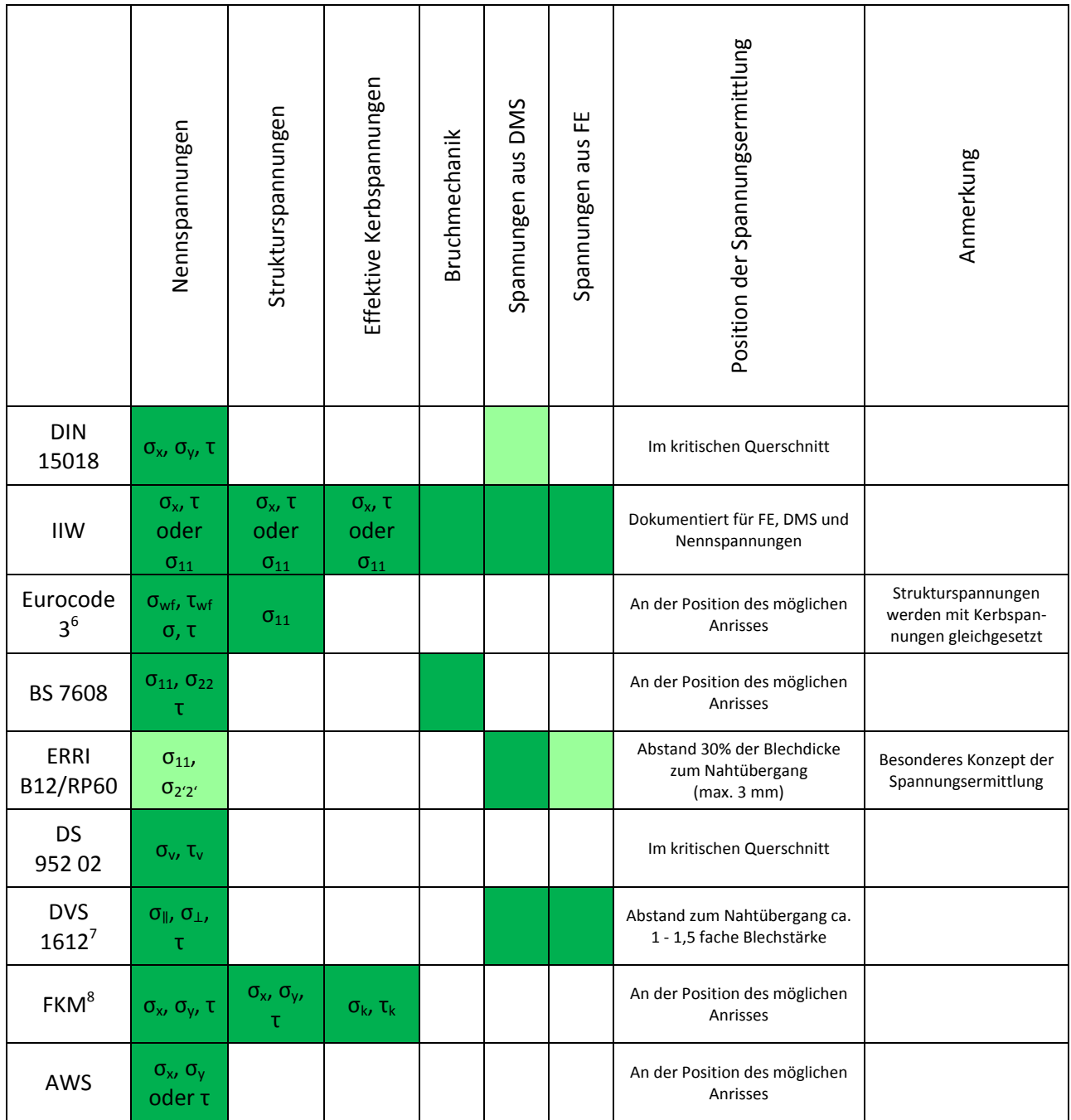

Ziel ist es, die Eingabespannungen für die verschiedenen Berechnungsvorschriften mit den berechne‐ ten Spannungen einer FE Berechnung kombinierbar zu machen.

 $6$  Für den Schweißnahtquerschnitt und für den Schweißnahtübergangsquerschnitt sind die Berechnungen im Allgemeinen getrennt durchzuführen.

Allgemeinen getren<br>7 Bewertung erfolgt erst einzeln und dann für mehrachsige zusammengesetzte Spannungen<br>8 Für den Schweißnahtquerschnitt und für den Schweißnahtübergangsquerschnitt sind die Berechnungen im Allgemeinen getrennt durchzuführen.

Die Spannungen wurden aus dem globalen Strukturmodell für die verschiedenen Grundlastfälle er‐ mittelt. Durch Auslesen des Spannungstensors

$$
S=\begin{bmatrix}\sigma_{xx}&\sigma_{xy}&0\\ \sigma_{xy}&\sigma_{yy}&0\\ 0&0&0\end{bmatrix}
$$

Formel 1: Allgemeiner Spannungstensor für den ebenen Spannungszustand

ist der Spannungszustand eindeutig definiert. Alle Spannungsarten, sowie Hauptachsenrichtungen lassen sich aus dem Spannungstensor ableiten. Ein ebener Spannungszustand ist für dünnwandige Bauteile (hier gilt d << l, b) zulässig. Die verwendeten Blechdicken bei dem untersuchten Eisenbahn‐ Drehgestell lassen diese Annahme zu. Die Spannungen sind bezogen auf die Blechdicke. Bei Schweiß‐ nähten mit spezieller kritischer Querschnittsfläche (also nicht der Blechdicke; zB bei Kehlnähten) wurden die Dicken der Schalenelemente im Finite- Element Modell soweit angepasst, dass die berechneten Spannungen zur Bewertung herangezogen werden können.

Für die Betriebsfestigkeitsrechnung können zusammengefasst, je nach Methode, verschiedene Span‐ nungsarten relevant sein.

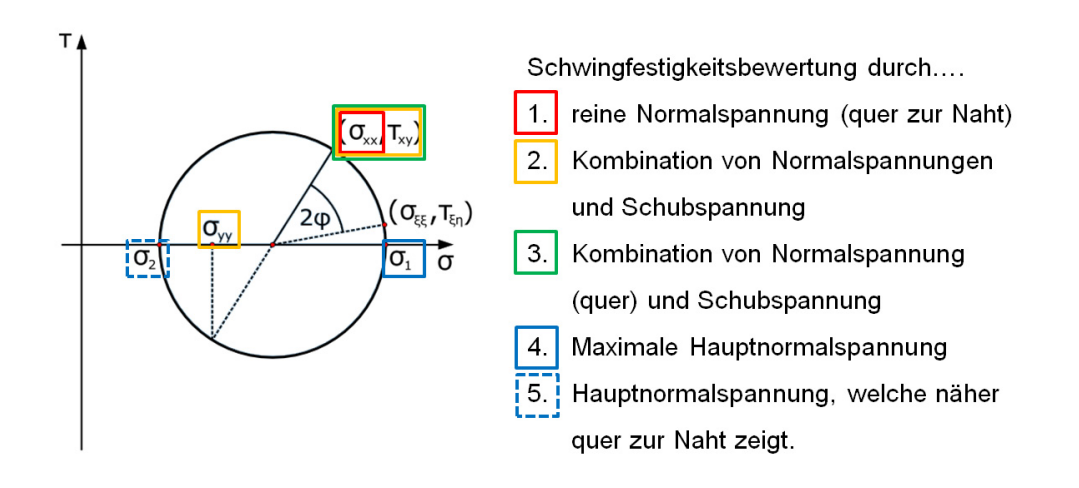

Abbildung 5: Darstellung der berechnungsrelevanten Spannungen im Mohr'schen Spannungskreis Abbildung 5 zeigt die unterschiedlichen, berechnungsrelevanten Spannungen auf. In manchen Be‐ rechnungsvorschriften ist zusätzlich der Winkel der Hauptnormalspannungsrichtung zur x‐ Richtung für die Berechnung erforderlich.

## 5 Berechnungsmethodik

Die betrachteten Vorschriften enthalten jeweils eine eigene Berechnungsmethodik zum Ermüdungs‐ nachweis. Grundsätzlich ist zu unterscheiden, ob eine Schädigungsrechnung, oder eine Dauerfestig‐ keitsberechnung hinter der Methodik steckt. Dauerfestigkeitsmethoden sind von ihrer Anwendbar‐ keit eingeschränkt, da sie sich direkt auf spezielle Lastfälle beziehen.

Es gibt verschiedene Möglichkeiten ein Stufenkollektiv zu bewerten:

- Durchführung einer linearen Schadensakkumulationsrechnung, d.h. Berechnung der Teil‐ schädigungen pro Laststufe und eine darauffolgende Schadensakkumulation. Der Nachweis wäre erbracht, wenn eine Schädigung kleiner 1 ermittelt wird.
- Durchführung einer linearen Schadensakkumulationsrechnung, wie oben beschrieben ‐ je‐ doch wird die Gesamtschädigung umgerechnet auf eine schadensäquivalente Spannung bei gleicher Gesamtlastwechselzahl
- Durchführung einer linearen Schadensakkumulationsrechnung und Äquivalentspannungsbe‐ rechnung, wie oben beschrieben ‐ jedoch nicht bei gleicher Lastwechselzahl, sondern bei 2 Millionen Lastwechseln (Die Spannungsschwingbreite bei 2 Millionen Lastwechseln be‐ schreibt die Kerbfallklasse)
- Berechnung der Kollektivform. Die Kollektivform wird durch die größte Spannungsamplitude und dem Völligkeitsmaß beschrieben. Die mathematische Beschreibung der Kollektivform kann für die Betriebsfestigkeitsberechnung benützt werden.

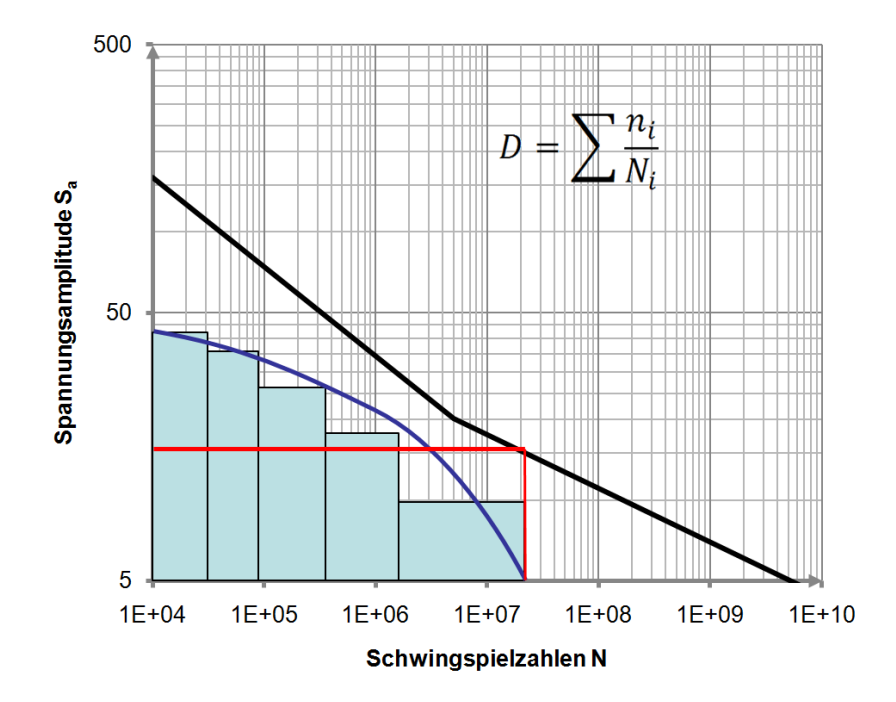

Abbildung 6: Schädigungsrechnung

Es gibt jedoch auch Methoden, die die Bewertung eines Stufenkollektives nicht ermöglichen.

Diese Dauerfestigkeitsmethoden geben zulässige Werte an, welche von keiner Spannungsamplitude überschritten werden dürfen.

Diese zulässigen Werte können sich jedoch auch auf ein Beanspruchungskollektiv beziehen (wie in der DIN 15018) und bei schmalen, abfallenden Kollektiven die zulässigen Spannungen erhöhen.

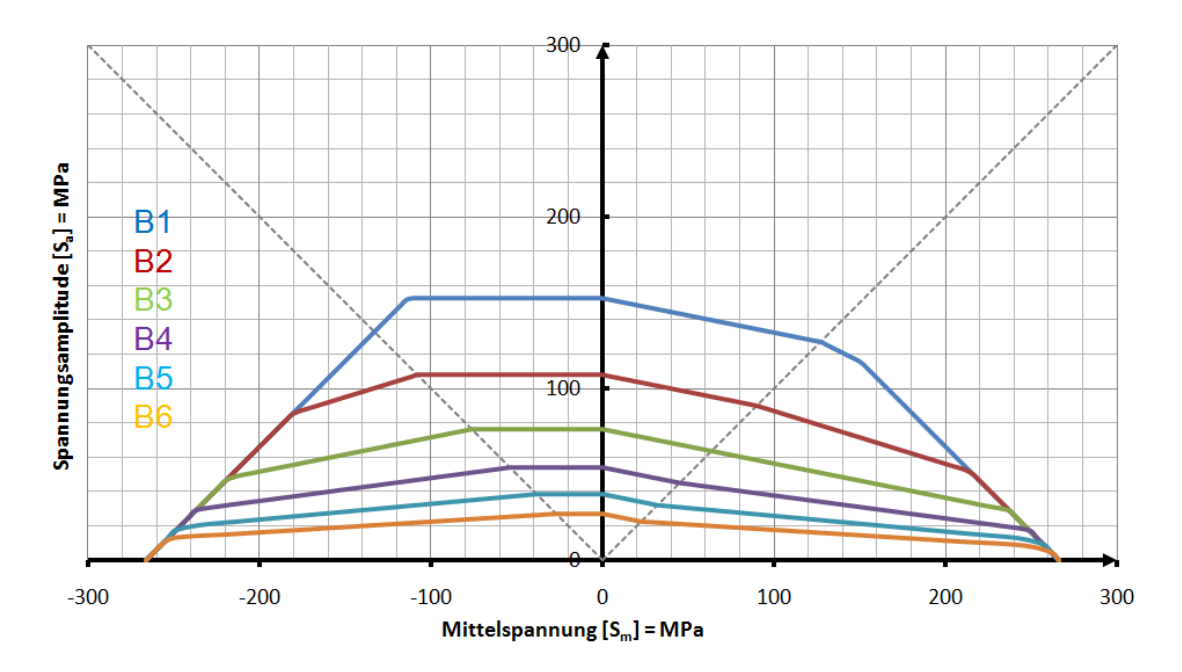

Abbildung 7: Zulässige Spannungsamplituden bei der Dauerfestigkeitsberechnung

Bei einer Dauerfestigkeitsberechnung sind Schwingspielzahlen irrelevant. Da jedoch die Existenz ei‐ ner Dauerfestigkeit durchaus kritisch betrachtet werden kann, ist zu hinterfragen, ob solche Metho‐ den zielführend sind.

Um die Ergebnisse und die Unterschiede der Berechnungsmethoden (wie sie in den nachfolgenden Berechnungsvorschriften zu finden sind) zu bewerten, wird für jede Berechnungsvorschrift ein Aus‐ lastungsgrad als Ausgabewert definiert – und dieser bedeutet stets, dass sobald 1 erreicht wird, die Schweißnaht voll (100%) ausgelastet ist und versagen wird.

In den nachfolgenden Flussdiagrammen zur Berechnungsmethodik sind die physikalischen Größen oder Werte nach folgendem Farbschema gekennzeichnet:

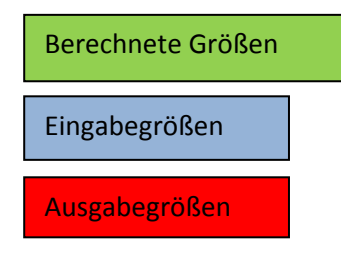

### 5.1 DIN 15018

Die DIN 15018 sieht für die Auslegung schweißtechnischer Konstruktionen einen allgemeinen und Betriebsfestigkeitsnachweis vor.

Der Betriebsfestigkeitsnachweis ist eine Dauerfestigkeitsberechnung, wobei jedoch die Schwingspiel‐ zahl und das Belastungskollektiv in Form von Beanspruchungsgruppen berücksichtigt werden. Mittelspannungen werden berücksichtigt.

Obwohl es sich bei der DIN 15018 um eine Dauerfestigkeitsnorm handelt, kann man Lastwechselzah‐ len und Kollektivform durch Beanspruchungsgruppen definieren und in Abhängigkeit dieser die zuläs‐ sigen Spannungen ermitteln.

### 5.1.1 Allgemeiner Spannungsnachweis

Der allgemeine Spannungsnachweis nach DIN 15018 ist eine statische Festigkeitsberechnung auf Sicherheit gegen Erreichen der Fließgrenze. Die zulässigen Spannungen werden für verschiedene Lastfälle angegeben aus dem Kranbau.

#### Lastfallabhängige Parameter:

- Lastfall
	- o H
	- o HS
	- o HZ

#### Lokale Parameter:

- Kerbfall NF1
	- o "SN" Stumpfnaht
	- o "K‐SG" K‐ Naht, Sondergüte
	- o "K‐NG" K‐ Naht, Normalgüte
	- o "KN" Kehlnaht

#### Sonstige Parameter:

- Werkstoff
	- o St37
	- o St52

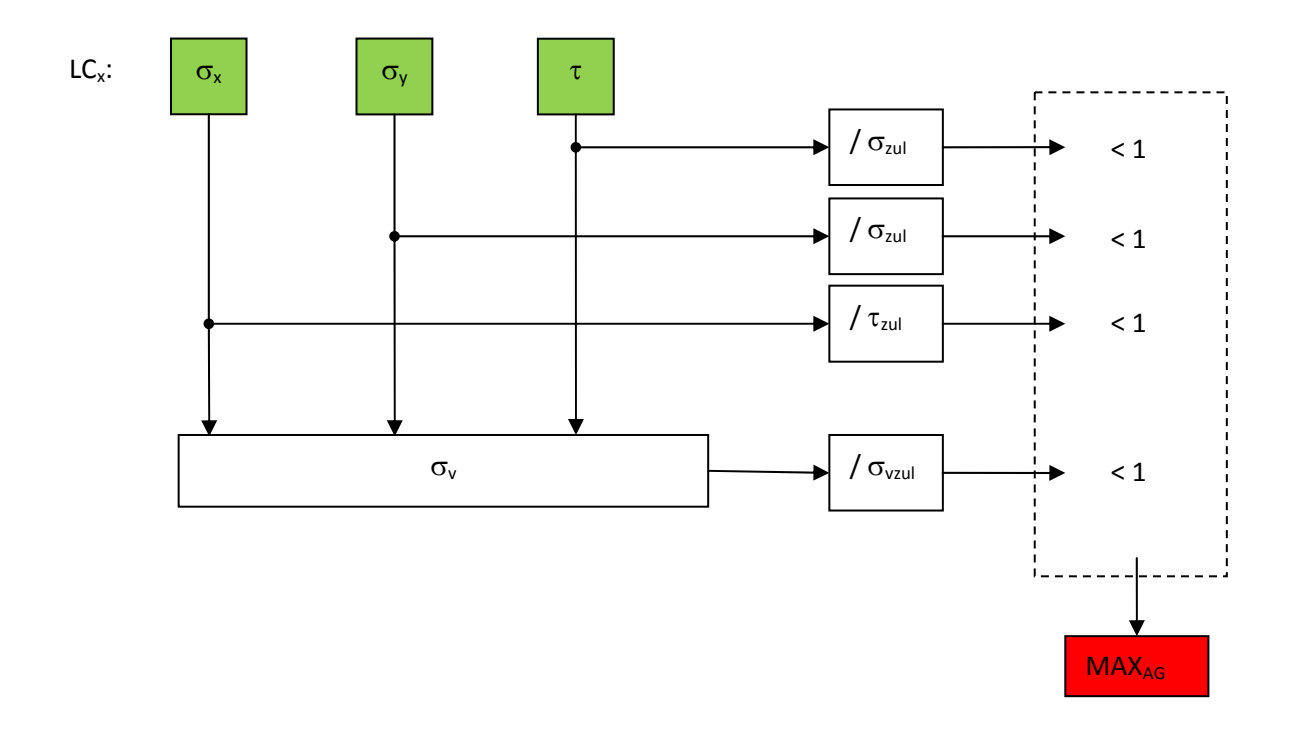

### 5.1.2 Betriebsfestigkeitsnachweis

Der Betriebsfestigkeitsnachweis auf Sicherheit gegen Bruch bei zeitlich veränderlichen, häufig wie‐ derholten Spannungen ist nur in den Lastfällen H (Lastannahmen Kranbau) und für Spannungsspiele über 2.10<sup>4</sup> für Bauteile und Verbindungsmittel (Schweißnähte) durchzuführen.

#### Lastfallabhängige Parameter:

- Beanspruchungsgruppe (Abhängig von Schwingspielen und Lastkollektiv)
	- $\circ$  "B1"
	- $O$   $,B2''$
	- $\circ$  "B3"
	- $\circ$  "B4"
	- $\circ$  "B5"
	- $\circ$  "B6"

#### Lokale Parameter:

- Kerbfall NF1, NF2 und NF3 (Normalbeanspruchung quer, längs und Schubbeanspruchung)
	- $\circ$  "W0"
	- $\circ$  "W1"
	- $\circ$  "W2"
	- $\circ$  "KO"
	- $\circ$  "K1"
	- $\circ$  "K2"
	- $\circ$  "K3"
	- $\circ$  "K4"
	- $\circ$  "TO"
	- $\circ$  "T1"

#### Sonstige Parameter:

- Werkstoff
	- $\circ$  "St37"
	- $\circ$  "St52"

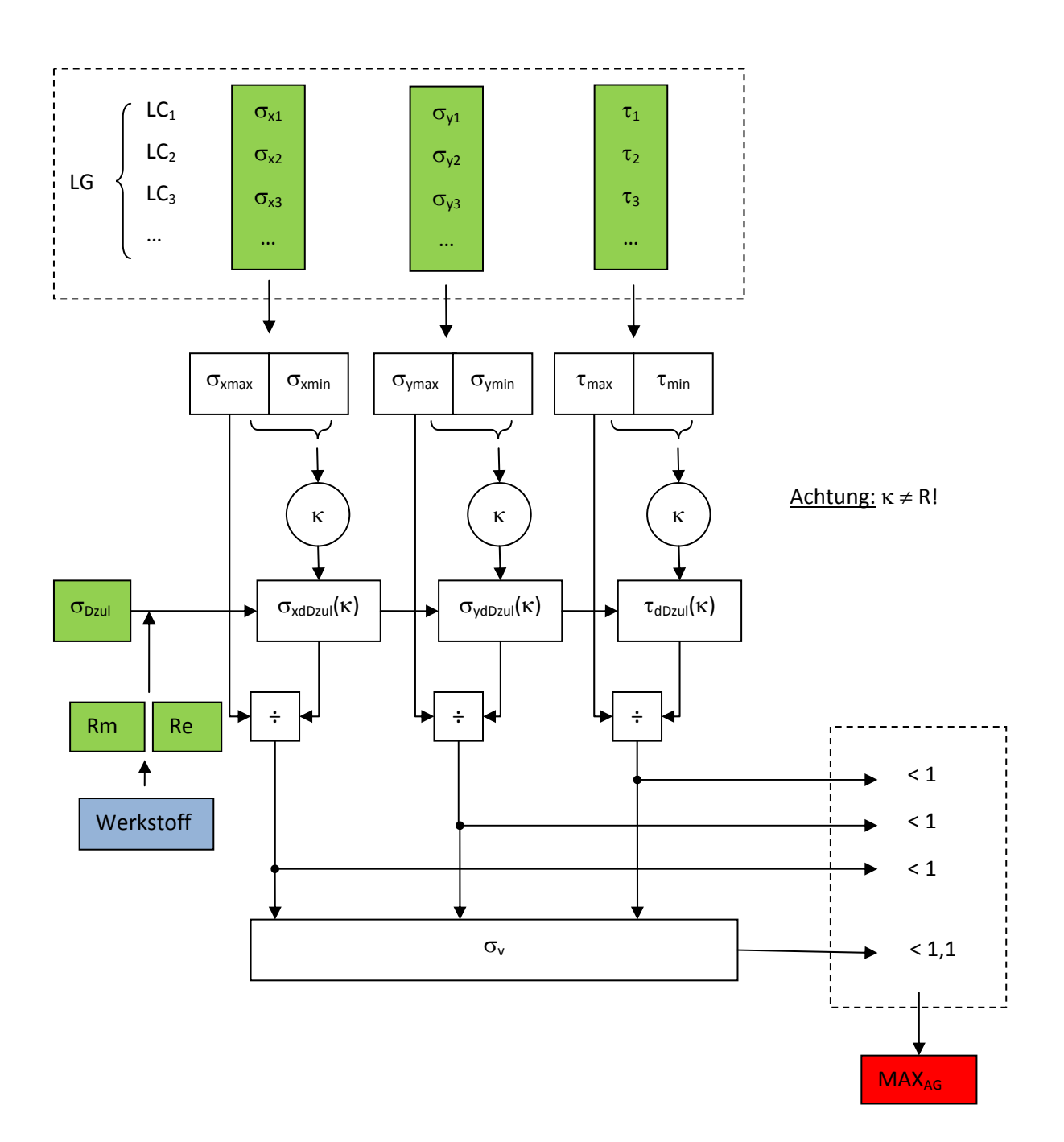

### 5.2 IIW ‐ Richtlinie

Bei der Bewertung nach der IIW Richtlinie auf Schwingfestigkeit werden die Schwingbeanspruchun‐ gen und der Ermüdungswiderstand mit Hilfe eines Bewertungsverfahrens in Beziehung gesetzt. Die gültigen Verfahren hierfür sind:

- Verfahren die auf Wöhlerlinien beruhen
	- o Mittels linearer Schadensrechnung nach Palmgren‐Miner
	- o Nichtlineare Schadensrechnung
- Verfahren die auf Rißausbreitung beruhen
- Direkte experimentelle Bewertung durch den Schwingversuch an Bauteilen oder ganzen Tragwerken.

Wenn Normal- und Schubspannungen gleichzeitig auftreten, so ist ihr kombinierter Effekt zu beachten. Dabei werden folgende 3 Fälle unterschieden:

- Bei kleinen Schubbeanspruchungen kann die Schubspannung vernachlässigt werden
- Bei gleichzeitig und in Phase schwingender Beanspruchung (Hauptspannungsvektor rotiert nicht mehr als 20°) wird die Schwingbreite der maximalen Hauptnormalspannung verwendet
- Wenn Normal‐ und Schubspannungen unabhängig voneinander auftreten, so ist die Schädi‐ gungsrechnung getrennt durchzuführen.

Bruchmechanische Rißausbreitungsrechnungen sollen auf Grundlage der Schwingbreite der maxima‐ len Hauptspannung durchgeführt werden.

Bei einer Betriebsbeanspruchung wird eine Schadensakkumulationsrechnung eingesetzt. Für normale Fälle ist eine modifizierte Palmgren‐Miner Schädigungsrechnung angemessen. Für Schadensrechnun‐ gen, die empfindlich auf die genaue Position der Schwingfestigkeit oder der Ausschlussgrenze reagie‐ ren oder bei Beanspruchungen, in denen sich das Beanspruchungskollektiv während der Betriebszeit ändert, wird eine zusätzliche Bewertung mit einer nichtlinearen Schädigungsrechnung<sup>9</sup> empfohlen.

In Bereichen in denen keine Betriebsversuchswerte und keine Betriebserfahrungen vorliegen, und in denen die Form des Beanspruchungskollektives nicht nahe einer Einstufenbelastung liegt, wird emp‐ fohlen, nur die Hälfte der rechnerischen Lebensdauer auszunutzen.

Je nach Auswertungsmethode (Nenn‐, Struktur‐ oder Kerbspannung) existieren Bemessungswerte, der Schwingbreite für Normalspannungen und Schubspannungen im Verhältnis zur Streckgrenze.

<sup>&</sup>lt;sup>9</sup> Die nichtlineare Schädigungsrechnung ist auch Teil der IIW- Richtlinie; Die Anwendung jener erfordert aber zu jeder Belastung die Information deren Zeitpunktes innerhalb der Lebensdauer.

Die Schädigungsrechnung beinhaltet eine lineare Schadensakkumulationsrechnung nach Palmgren‐ Miner für variable Amplitudenbelastung. Bei konstanten Amplituden wären höhere Schadenssum‐ men und eine flacher abfallende Wöhlerlinie nach dem Knickpunkt zulässig.

Nach der Bildung der Minersumme wird eine schadensgleiche Äquivalentspannungsschwingbreite berechnet, die für die Berechnung des Auslastungsgrades verwendet wird. Sollten geringere Minersummen zugelassen sein, wird an dieser Stelle der zulässige Wert vermindert.

Einschränkungen der Berechnung:

- Nicht für Aluminium
- Gilt nicht für konstante Amplituden

#### Lastfallabhängige Parameter:

• Schwingspielzahl

#### Lokale Parameter:

- FAT Klasse für Normalbeanspruchung (Eingabe als Zahl)
- Wöhlerlinienexponent für Normalbeanspruchung (Eingabe als Zahl)
- FAT Klasse für Schubbeanspruchung (Eingabe als Zahl)
- "Thickness correction exponent"; Klassifiziert die Schweißverbindung für Wanddickenkorrektur
- Wanddicke in mm

#### Sonstige Parameter:

- Streckgrenze Werkstoff (Eingabe als Zahl in MPa)
- Spannungsverhältnis ("1", "2" oder "3")
	- o Fall I: Grundwerkstoff und Walzprodukte mit vernachlässigbarer Eigenspannung, ent‐ spannte Bauteile, in denen die Effekte von erzwungenen Verformungen bei der Spannungsberechnung berücksichtigt wurden.
	- o Fall II: Dünnwandige geometrisch einfache Bauteile mit kurzen Schweißnähten. Teile oder Bauteile mit thermisch geschnittenen Kanten.
	- o Fall III: Komplexe zwei‐ oder dreidimensionale Bauteile, Bauteile mit globalen Eigen‐ spannungen, dickwandige Bauteile.
- Beanspruchungsseitiger Teilsicherheitsfaktor  $\gamma_F$  (Eingabe als Zahl)
- Ermüdungswiderstandsseitiger Teilsicherheitsfaktor  $\gamma_M$  (Eingabe als Zahl)
- Nachbehandlung durch Schleifen (Faktor 1,0 oder 1,3)
- Nachbehandlung durch TIG‐ dressing (Faktor 1,0 oder 1,3)
- Nachbehandlung durch Hämmern (Faktor 1,0 oder 1,6)
- Nachbehandlung durch Nageln (Faktor 1,0 oder 1,6)
- Berechnungsmethode ("0", "1" oder "2"). Dieser Faktor beschreibt den Umgang mit mehraxialen Spannungen in der Berechnung. Beim Wert "0" erfolgt die Berechnung automatisch durch Betrachtung des Rotationswinkels der Hauptnormalspannung (maximal 20°). Bei der Methode "1" sollten die Spannungen proportional auftreten; bei Methode "2" nichtproportional.

#### Berechnungsmethodik:

Winkelberechnung für jeden Lastfall zur Unterscheidung der Mehrachsigkeit:

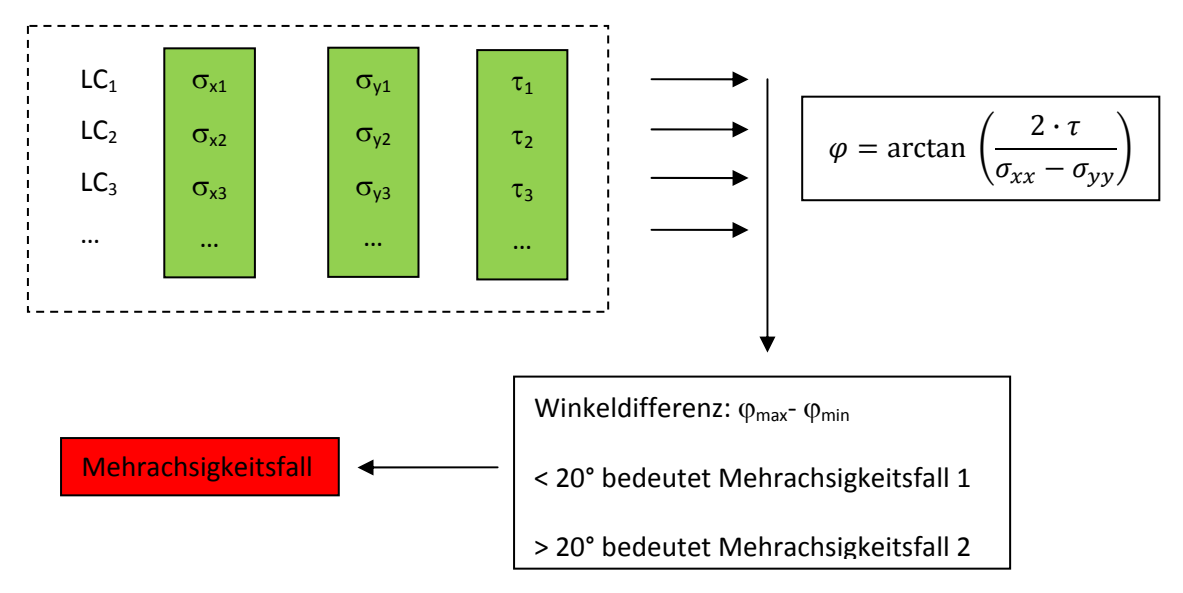

Berechnung der FAT Klasse und unter den Einflussgrößen:

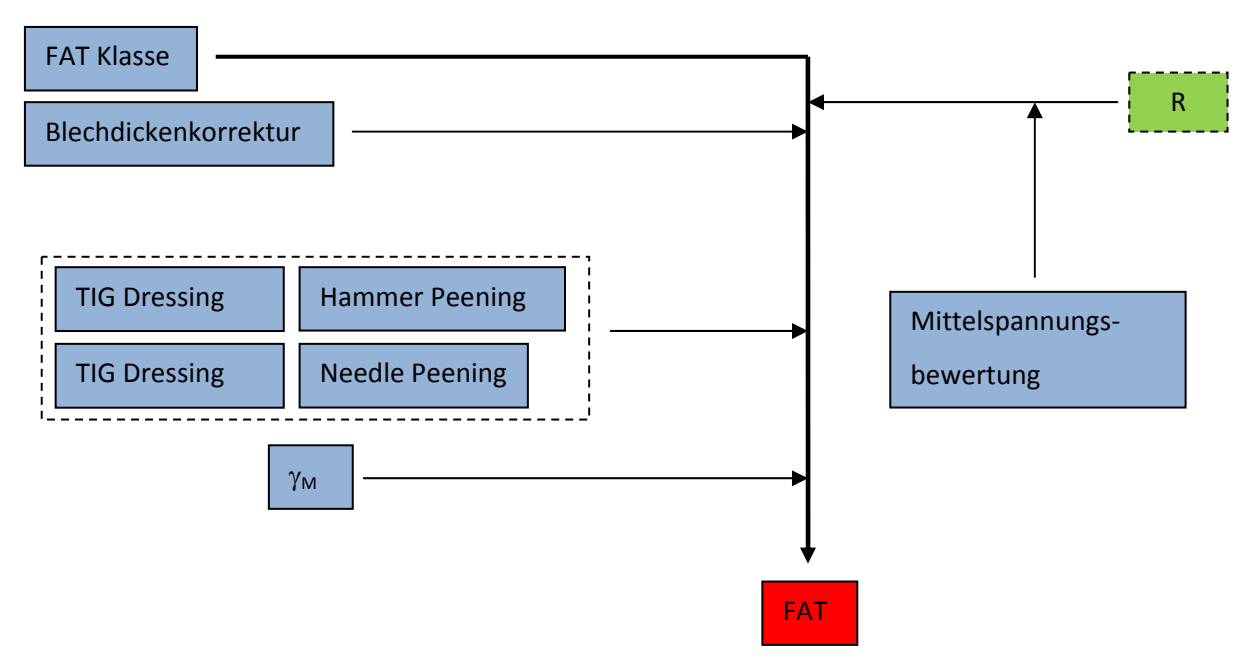

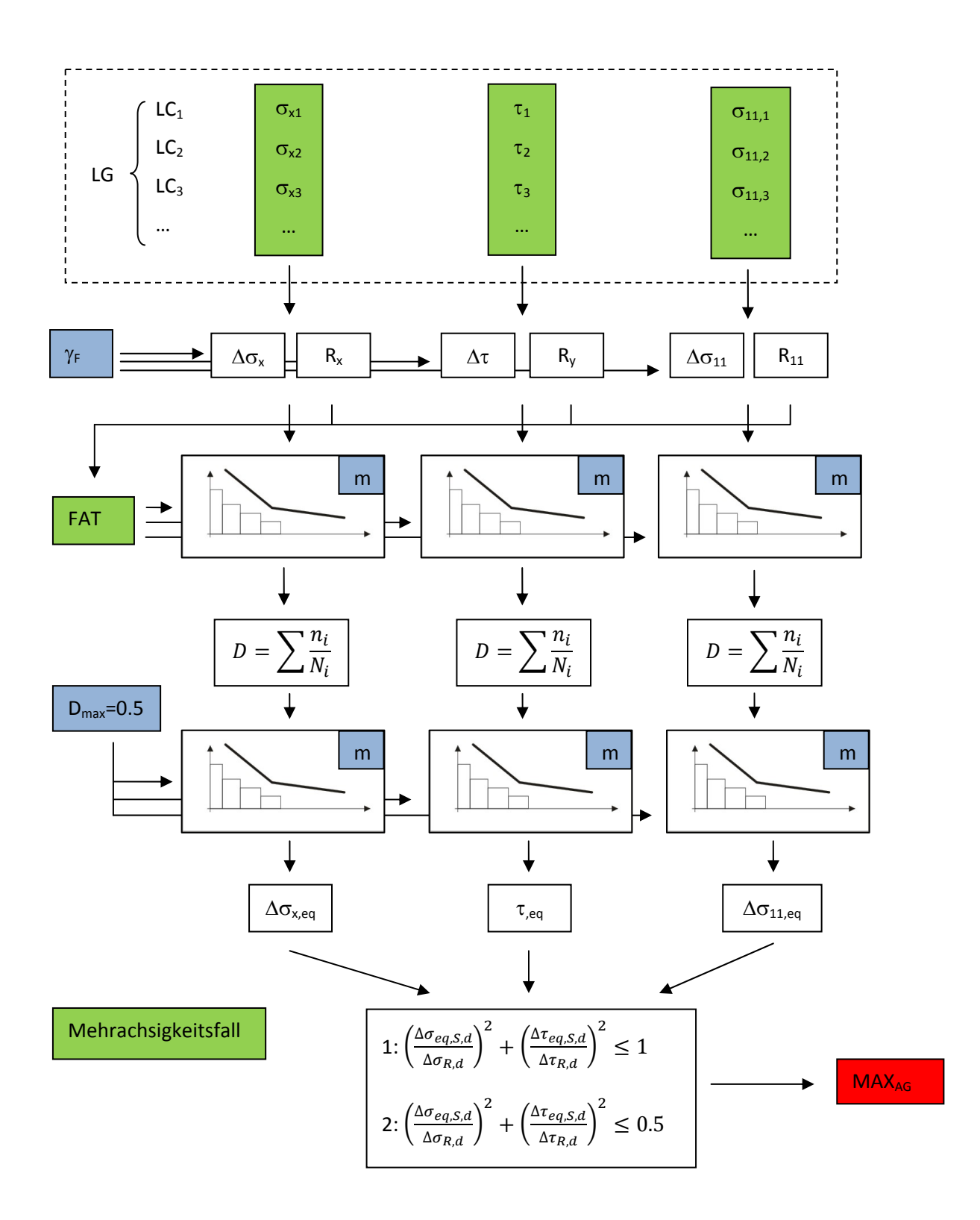

38

Die Grundgleichung der Wöhlerlinie lautet:

$$
N=\frac{C}{\Delta\sigma^m}
$$

- N Lastwechselzahl
- C Konstante der Wöhlerlinie in einem Bereich
- Δσ Spannungsschwingbreite
- m Wöhlerlinienexponent

Die Teilsicherheitsfaktoren bewerten die Spannungsschwingbreite der Beanspruchung und des Er‐ müdungswiderstandes neu:

$$
\Delta \sigma_{S,d} = \Delta \sigma_{S,k} \cdot \gamma_F \qquad \Delta \sigma_{R,d} = \Delta \sigma_{R,k} / \gamma_M
$$

 $\Delta\sigma_{S,d}$  Modifizierte Spannungsschwingbreite der Beanspruchung

 $\Delta\sigma_{S,k}$  Berechnete Spannungsschwingbreite der Beanspruchung

 $\Delta\sigma_{\textrm{R,d}}$  Modifizierte Spannungsschwingbreite des Ermüdungswiderstandes

 $\Delta\sigma_{R,k}$  Berechnete Spannungsschwingbreite des Ermüdungswiderstandes

 $\gamma_M$  Teilsicherheitsfaktor des Ermüdungswiderstandes

 $\gamma_F$  Teilsicherheitsfaktor der Beanspruchung

Die äguivalente Spannungsschwingbreite<sup>10</sup> lässt sich nach folgender Formel berechnen:

$$
\Delta \sigma_{eq,S,d} = \sqrt[m_1]{\frac{1}{D} \cdot \frac{\sum (n_i \cdot \Delta \sigma_{i,S,d}^{m_1}) + \Delta \sigma_{L,d}^{(m_1 - m_2)} \cdot \sum (n_j \cdot \Delta \sigma_{j,S,d}^{m_2})}{\sum n_i + \sum n_j}}
$$

D zulässige Minersumme

m1 Neigung der Wöhlerlinie oberhalb des Knickpunktes

m2 Neigung der Wöhlerlinie unterhalb des Knickpunktes

 $\Delta\sigma_{\text{ea.S.d}}$  Äquivalentspannungsschwingbreite

 $\Delta\sigma_{\rm{isd}}$  Spannungsschwingbreite der Belastung oberhalb des Knickpunktes

 $\Delta\sigma_{\rm{isd}}$  Spannungsschwingbreite der Belastung oberhalb des Knickpunktes

 $\Delta\sigma_{L,d}$  Ertragbare Spannungsschwingbreite des Ermüdungswiderstands beim Knickpunkt

 $n_i$  Anzahl der Lastwechsel bei einer Belastung oberhalb des Knickpunktes

 $n_i$  Anzahl der Lastwechsel bei einer Belastung unterhalb des Knickpunktes

Die ertragbare Spannungsschwingbreite beim Knickpunkt der Wöhlerlinie lässt sich in Abhängigkeit der FAT Klasse berechnen (hier für Normalbeanspruchung):

$$
\Delta \sigma_L = \sqrt[m_1]{\frac{2e6}{1e7}} \cdot FAT = \sqrt[m_1]{\frac{1}{5}} \cdot FAT
$$

<sup>&</sup>lt;sup>10</sup> Die äquivalente Spannungsschwingbreite ist schadensgleich zu der nach Miner aufsummierten Schädigung des Kollektives bei gleicher Lastwechselzahl.

Für die Wöhlerlinienneigung nach dem Knickpunkt gilt (nach "Miner modifiziert nach Haibach") folgender Zusammenhang:

$$
m_2=2\cdot m_1-1
$$

Bei variabler Amplitudenbelastung wird die Wöhlerlinie nach dem Knickpunkt stets gekrümmt wei‐ tergeführt.

Für den Betriebsfestigkeitsnachweis ist folgende Gleichung zu erfüllen:

$$
\left(\frac{\Delta\sigma_{eq,S,d}}{\Delta\sigma_{R,d}}\right)^2+\left(\frac{\Delta\tau_{eq,S,d}}{\Delta\tau_{R,d}}\right)^2\le CV
$$

Bei proportionaler Beanspruchung gilt CV = 1, bei nichtproportionaler (mehraxiale Ermüdung) gilt  $CV = 0,5$ 

### 5.3 Eurocode 3

Im Eurocode 3 wird für den Ermüdungsnachweis die Normalspannung und die Schubspannung zur Bewertung herangezogen. Abweichungen von Konstruktionsdetails (in Tabellen dokumentiert), die zusätzliche Spannungskonzentrationen erzeugen, werden mit Spannungskonzentrationsfaktoren berücksichtigt.

Der Ermüdungsnachweis ist auf Basis von Spannungsschwingbreiten durchzuführen. Das Spannungs‐ verhältnis der Beanspruchung hat keinen Einfluss auf die zulässigen Spannungsschwingbreiten.

Für Nennspannungen werden die Ermüdungsfestigkeiten durch verschiedene Wöhlerlinien bestimmt, wobei jede Kurve einer bestimmten Kerbfallkategorie zugeordnet wird.

Für den Ermüdungsnachweis ist erst die Schädigung jeder Beanspruchungskollektivstufe zu berech‐ nen und danach zu einer Gesamtschädigung zu akkumulieren. Aus der Gesamtschädigung ist eine schädigungsäquivalente Spannungsschwingbreite bei 2 Millionen Lastwechseln zu berechnen, die wiederum ins Verhältnis zu setzen ist mit der zulässigen Spannungsschwingbreite bei 2 Millionen Lastwechseln. Dieser Wert wird als Auslastungsgrad bezeichnet; bei dem gleichzeitigen Wirken von Längs‐ und Schubspannungsschwingbreiten ist ein gesonderter Nachweis durchzuführen.

Die Wöhlerlinien werden für Normalspannung und Schubspannung nach folgender Formel beschrie‐ ben:

$$
\Delta \sigma_R^m \cdot N_R = \Delta \sigma_C^m \cdot 2 \cdot 10^6
$$

- NR Lastwechselzahl
- $\Delta\sigma_c$  Spannungsschwingbreite bei 2 Millionen Lastwechseln
- $\Delta\sigma_R$  Spannungsschwingbreite
- m Wöhlerlinienexponent

Der Nachweis ist erbracht, wenn:

$$
\frac{\sigma_{E,2} \cdot \gamma_F}{\sigma_C/\gamma_M} \le 1
$$

$$
\frac{\tau_{E,2} \cdot \gamma_F}{\tau_C/\gamma_M} \le 1
$$

Bei gleichzeitiger Wirkung von Längs‐ und Schubspannungsschwingbreiten ist nachzuweisen, dass:

$$
\left(\frac{\sigma_{E,2}\cdot\gamma_F}{\sigma_C/\gamma_M}\right)^3+\left(\frac{\tau_{E,2}\cdot\gamma_F}{\tau_C/\gamma_M}\right)^5\leq 1
$$

 $\Delta\sigma_c$  Spannungsschwingbreite bei 2 Millionen Lastwechseln

 $\Delta\sigma_{E,2}$  Äquivalentspannungsschwingbreite

 $\gamma_M$  Teilsicherheitsfaktor des Ermüdungswiderstandes

 $\gamma_F$  Teilsicherheitsfaktor der Beanspruchung

Einschränkungen der Berechnung:

• Es wird davon ausgegangen, dass die Belastungen sowohl oberhalb, als auch unterhalb der Dauerfestigkeitsgrenze auftreten. Ansonsten könnte der modifizierte Teil der Wöhlerlinie (zwischen  $5.10^6$  und  $10^8$  Lastwechseln weggelassen werden.

#### Lastfallabhängige Parameter:

• Schwingspielzahl

#### Lokale Parameter:

- $\bullet$   $\sigma_c$  für Normalbeanspruchung (Eingabe als Zahl)
- $\tau_c$  für Schubbeanspruchung (Eingabe als Zahl)
- m für den Wöhlerlinienexponenten
- k<sub>s</sub> Wert um die Größenabhängigkeit aus Effekten der Blechdicke zu berücksichtigen

#### Sonstige Parameter:

- Streckgrenze des Werkstoffes (Eingabe als Zahl in MPa)
- Beanspruchungsseitiger Teilsicherheitsfaktor  $\gamma_F$  (Eingabe als Zahl)
- Ermüdungswiderstandsseitiger Teilsicherheitsfaktor  $\gamma_M$  (Eingabe als Zahl)
- Nachbehandlung durch Spannungsarmglühen (0/1)

#### Berechnungsmethodik:

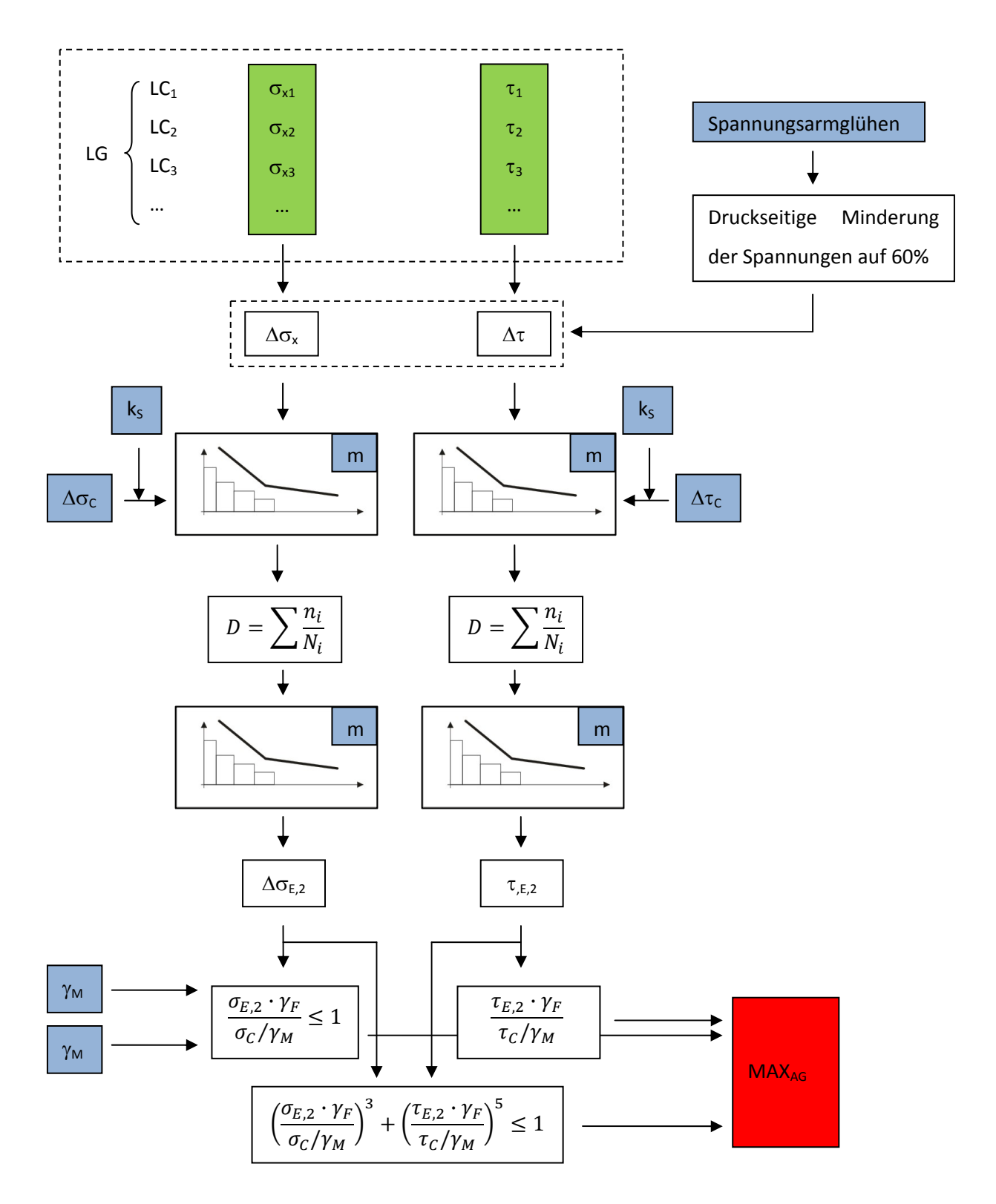

### 5.4 BS 7608

Im BS 7608 ist zur Bemessung der Schwingfestigkeit die Spannungsschwingbreite der Hauptnormal‐ spannung relevant. Die Mittelspannung kann bei der Bewertung vernachlässigt werden. Die Wöhler‐ linie wird berechnet nach folgender Formel:

$$
N_i = 1 \cdot 10^7 \cdot \left(\frac{S_0}{S_{ri}}\right)^m
$$

- Ni Lastwechselzahl
- $S_0$  Spannungsschwingbreite bei 10<sup>7</sup> Lastwechseln
- Sri Spannungsschwingbreite der Beanspruchung
- m Wöhlerlinienexponent

Die Berechnung beinhaltet eine lineare Schadensakkumulationsrechnung und als Ausgabe eine Schä‐ digung D. Der Nachweis ist erbracht, sofern dieser Wert 1 nicht überschreitet.

Einschränkungen in der Berechnung:

• Die Wöhlerlinie wird bei der 2 fachen Standardabweichung fix festgelegt

#### Lastfallabhängige Parameter:

• Schwingspielzahl

#### Lokale Parameter:

- Kerbfall (Eingabe in Textform)
	- $O$   $B''$
	- $\circ$  "C"
	- $O$   $n^{n}$
	- $\circ$  "E"
	- $\circ$  "F"
	- $\circ$  "F2"
	- $\circ$  "G"
	- $\circ$  "W"
	- $\circ$  "S"
	- $\circ$  "T"
- Wanddicke in mm

#### Berechnungsmethodik:

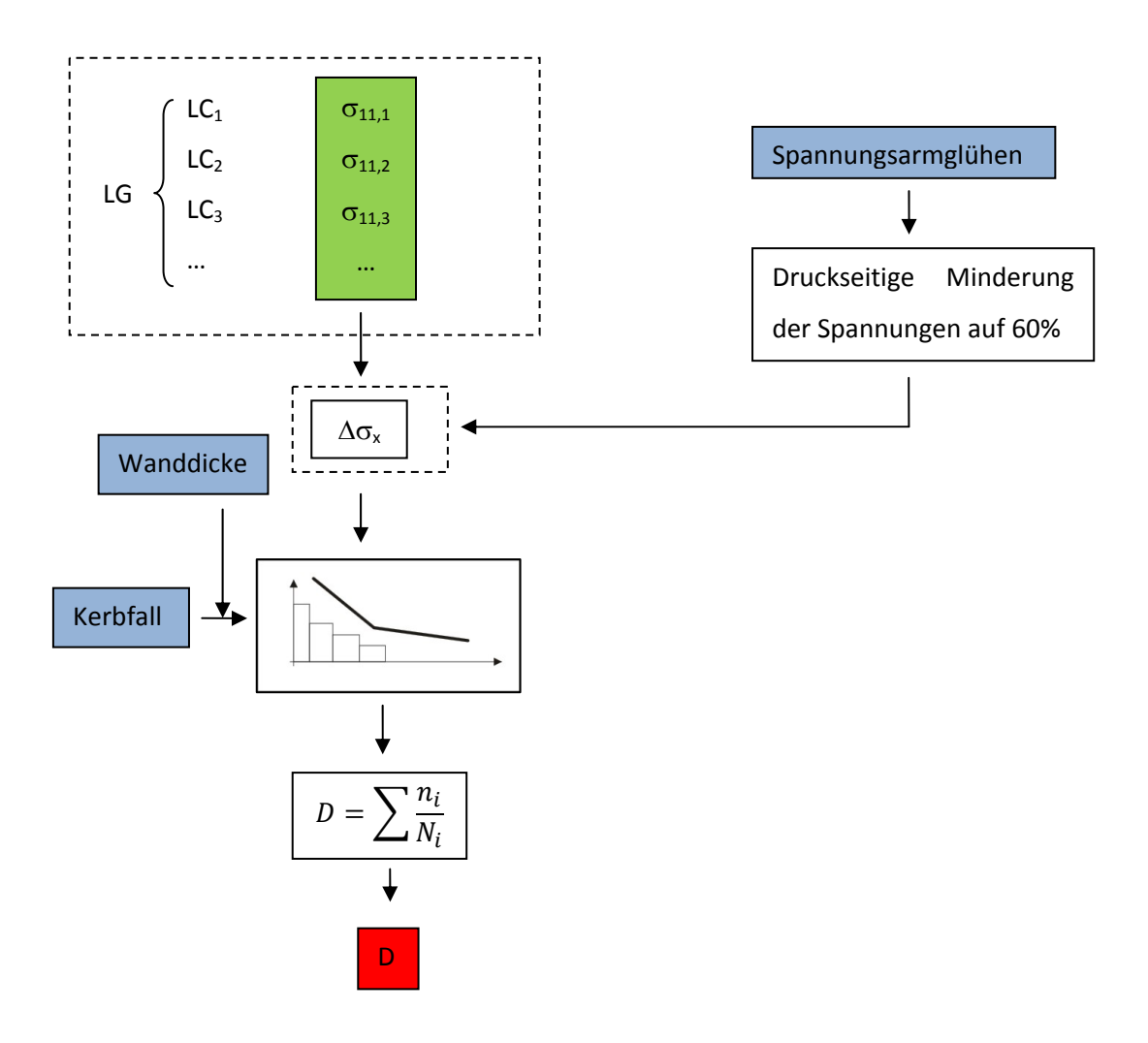

# 5.5 ERRI B 12/RP 60

Die Berechnungsmethodik der ERRI B 12/RP 60 zum Betriebsfestigkeitsnachweis beinhaltet zwei ge‐ trennte Verfahren:

- Schadensakkumulationsverfahren
- Goodman‐ Diagramm Verfahren

Das Schadensakkumulationsverfahren basiert auf der Palmgren‐ Miner Regel zur linearen Schädi‐ gungsrechnung. Bemessungswert ist die Spannungsschwingbreite. Beim Goodman Verfahren hängt die zulässige Spannungsamplitude von der Mittelspannung ab. Deshalb sind jeweils für die verschie‐ denen Methoden verschiedene Kerbfälle definiert.

Die Grundgleichung der Wöhlerlinie lautet:

$$
\log(N) = \log(a) - m \cdot \log(2 \cdot \sigma_A)
$$

- Ni Lastwechselzahl
- a Wöhlerlinienkonstante
- $\sigma_A$  Spannungsamplitude der Beanspruchung
- m Wöhlerlinienexponent

#### Lastfallabhängige Parameter:

• Schwingspielzahl

#### Lokale Parameter:

- Kerbfall für Schädigungsberechnung (Eingabe in als Zahl)
- Kerbfall für Goodman Verfahren (Eingabe als Text)
	- $O, A''$
	- $\circ$  "B"
	- $\circ$  "C"
	- $\circ$   $\cdot$ ,  $D''$
	- $\circ$  "E"

#### Sonstige Parameter:

- Streckgrenze des Werkstoffes ( $R_e$  in MPa)
- Zugfestigkeit des Werkstoffes (370, 420 oder 520 MPa; beschreibt die Stahlsorte)

Berechnungsmethodik der Schädigungsrechnung:

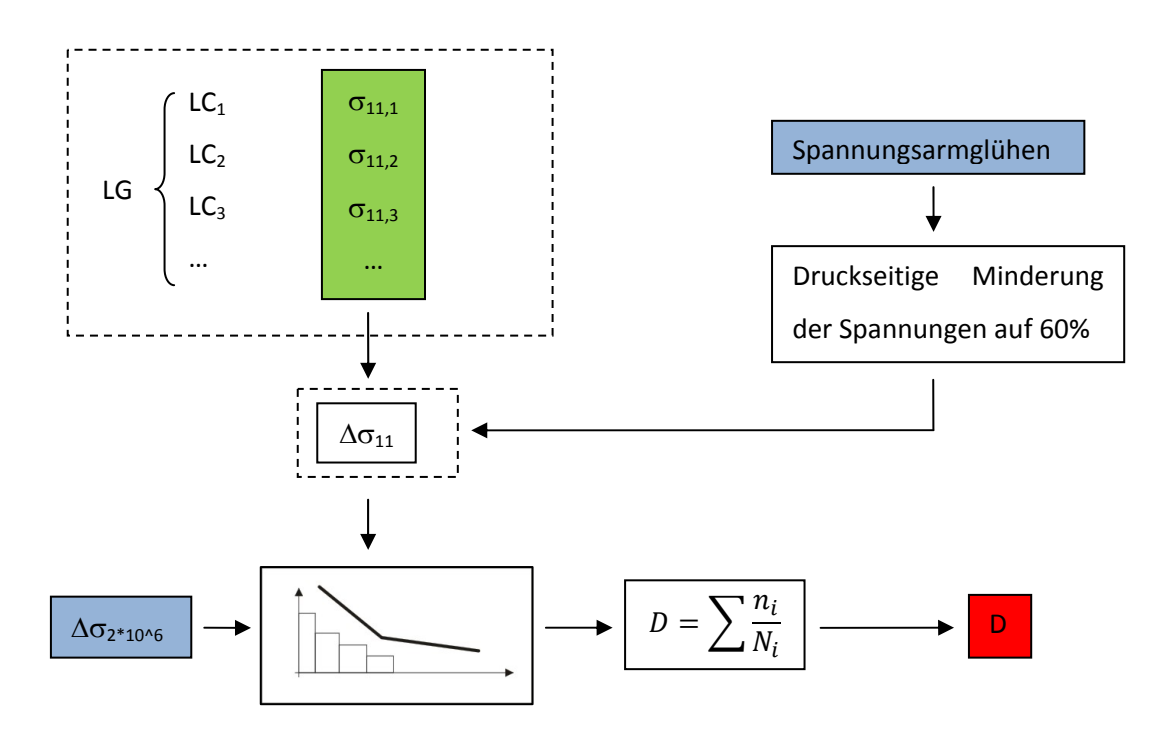

Berechnungsmethodik des Goodman Verfahrens:

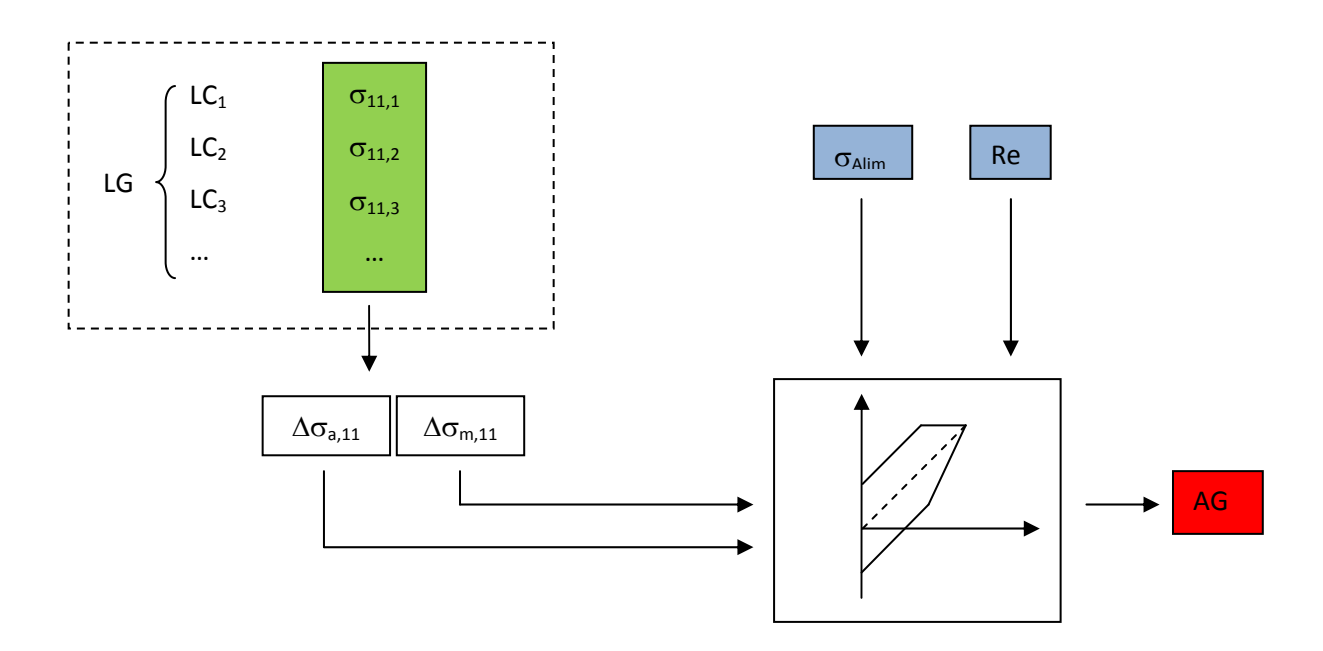

### 5.6 DS 952

Die DS 952 ist eine Dauerfestigkeitsnorm und gibt in Abhängigkeit des Spannungsverhältnisses ver‐ schiedene zulässige Spannungen in Form von Diagrammen an. Da die Kerbfallkurven nicht weiter mathematisch beschrieben sind, jedoch gleich den Kerbfällen der DVS 1612 sind, wurden die zulässi‐ gen Spannungen nach DVS 1612 berechnet.

#### Lastfallabhängige Parameter:

• ‐ keine ‐

#### Lokale Parameter:

- Kerbfall für Normalbeanspruchung, quer zur Naht(Text)
	- $\circ$  "A+", "A" oder "A-"
	- $\circ$  "AB+", "AB" oder AB-"
	- $\circ$  "B+", "B" oder "B-"
	- $O_{\nu}$ , C+", "C" oder "C-"
	- o "D+", "D" oder "D-"
	- $\circ$  "E1+", "E1" oder "E1-"
	- $\circ$  "E4+", "E4" oder "E4-"
	- $\circ$  "E5+", "E5" oder "E5-"
	- $\circ$  "E6+", "E6" oder "E6-"
	- $\circ$  "F1+", "F1" oder "F1-"
	- $\circ$  "F2+", "F2" oder "F2-"
- Kerbfall für Schubbeanspruchung
	- o "G+", "G" oder "G-"
	- o "H+", "H" oder "H-"

Sonstige Parameter:

• Werkstoff (S235 oder S355)

Die zulässigen Spannungen werden im Zugbereich wie folgt berechnet:

$$
\sigma_{zul} = 150 \cdot 1,04^{-x} \cdot \frac{2 \cdot (1 - 0.3 \cdot R)}{1,3 \cdot (1 - R)}
$$

- $\sigma$ <sub>zul</sub> zulässige Spannung
- x Exponent für die Kerbfalllinien
- R Spannungsverhältnis

Im Druckbereich werden die zulässigen Spannungen in Abhängigkeit vom Spannungsverhältnis κ, was

dem Kehrwert von R entspricht, berechnet.

$$
\sigma_{zul}=150\cdot 1{,}04^{-x}\cdot\frac{2}{(1-\kappa)}
$$

- $\sigma_{\text{zul}}$  zulässige Spannung
- x Exponent für die Kerbfalllinien
- κ Spannungsverhältnis

Für Schubbeanspruchung gelten folgende zulässigen Werte:

$$
\tau_{zul}(R) = \frac{2 \cdot (1 - 0.17 \cdot R)}{1.17 \cdot (1 - R)} \cdot \tau_{zul, R = -1}
$$

 $\tau_{\text{zul}}$  zulässige Schubspannung

τzul,R=‐1Zulässige Schubspannung bei wechselnder Beanspruchung

R Spannungsverhältnis

Für den Nachweis ist eine Vergleichsspannung nach folgender Formel zu berechnen:

$$
\left(\frac{\sigma_\perp}{\sigma_{\perp, zul}}\right)^2+\left(\frac{\tau_{||}}{\tau_{||, zul}}\right)^2\leq 1
$$

σ⊥ maximale Spannung quer zur Naht

τ|| maximale Schubspannung

zul σ⊥,zul zulässige Spannung quer zur Naht

zul  $\tau_{||,zul}$  zulässige Schubspannung

Berechnungsmethodik:

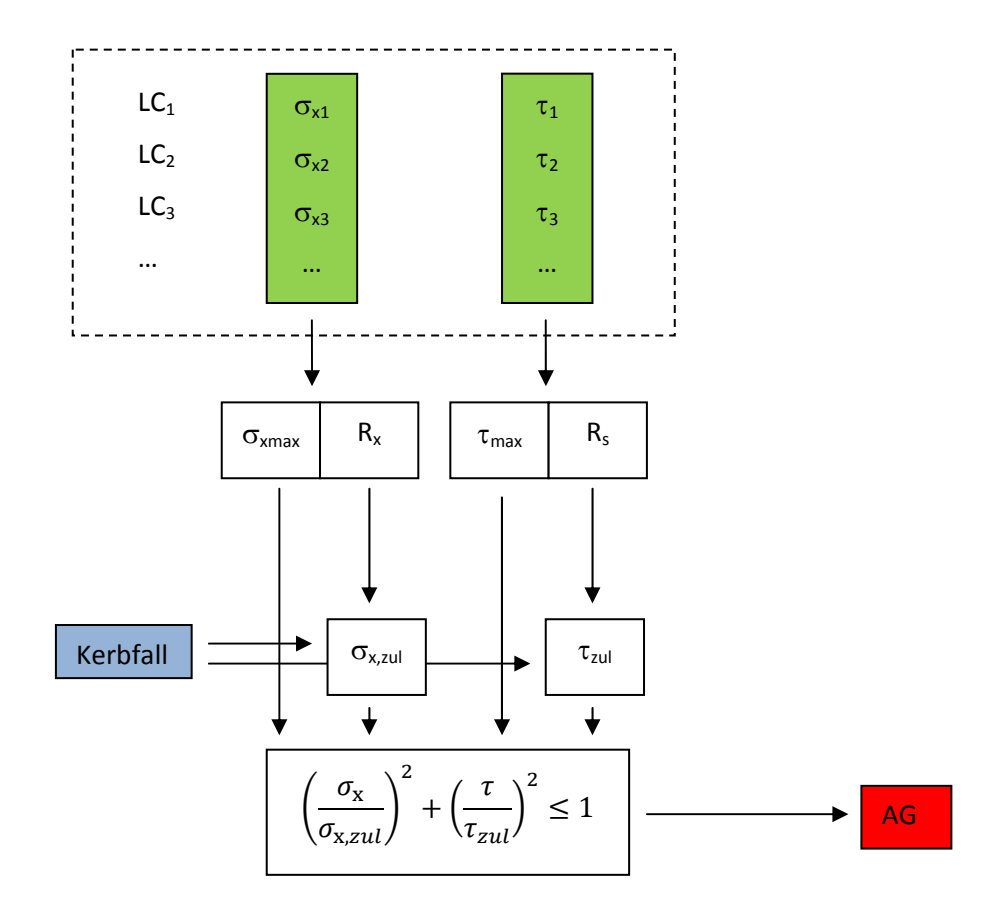

# 5.7 DVS 1612

Die DVS 1612 Norm für den Festigkeitsnachweis von Schienenfahrzeugen beruht auf einer Dauerfes‐ tigkeitsrechnung und erlaubt dabei keine Kollektivierung. Sie bezieht sich bei der Lastannahme auf die DIN EN 13749, Ausgangslage für die Berechnung können aber nur die UIC Lastfälle sein.

Berechnungsrelevant sind die Normalspannungen quer zur Naht, längs zur Naht und die Schubspan‐ nung. Die Vergleichsspannungsrechnung entspricht jener nach der DIN 15018.

#### Lastfallabhängige Parameter:

• ‐ keine ‐

#### Lokale Parameter:

- Kerbfall für Normalbeanspruchung, quer zur Naht(Text)
	- o "A+", "A" oder "A-"
	- o "AB+", "AB" oder AB‐"
	- $\circ$  "B+", "B" oder "B-"
	- $O_{\nu}$ , C+", "C" oder "C-"
	- $O$ ,  $D^{+}$ ,  $D^{+}$  oder  $D^{-}$
	- $\circ$  "E1+", "E1" oder "E1-"
	- o "E4+", "E4" oder "E4-"
	- $\circ$  "E5+", "E5" oder "E5-"
	- $\circ$  "E6+", "E6" oder "E6-"
	- $\circ$  "F1+", "F1" oder "F1-"
	- $\circ$  "F2+", "F2" oder "F2-"
- Kerbfall für Schubbeanspruchung
	- o "G+", "G" oder "G-"
	- $\circ$  ... H + ". ... H " oder ... H "

#### Sonstige Parameter:

• Werkstoff (S235 oder S355)

Die zulässigen Spannungen werden im Zugbereich wie folgt berechnet:

$$
\sigma_{zul} = 150 \cdot 1,04^{-x} \cdot \frac{2 \cdot (1 - 0,3 \cdot R)}{1,3 \cdot (1 - R)}
$$

- $\sigma_{\text{zul}}$  zulässige Spannung
- x Exponent für die Kerbfalllinien
- R Spannungsverhältnis

Im Druckbereich werden die zulässigen Spannungen in Abhängigkeit vom Spannungsverhältnis κ, was

dem Kehrwert von R entspricht, berechnet.

$$
\sigma_{zul}=150\cdot 1{,}04^{-x}\cdot\frac{2}{(1-\kappa)}
$$

- $\sigma_{\text{zul}}$  zulässige Spannung
- x Exponent für die Kerbfalllinien
- κ Spannungsverhältnis

Für Schubbeanspruchung gelten folgende zulässigen Werte:

$$
\tau_{zul}(R) = \frac{2 \cdot (1 - 0.17 \cdot R)}{1.17 \cdot (1 - R)} \cdot \tau_{zul, R = -1}
$$

 $\tau_{\text{zul}}$  zulässige Schubspannung

 $\tau_{\text{zul},\text{R}=-1}$ Zulässige Schubspannung bei wechselnder Beanspruchung

R Spannungsverhältnis

Für den Nachweis ist eine Vergleichsspannung nach folgender Formel zu berechnen:

$$
\left(\frac{\sigma_x}{zul\; \sigma_{xD}}\right)^2 + \left(\frac{\sigma_y}{zul\; \sigma_{yD}}\right)^2 - \left(\frac{\sigma_x \cdot \sigma_y}{|zul\; \sigma_{xD}| \cdot |zul\; \sigma_{yD}|}\right) + \left(\frac{\tau}{zul\; \tau_D}\right)^2 \le 1.1
$$

$$
\sigma_x
$$
 **maximale Spannung in x- Richtung**

- σ<sup>y</sup> maximale Spannung in y‐ Richtung
- τ maximale Schubspannung
- zul  $\sigma_{xD}$  zulässige Spannung in x-Richtung
- zul  $\sigma_{vD}$  zulässige Spannung in y-Richtung
- zul τ<sub>D</sub> zulässige Schubspannung

Berechnungsmethodik:

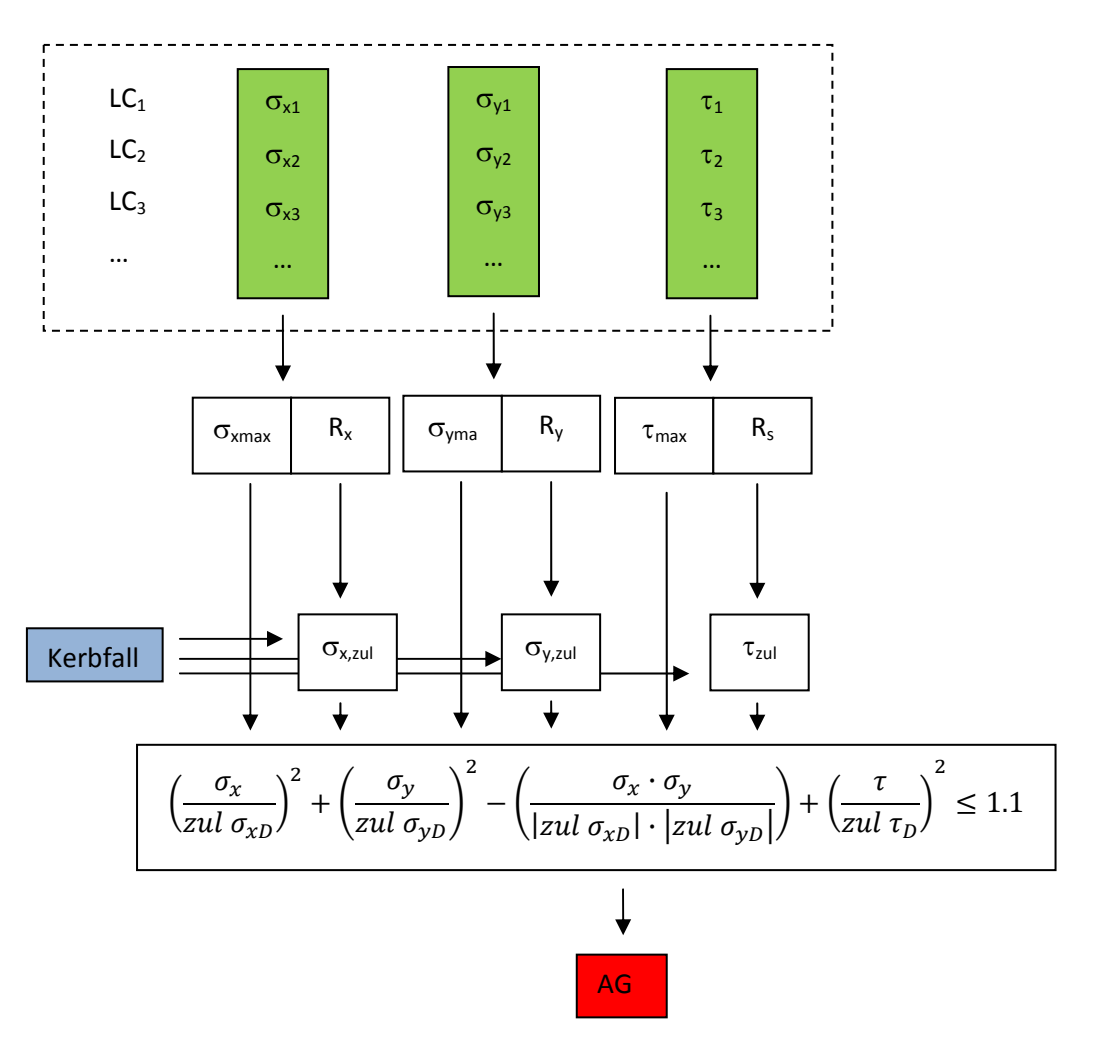

# 5.8 FKM Richtlinie

Die FKM Richtlinie ist ein Regelwerk zur Berechnung verschiedenster Bauteile und auch Schweißnäh‐ ten. Für die Berechnung von Schweißnähten mit Nennspannungen ist das Kapitel: "Ermüdungsfestigkeitsnachweis mit Nennspannungen" für flächenförmige Bauteile relevant.

Die Nachweise für jede einzelne Spannungsart und für die zusammengesetzten Spannungsarten sind im Allgemeinen getrennt durchzuführen. Für geschweißte Bauteile sind die Nachweise für den Schweißnahtübergangsquerschnitt und für den Schweißnahtquerschnitt im Allgemeinen getrennt durchzuführen. Beide Nachweise sind in gleicher Art durchzuführen, aber mit den jeweiligen, im All‐ gemeinen unterschiedlichen Querschnittswerten, Nennspannungen und Bauteilklassen FAT.

Die Nachweise sind mit Hilfe der zyklischen Auslastungsgrade durchzuführen. Der zyklische Auslas‐ tungsgrad ist der Quotient aus vorhandener Spannungsamplitude  $S_{\text{add}}$  und zulässiger Amplitude der Bauteil‐ Betriebsfestigkeit im Nachweispunkt. Die zulässige Amplitude der Bauteil‐ Betriebsfestigkeit ist der Quotient aus ertragbarer Amplitude der Bauteil- Betriebsfestigkeit S $_{\text{BK},zd}$  und erforderlichem Gesamtsicherheitsfaktor jees.

Wenn unterschiedliche Spannungsarten wie Zugdruck, Biegung, usw. zusammenwirken und wenn die resultierende Spannung mehrachsig ist, sind sowohl die einzelnen Spannungsarten getrennt für sich, als auch die zusammengesetzten Spannungsarten zu betrachten. Es ist zu unterscheiden zwischen synchronen, proportionalen und nichtproportionalen, mehrachsigen Spannungen.

Einschränkungen in der Anwendung:

- Temperaturfaktor nicht berücksichtigt
- Überlastfall Typ F2: das Spannungsverhältnis bleibt im Überlastfall konstant (Standard)
- Nicht für Aluminiumwerkstoff

#### Lastfallabhängige Parameter:

• Schwingspielzahl

#### Lokale Parameter:

- FAT Klasse für Normalbeanspruchung in x Richtung (Eingabe als Zahl)
- FAT Klasse für Normalbeanspruchung in y Richtung (Eingabe als Zahl)
- FAT Klasse für Schubbeanspruchung (Eingabe als Zahl)
- "Thickness correction exponent"; Klassifiziert die Schweißverbindung für Wanddickenkorrektur
- Wanddicke in mm

#### Sonstige Parameter:

- Mittelspannungsempfindlichkeit für Normalspannung (als Wert)
- Mittelspannungsempfindlichkeit für Schubspannung (als Wert)
- Oberflächenverfestigungsfaktor  $K_v$  (als Wert)
- Eigenspannungsfaktor  $K_E$  für Normalspannung (als Wert)
- Eigenspannungsfaktor  $K_E$  für Schubspannung (als Wert)
- Zulässige Schädigung bei der Berechnung des Betriebsfestigkeitsfaktors (Std.: 0,5)
- jges Gesamtsicherheitsfaktor (als Wert)
- Berechnungsmethode ("0", "1", "2" oder "3"). Dieser Faktor beschreibt den Umgang mit mehraxialen Spannungen in der Berechnung. Beim Wert "0" erfolgt die Berechnung automatisch durch Betrachtung des Rotationswinkels der Hauptnormalspannung und den Beträgen der HNS. Bei der Methode "1" sollten die Spannungen proportional auftreten; bei Methode "2" synchron, bei Methode 3 nichtproportional und asynchron.

#### Berechnungsmethodik:

Winkelberechnung und HNS‐ Betrag für jeden Lastfall zur Unterscheidung der Mehrachsigkeit:

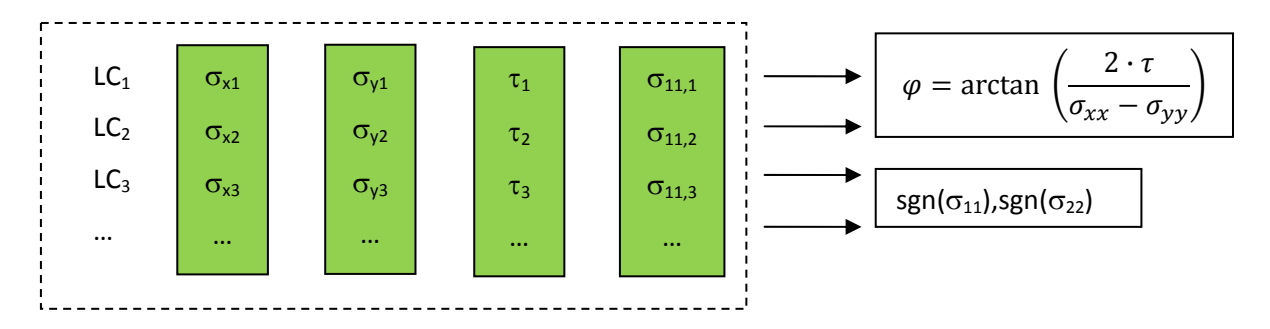

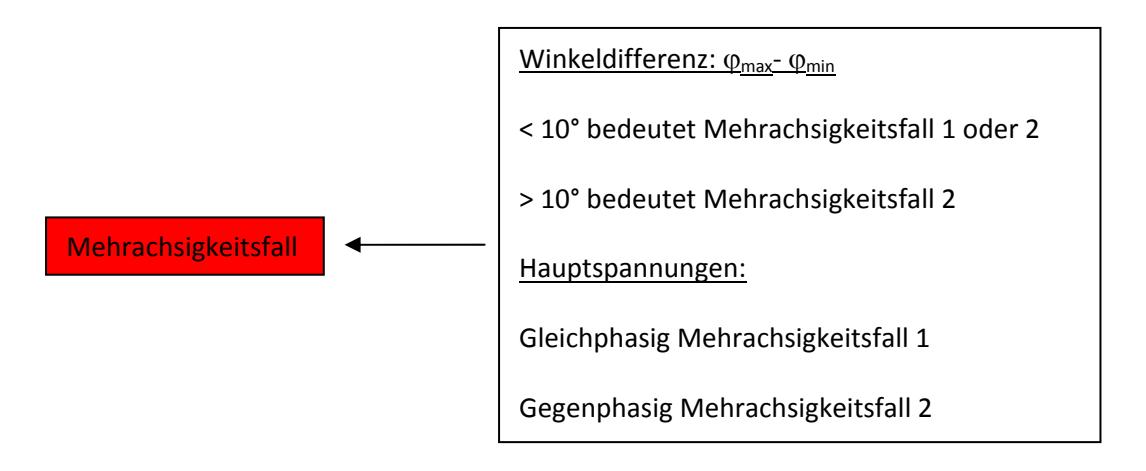

### Berechnung der Bauteilbetriebsfestigkeit:

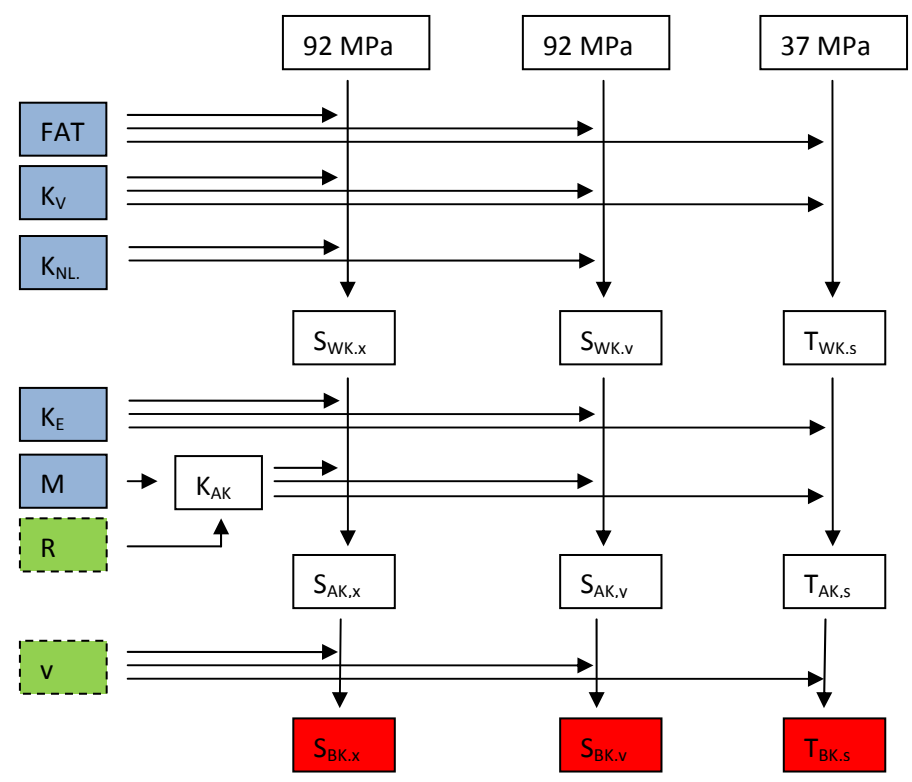

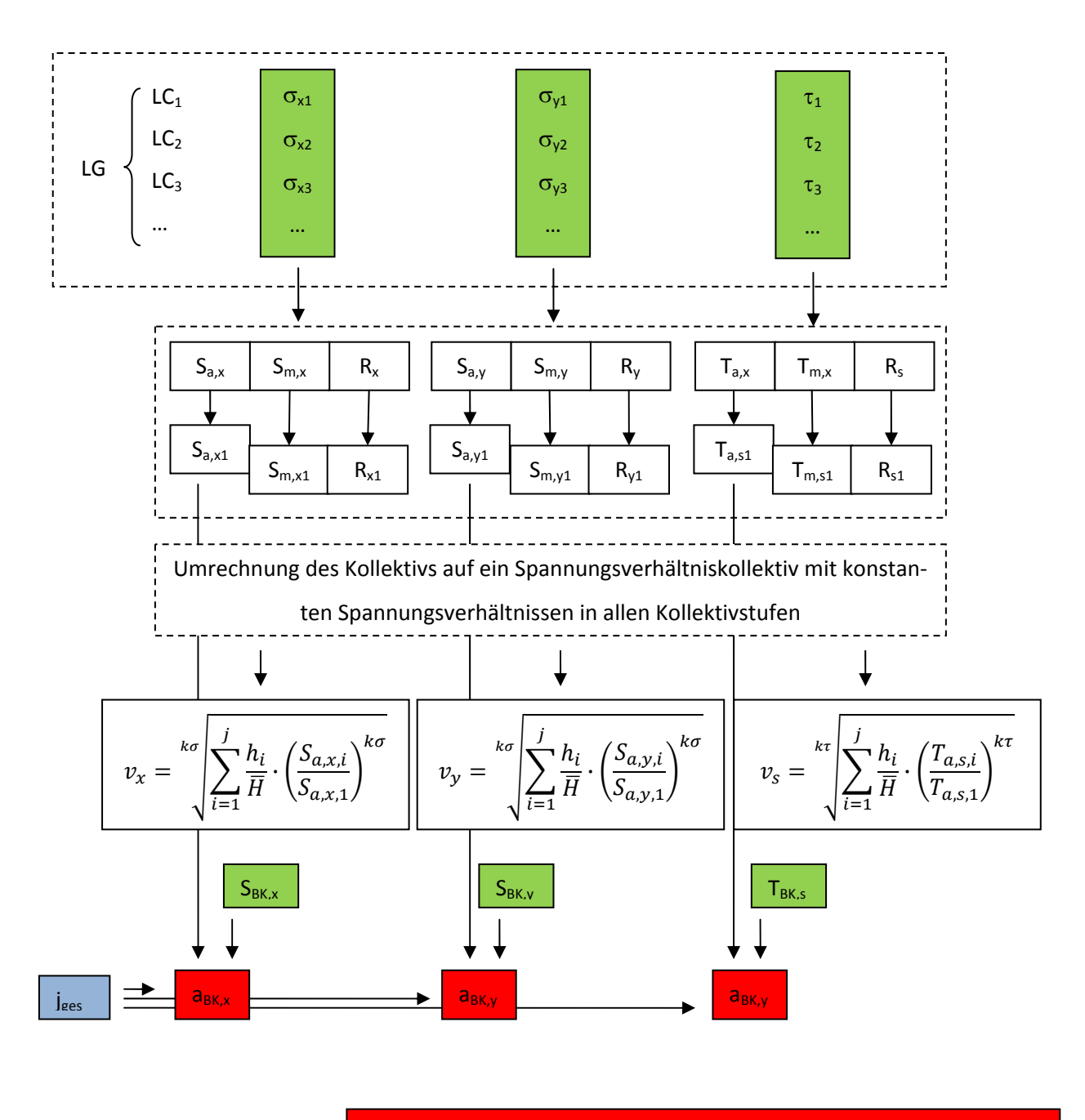

$$
\mathsf{Mehrachsigkeitsfall}\longrightarrow\begin{pmatrix}1: a_{BK,sv} = \frac{1}{2} \cdot \left( |a_{BK,x} + a_{BK,y}| + \sqrt{(a_{BK,x} - a_{BK,y})^2 + 4 \cdot a_{BK,s}^2}\right) \\2: a_{BK,sv} = \frac{1}{2} \cdot \left( |a_{BK,x} - a_{BK,y}| + \sqrt{(a_{BK,x} + a_{BK,y})^2 + 4 \cdot a_{BK,s}^2}\right)\end{pmatrix}
$$

Basis der Berechnungen sind Wechselfestigkeitswerte von 92 MPa für Normalspannung und 37 MPa für Schubspannnung.

Bei der Auswertung der Spannungen des Belastungskollektives muss die größte Stufenbeanspru‐ chung und das Völligkeitsmaß, zur Beschreibung der Kollektivform berechnet werden.

$$
v_{zd} = \sqrt[k \sigma] \sum_{i=1}^{j} \frac{h_i}{\overline{H}} \cdot \left( \frac{S_{a,zd,i}}{S_{a,zd,1}} \right)^{k \sigma}
$$

- v<sub>zd</sub> Völligkeitsmaß
- $k_{\sigma}$  Wöhlerlinienexponent (3 für Normalspannung, 5 für Schubspannung)
- hi zugehörige Zyklenzahl je Kollektivstufe
- H Gesamtzyklenzahl des Kollektives
- Sa,zd,i Spannungsamplitude je Kollektivstufe
- S<sub>azd 1</sub> Spannungsamplitude der größten Kollektivstufe

Dabei müssen, in einem allgemeinen Fall zuerst die Spannungsamplituden der einzelnen Stufen, mit Ausnahme der Größten, modifiziert werden, damit das gesamte Kollektiv das gleiche Spannungsver‐ hältnis aufweist.

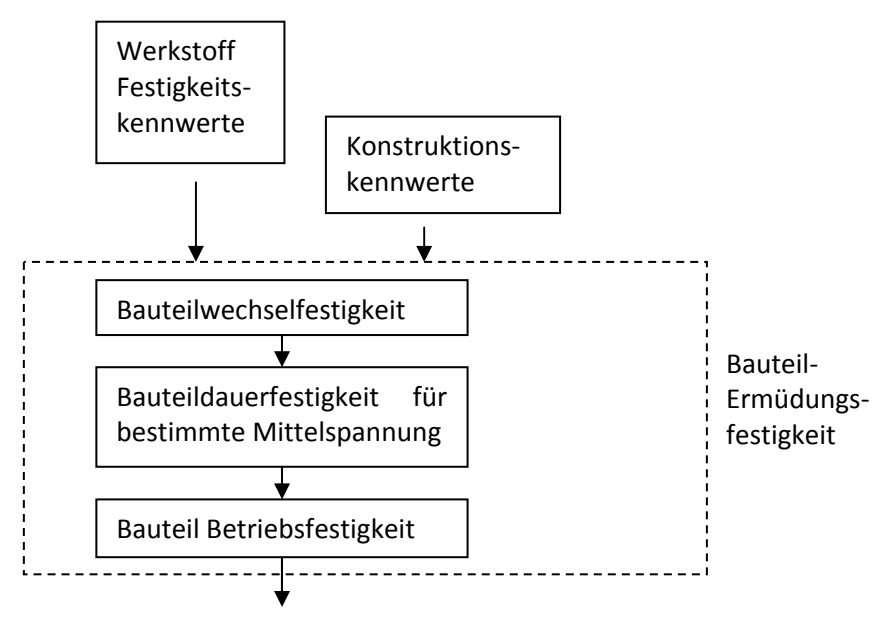

### 5.9 AWS

Der "Structural Welding Code – Steel" der American Welding Society (AWS) bietet für die Ermüdungsfeste Auslegung von Schweißkonstruktionen nur eine äußerst eingeschränkte Berechnungsme‐ thode an. Die Berechnungsmethode macht keinen Unterschied zwischen verschiedenen Belastungs‐ szenarien (wie z.B. synchrone, asynchrone und proportionale, nichtproportionale Belastungen) und nimmt zur Berechnung der zulässigen Spannungsschwingbreite nur Nennspannungen und in diesem Fall auch ausschließlich Spannungen, die quer und längs zur Naht wirken, her. Ermüdungswirksam ist die Normalspannungs‐ bzw. bei Kehlnähten die Schubspannungsschwingbreite. Mittelspannungen werden vernachlässigt.

Eine lineare Schädigungsrechnung ist in "Teil D" verfügbar; jedoch ist die Anwendung dieser Berechnungsmethodik für Rohrverbindungen eingeschränkt.

Aufgrund des unterschiedlichen Einheitensystems in Amerika liegen die Berechnungsformeln sowohl in amerikanischen, als auch europäischen (SI) Einheiten vor.

Die Grundgleichung der Wöhlerlinie lautet:

$$
F_{SR} = \left(\frac{C_f}{N}\right)^n \ge F_{TH}
$$

- F<sub>SR</sub> zulässige Spannungsschwingbreite
- F<sub>TH</sub> Dauerfestigkeitswert
- C<sub>f</sub> Konstante der Wöhlerlinie
- N Lastwechselzahl
- n charakteristischer Exponent zur Wöhlerlinie

#### Lastfallabhängige Parameter:

• Schwingspielzahl N

#### Lokale Parameter:

- Kerbfall für Normalbeanspruchung, quer zur Naht (Text)
	- $O, A''$
	- $\circ$  "B"
	- $\circ$  "B"
	- $\circ$  "C"
	- $\circ$   $\cdot$ <sub>"</sub>C'"
	- $\circ$   $\cdot$ ,  $D''$
	- $\circ$  "E"
	- $\circ$  "E'"
	- $\circ$  "F"
- Kerbfall für Normalbeanspruchung, längs zur Naht (Text)
	- $O$  "A"
	- $O$   $B^{\prime\prime}$
	- $\circ$  "B"
	- $\circ$  "C"
	- $\circ$  "C'"
	- $\circ$  "D"
	- $O$   $nE''$
	- $\circ$  "E'"  $\circ$  "F"

Sonstige Parameter:

• ‐keine‐

Berechnungsmethodik:

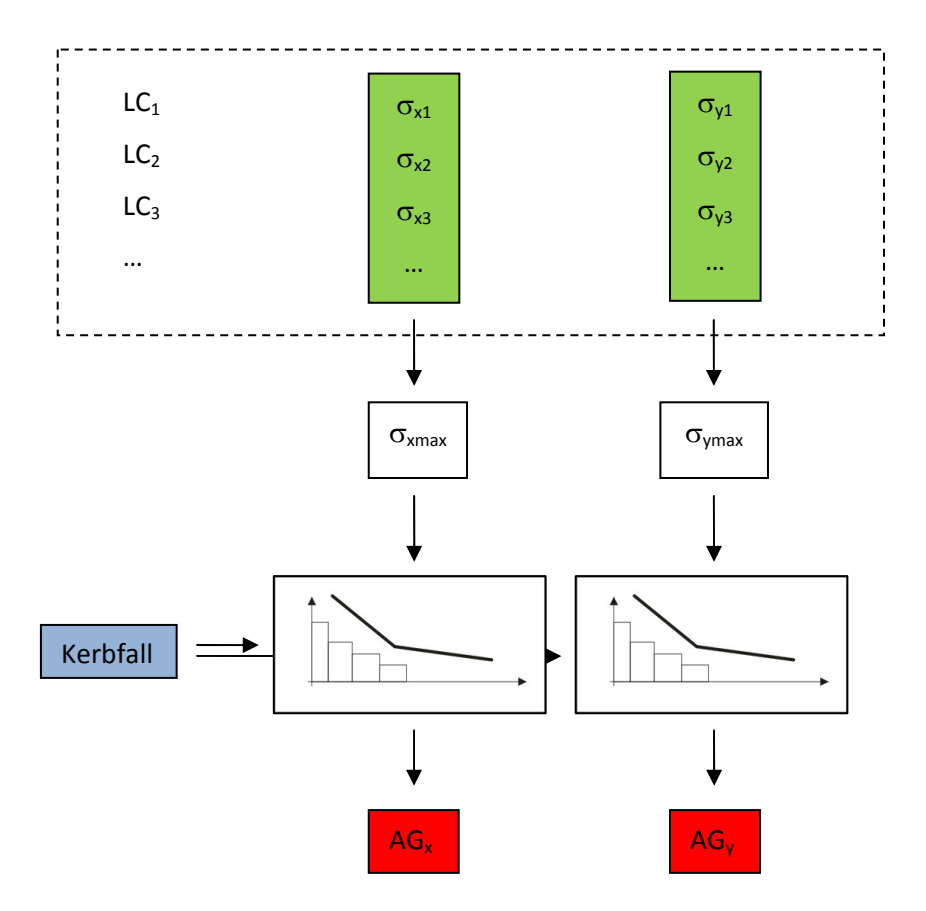

# 6 Berechnungseinflüsse

Um die unterschiedlichen Berechnungsergebnisse zu begründen muss man die Methoden analysie‐ ren und die einzelnen Berechnungsparameter miteinander vergleichen. Die folgenden Vergleiche wurden inklusive aller Berechnungsparameter aufgestellt, d.h. eine Beanspruchung mit der genann‐ ten Spannungsamplitude oder Mittelspannung, kann folgende Lastwechselzahl, oder Spannungsamp‐ litude ertragen bis es versagt.

### 6.1 Wöhlerlinien

Die meisten Berechnungsmethoden beruhen auf Wöhlerlinien. Die unterschiedlichen Interpretatio‐ nen des Wöhlerversuchs für eine HV Naht sind in Abbildung 8 zu erkennen:

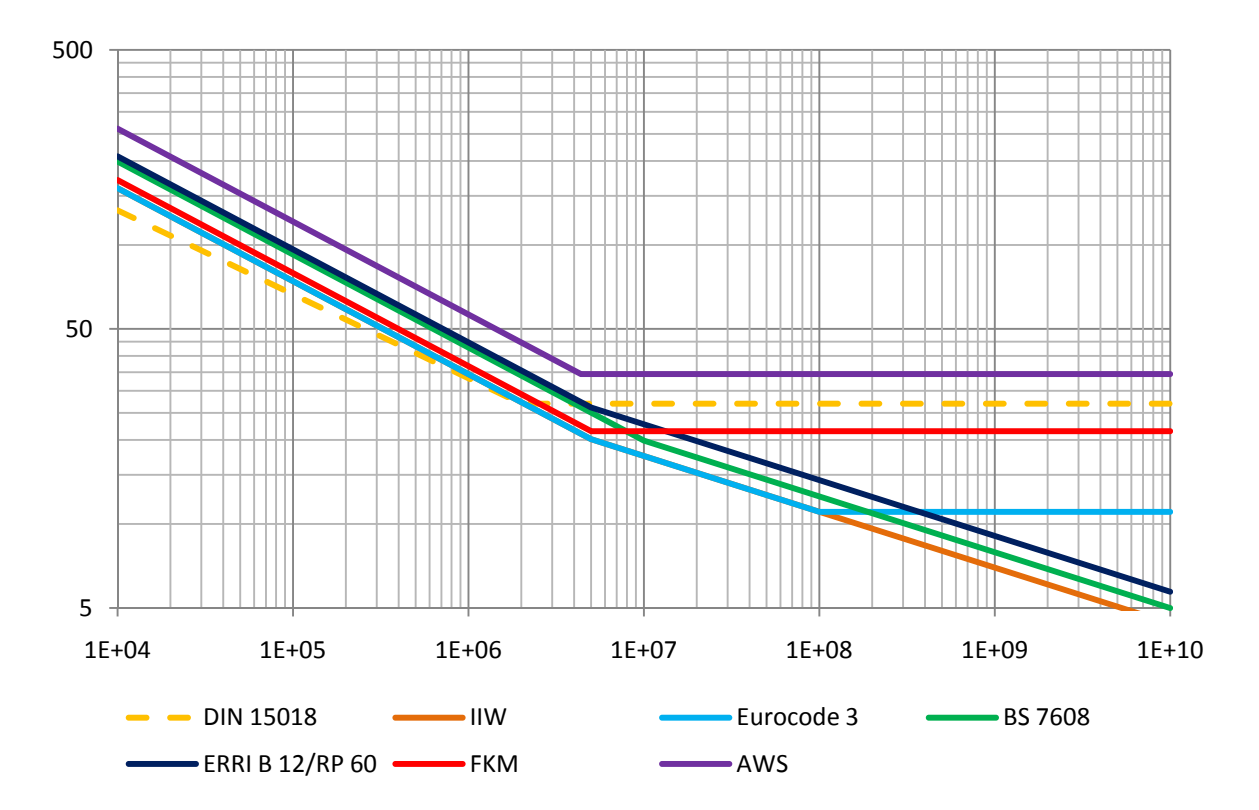

Abbildung 8: Wöhlerlinien

Die DS 952 und DVS 1612 haben keine Information bezüglich des zugehörigen Wöhlerversuchs ent‐ halten.

Die DIN 15018 hat auch keine Wöhlerlinie hinterlegt – es kann jedoch auf Basis der Beanspruchungsgruppen und der zugehörigen zulässigen Werte eine Wöhlerlinie rückberechnet werden.

Die IIW Richtlinie verwendet eine Wöhlerlinie zur Bewertung, welche durch die Spannungsschwing‐ breite bei 2 Millionen Lastwechseln definiert ist; bei 5 Millionen Lastwechseln folgt ein Knick und sie wird flacher weitergeführt

Der Eurocode 3 verwendet eine Wöhlerlinie, die ähnlich charakterisiert wird, wie jene der IIW, jedoch existiert ein Dauerfestigkeitswert bei 10<sup>8</sup> Lastwechseln; unter diesem Wert ist keine Schädigung mehr zu erwarten.

Im British Standard wird die Wöhlerlinie nach dem Knickpunkt leichter gekrümmt fortgeführt; der Knickpunkt ist erst bei 10<sup>7</sup> Lastwechseln.

Die ERRI B 12/RP 60 verwendet die gleiche Wöhlerlinie wie die IIW Richtlinie; aufgrund des Teil‐ sicherheitsfaktors bei der IIW Richtlinie sind sie nicht deckungsgleich.

Die FKM- Richtlinie hat eine Wöhlerlinie für Schweißverbindungen hinterlegt, die als "Miner- Original" bezeichnet wird. Sie hat ab 5 Millionen Lastwechsel eine ausgeprägte Dauerfestigkeit (horizonta‐ le Linie).

Bei der Vorschrift der AWS wird die Wöhlerlinie ebenfalls durch einen Dauerfestigkeitswert und einer Wöhlerlinienkonstante definiert. Folglich kann sich die Knickpunktlastwechselzahl in Abhängigkeit des Kerbfalles ändern.

## 6.2 Mittelspannungen

Viele Berechnungsmethoden verhalten sich sehr konservativ beim Auftreten von Mittelspannungen und in der Berechnung werden sie manchmal komplett weggelassen. Der Grund dafür liegt in den hohen Eigenspannungen beim Schweißen. Sollten jedoch Maßnahmen zur Reduktion der Eigenspan‐ nungen ausgeführt werden lassen sich manche zulässigen Spannungsamplituden weiter steigern.

Die DIN 15018 hat eine Mittelspannungsabhängigkeit der zulässigen Spannungen unabhängig von den erwarteten Eigenspannungen enthalten:

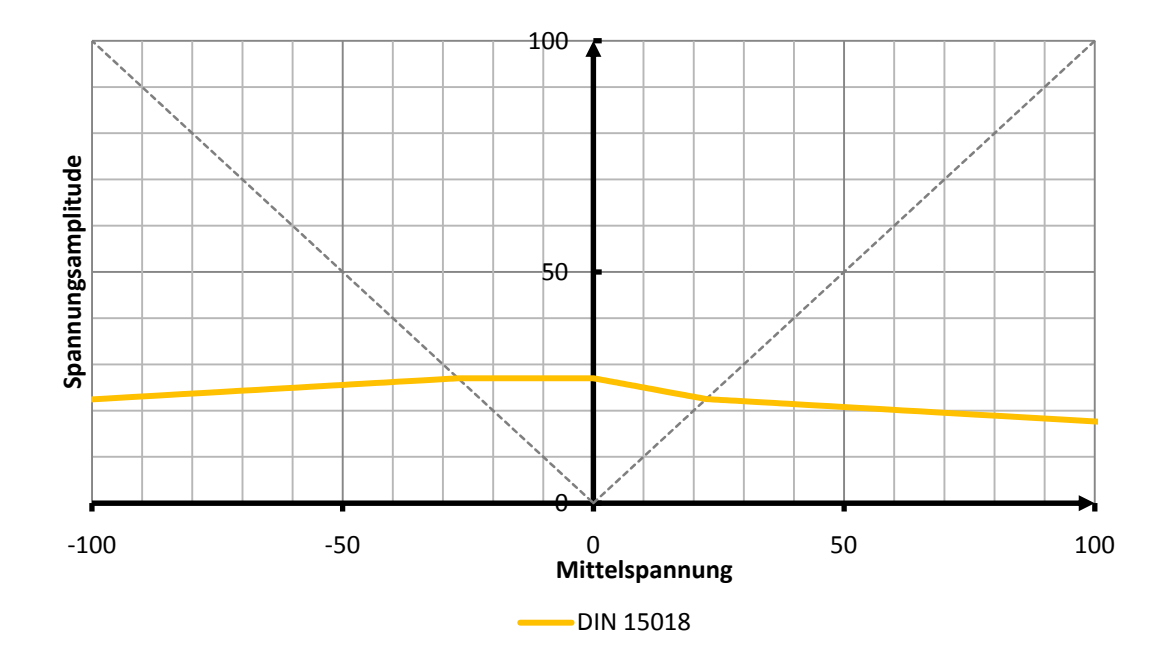

Abbildung 9: Mittelspannungseinfluss bei DIN 15018

Die Spannungsamplitude erfährt im Wechselfestigkeitsbereich und Schwellfestigkeitsbereich im Druck‐ als auch im Zugbereich Modifikationen.

Die IIW Richtlinie macht den Faktor, der die zulässige Spannungsamplitude modifiziert, abhängig von den Eigenspannungen. Bei geringen Eigenspannungen gilt Fall 1; bei hohen Eigenspannungen Fall 3

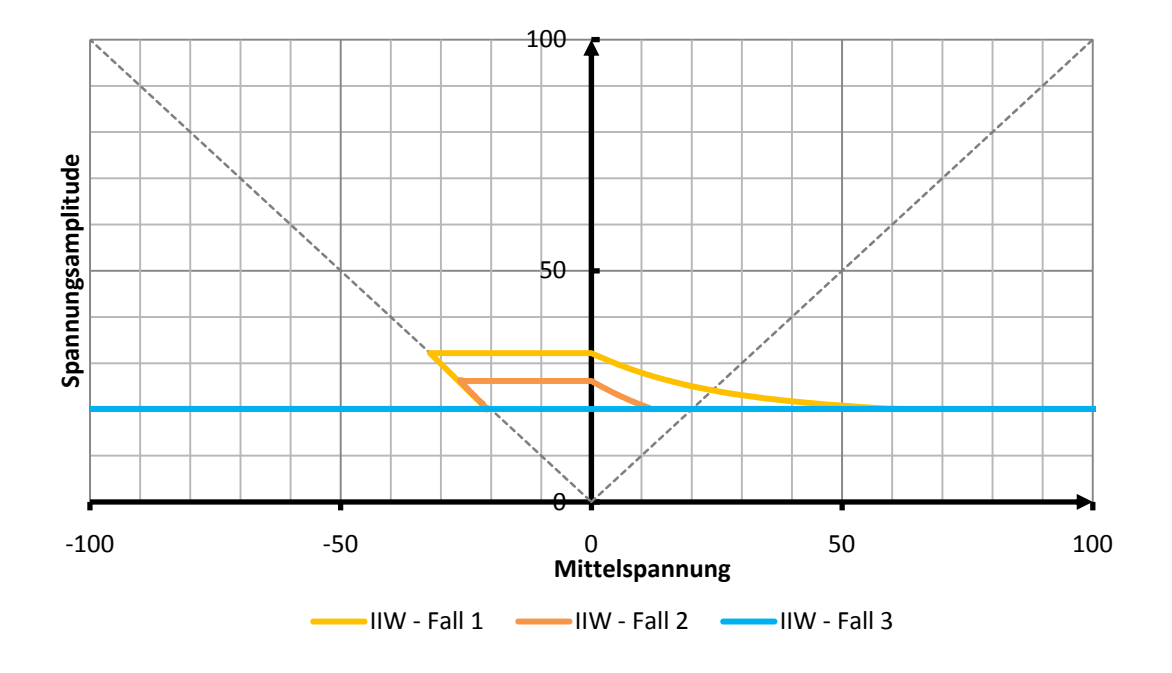

Abbildung 10: Mittelspannungseinfluss bei der IIW Richtlinie

Im Eurocode 3, beim BS 7608 und in der ERRI B 12/RP 60 haben Mittelspannungen keinen Einfluss auf die Berechnung. Allerdings ermöglicht das Spannungsarmglühen eine Modifikation der beanspruchungsseitigen Spannungsschwingbreite.

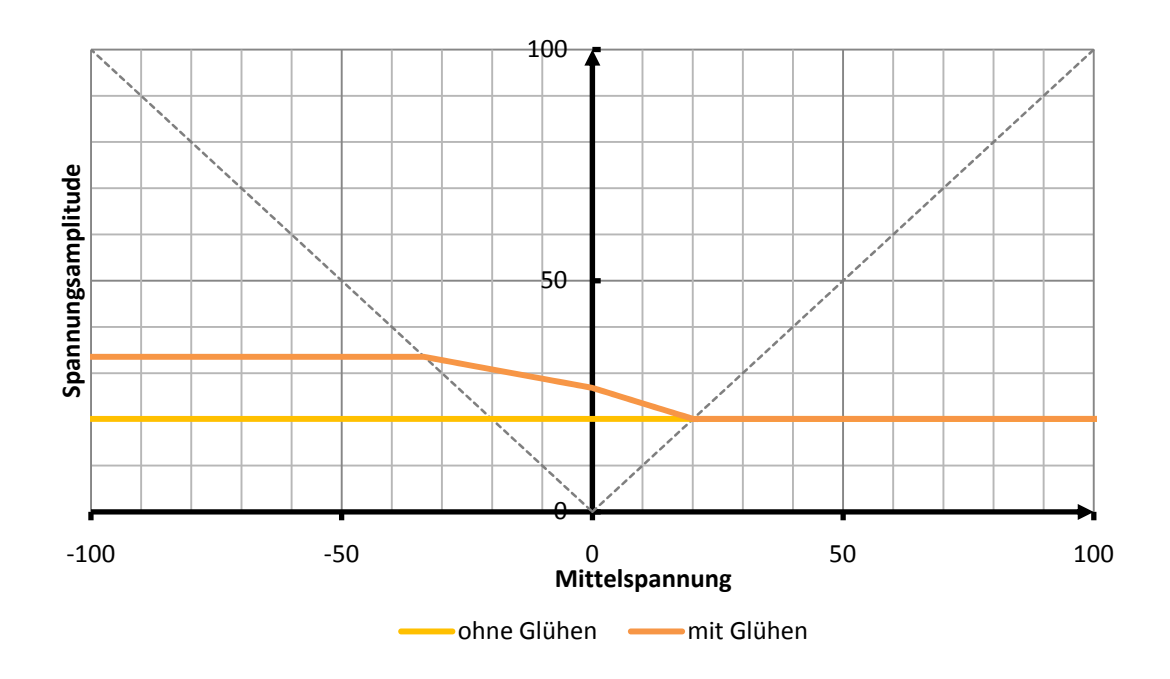

Abbildung 11: Mittelspannungsabhängigkeit bei Spannungsarmglühen

In der DVS 1612 und DS 952 findet eine Modifikation in Abhängigkeit des Spannungsverhältnisses statt, jedoch unabhängig von den zu erwartenden Eigenspannungen.

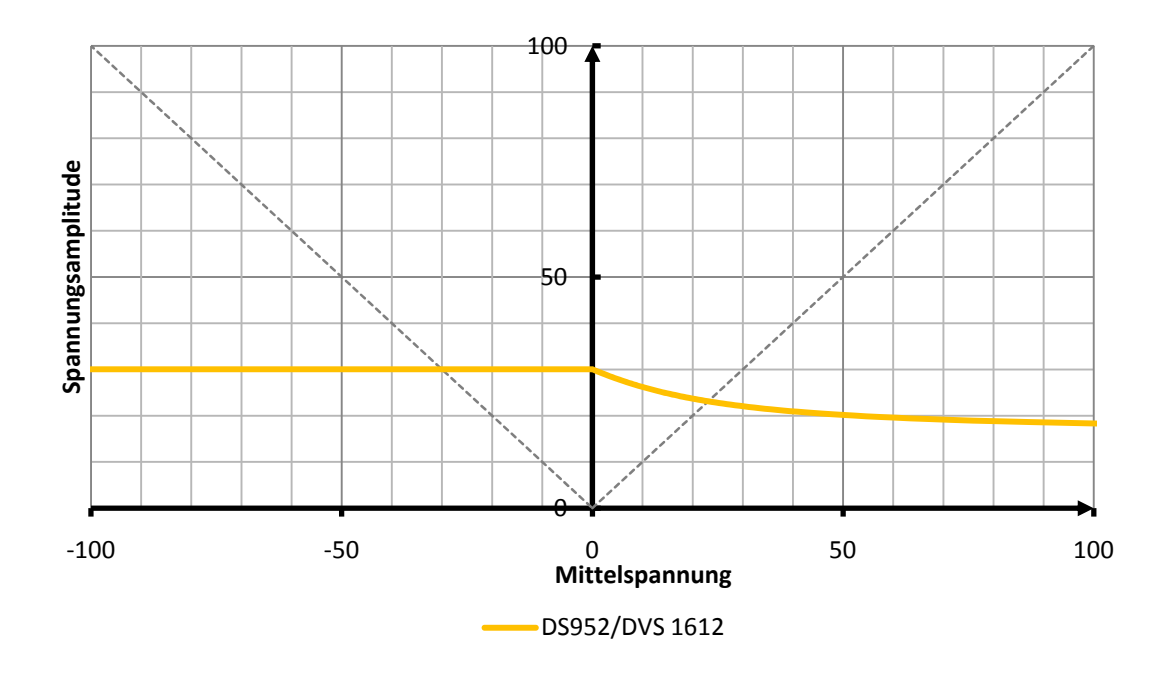

Abbildung 12: Mittelspannungseinfluss bei der DS952 und DVS1612

Wiederum anders wird die Mittelspannungsabhängigkeit bei der FKM Richtlinie interpretiert. Die Größe hierfür ist die Mittelspannungsempfindlichkeit. Sie nimmt in Abhängigkeit der erwartenden Eigenspannungen unterschiedliche Werte an. Bei geringen Eigenspannungen gilt M = 0,00; bei hohen Eigenspannungen M = 0,30. Das folgende Haigh Diagramm gilt für den Überlastfall F2

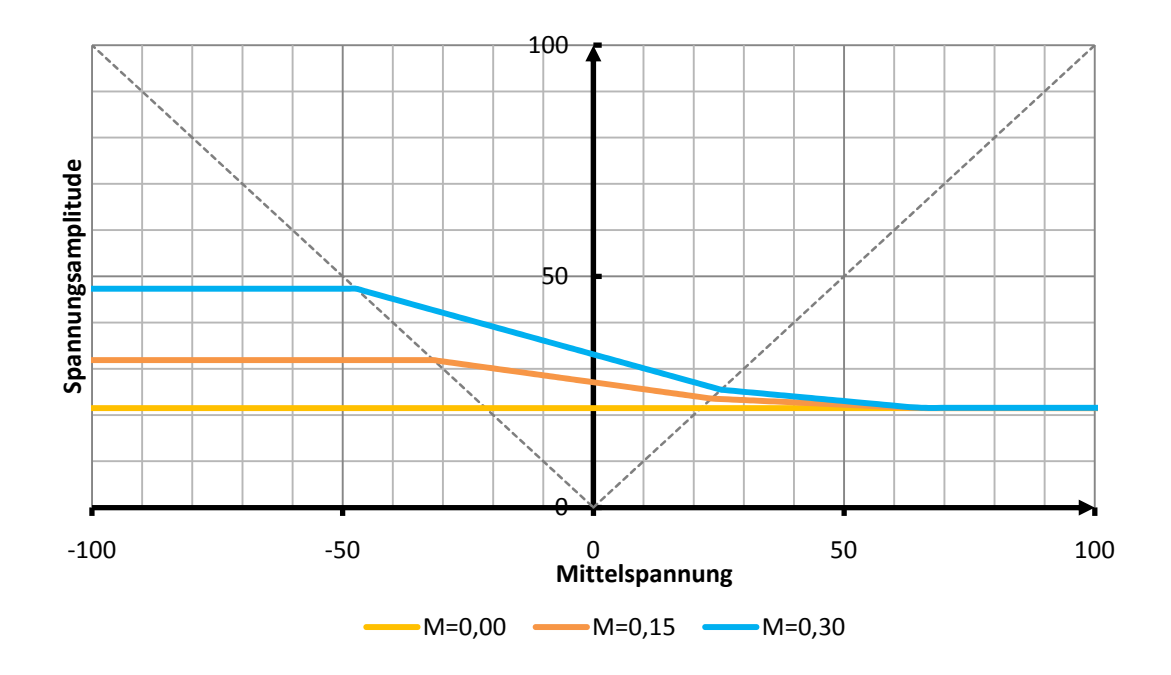

Abbildung 13: Mittelspannungseinfluss bei der FKM Richtlinie

Beim Nachweis nach AWS ist keine Mittelspannungsabhängigkeit zu berücksichtigen.

# 6.3 Schweißnahtnachbehandlung

Verschiedene Schweißnahtnachbehandlungsmethoden wirken sich positiv auf die Schwingfestigkeit des Werkstoffes aus. In den Berechnungsmethoden sind solche Modifikationen des Ermüdungswi‐ derstandes teilweise vorhanden und werden in den folgenden Absätzen dargestellt.

Die DIN 15018 bietet keine Berechnungsmöglichkeit für nachbehandelte Schweißnähte an, jedoch sind in den Kerbfalltafeln verschiedene Nachbehandlungsarten erwähnt. Demzufolge können man‐ che Schweißnähte bei einer Nachbehandlung, z.B. durch Kugelstrahlen, einer günstigeren Kerbfallka‐ tegorie zugeordnet werden.

Die IIW Richtlinie gibt Festigkeitssteigerungsfaktoren für Schleifen, TIG Dressing, Hämmern und Na‐ geln an. Die zulässige Spannungsamplitude wird in Abbildung 14 für mittlere Eigenspannungen dar‐ gestellt.

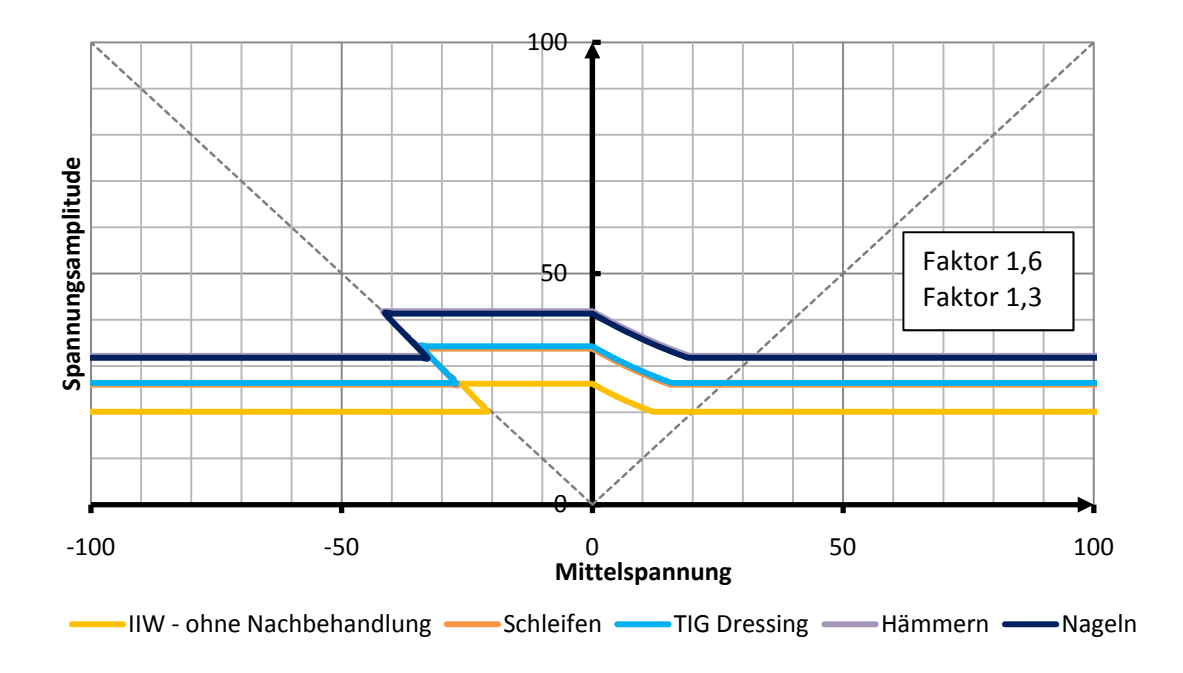

Abbildung 14: Einflüsse der Schweißnahtnachbehandlung bei der IIW

Im Eurocode 3 ist durch Spannungsarmglühen eine Festigkeitssteigerung im Druckbereich festzustel‐ len, da die Druckspannungen im Lastwechsel nur mit 60% bewertet werden.

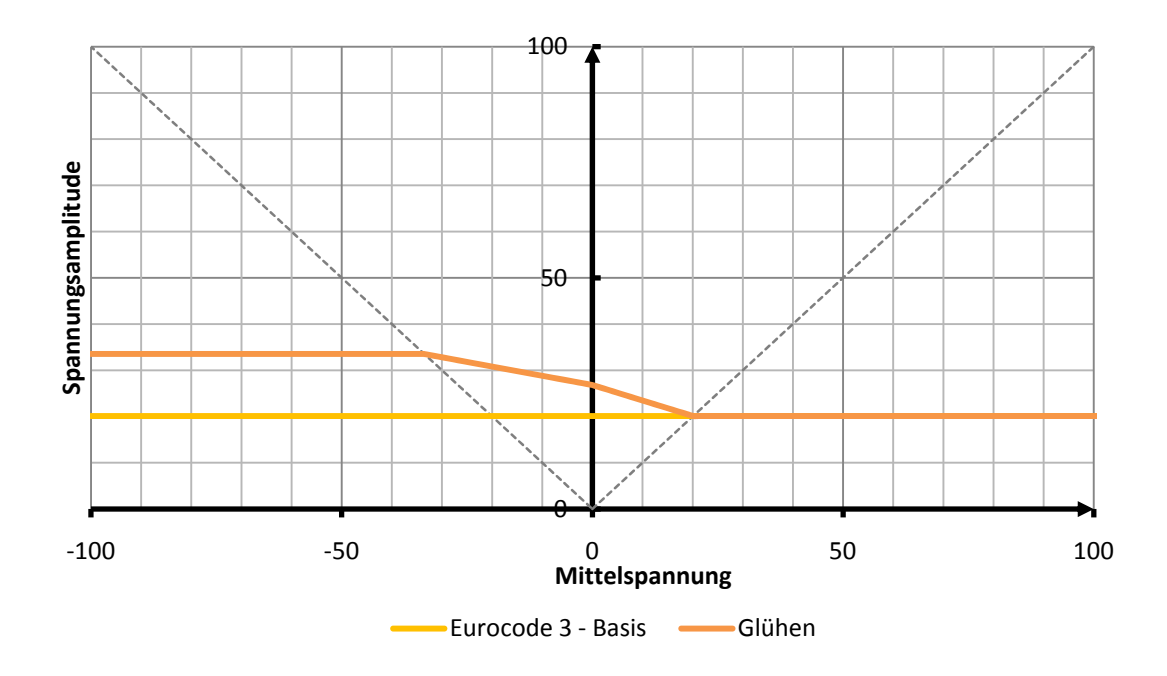

Abbildung 15: Einflüsse der Schweißnahtnachbehandlung beim Eurocode 3

Beim British Standard 7608 wird auf die Nachbehandlungsmethoden Spannungsarmglühen und Schleifen eingegangen. Wie beim Eurocode 3, werden nur 60% der Druckspannungen bei geglühten Bauteilen bewertet.

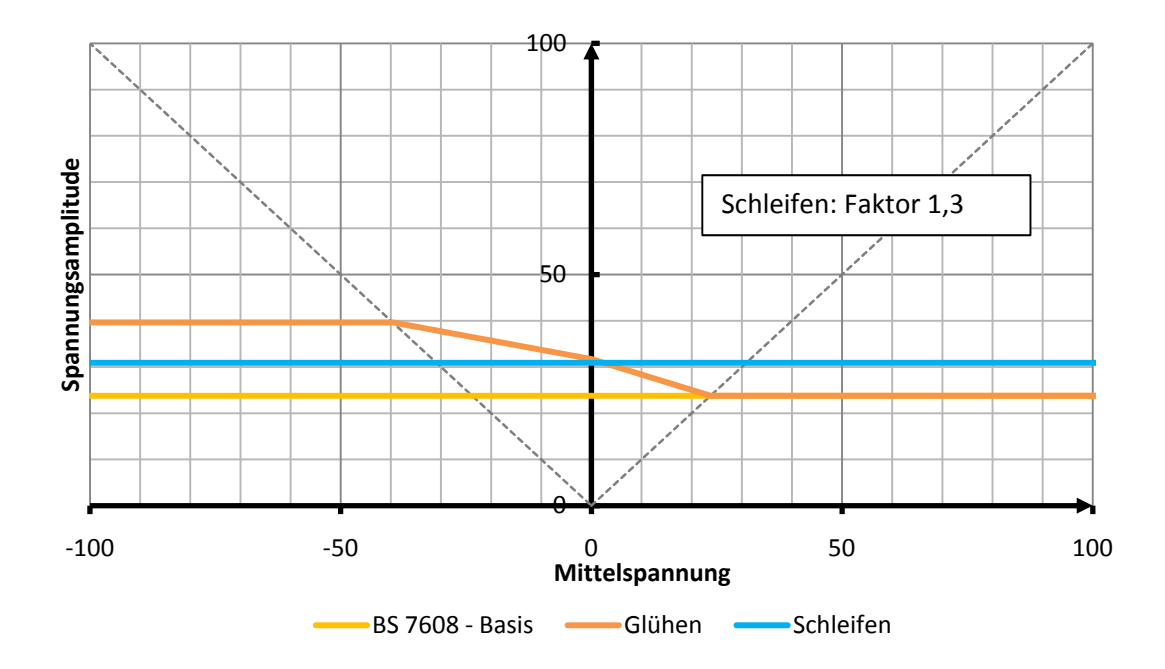

Abbildung 16: Einflüsse der Schweißnahtnachbehandlung im BS 7608

In der ERRI B 12/RP 60 ist ebenfalls eine Modifikation der Druckspannung auf 60% für spannungs‐ armgeglühte Schweißnähte vorgesehen. Das Haigh Diagramm ist demzufolge gleich jenem des Eurocode 3. Siehe Abbildung 15.

Die DS 952 und DVS 1612 bieten keine Berechnungsmöglichkeiten an um eine Festigkeitssteigerung die sich in der Berechnung auswirkt zu erfahren.

Die FKM Richtlinie gibt Richtwerte für Oberflächenfaktor K<sub>v</sub> an. Diese Werte gelten allerdings sowohl für Bauteile, als auch für Schweißnähte. Einige Verfahren machen bei Schweißnähten keinen Sinn. Die Festigkeitssteigerung durch Kugelstrahlen ist in der nachfolgenden Grafik für Bauteile mit mittle‐ ren Eigenspannungen angegeben.

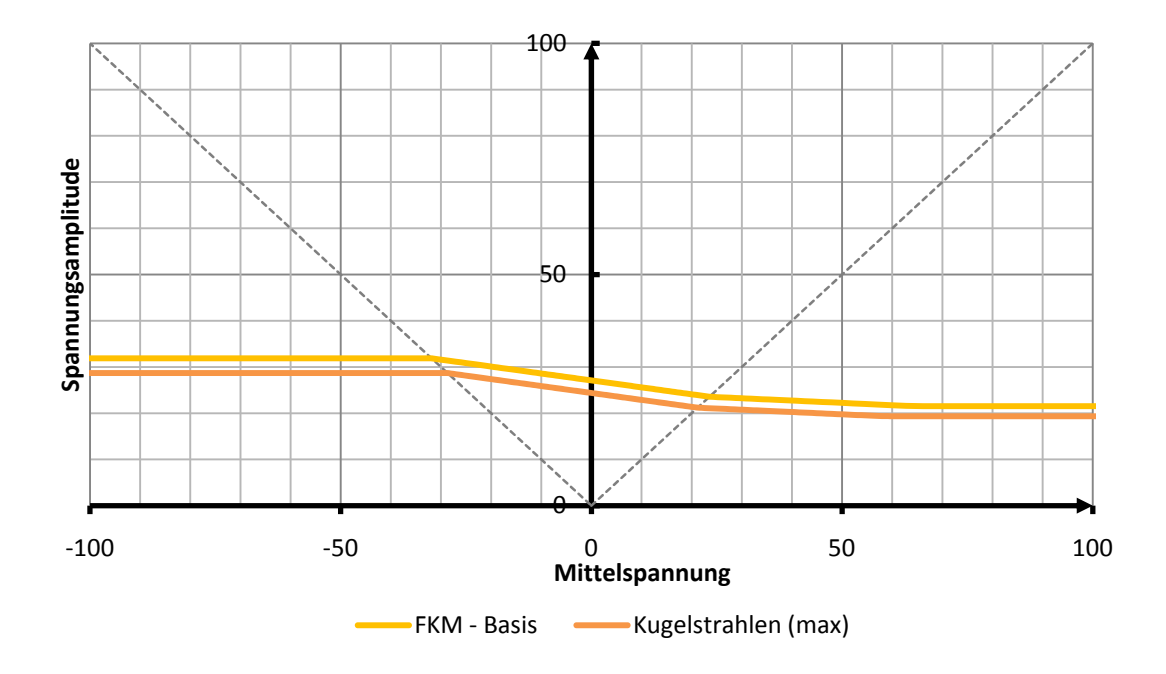

Abbildung 17: Schweißnahtnachbehandlungsmethoden nach der FKM Richtlinie

In der AWS Norm gibt es keine Methode, welche die Festigkeitssteigerung für den Betriebsfestigkeitsnachweis berechenbar machen würde.

# 6.4 Kerbfallzuordnung

Eine weitere große Unsicherheit besteht in der Kerbfallwahl. Die Kerbfallkataloge bieten oft nicht die gleichen Schweißnahtdetails an, wie sie in der Schienenfahrzeugbranche verwendet werden. Deshalb können hier große Unsicherheiten auftreten, welche an den folgenden zwei Beispielen illustriert werden.

### 6.4.1 Kreuzstoß mit K‐Naht

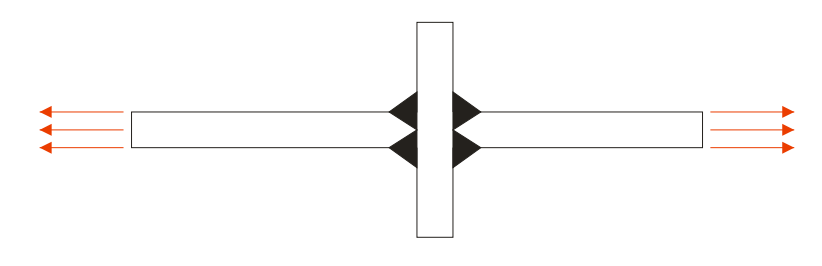

Einstufige Belastung, Nennspannungsmethode Dauerfestigkeit festgelegt bei  $5 \cdot 10^6$  Lastwechsel Werkstoff: S355 (St 52‐3)

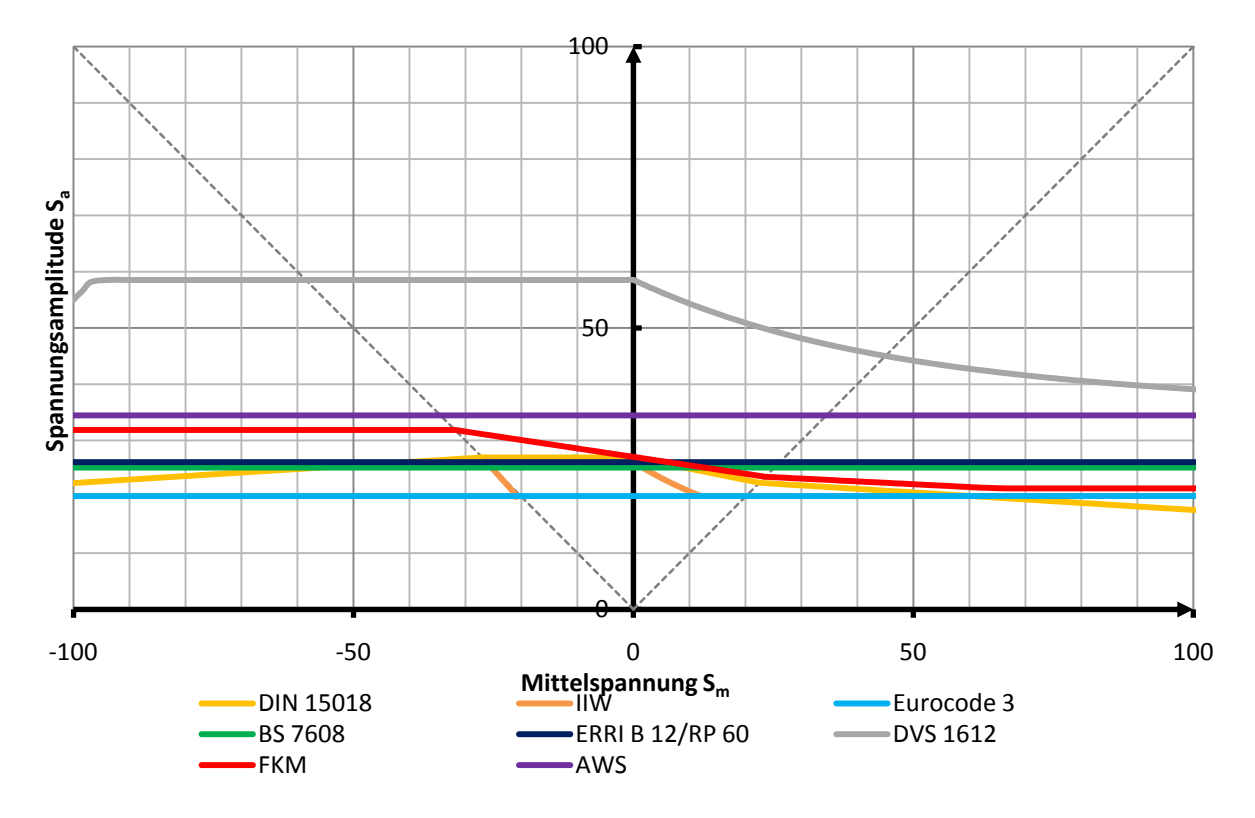

Abbildung 18: Haigh Diagramm nach verschiedenen Vorschriften für eine K‐Naht

### 6.4.2 Stumpfstoß

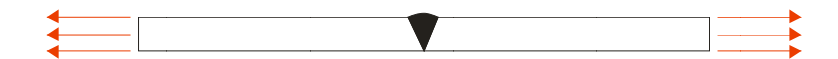

Einstufige Belastung, Nennspannungsmet

Dauerfestigkeit festgelegt bei i Lastwechsel

Werk kstoff: S355 ( (St 52‐3)

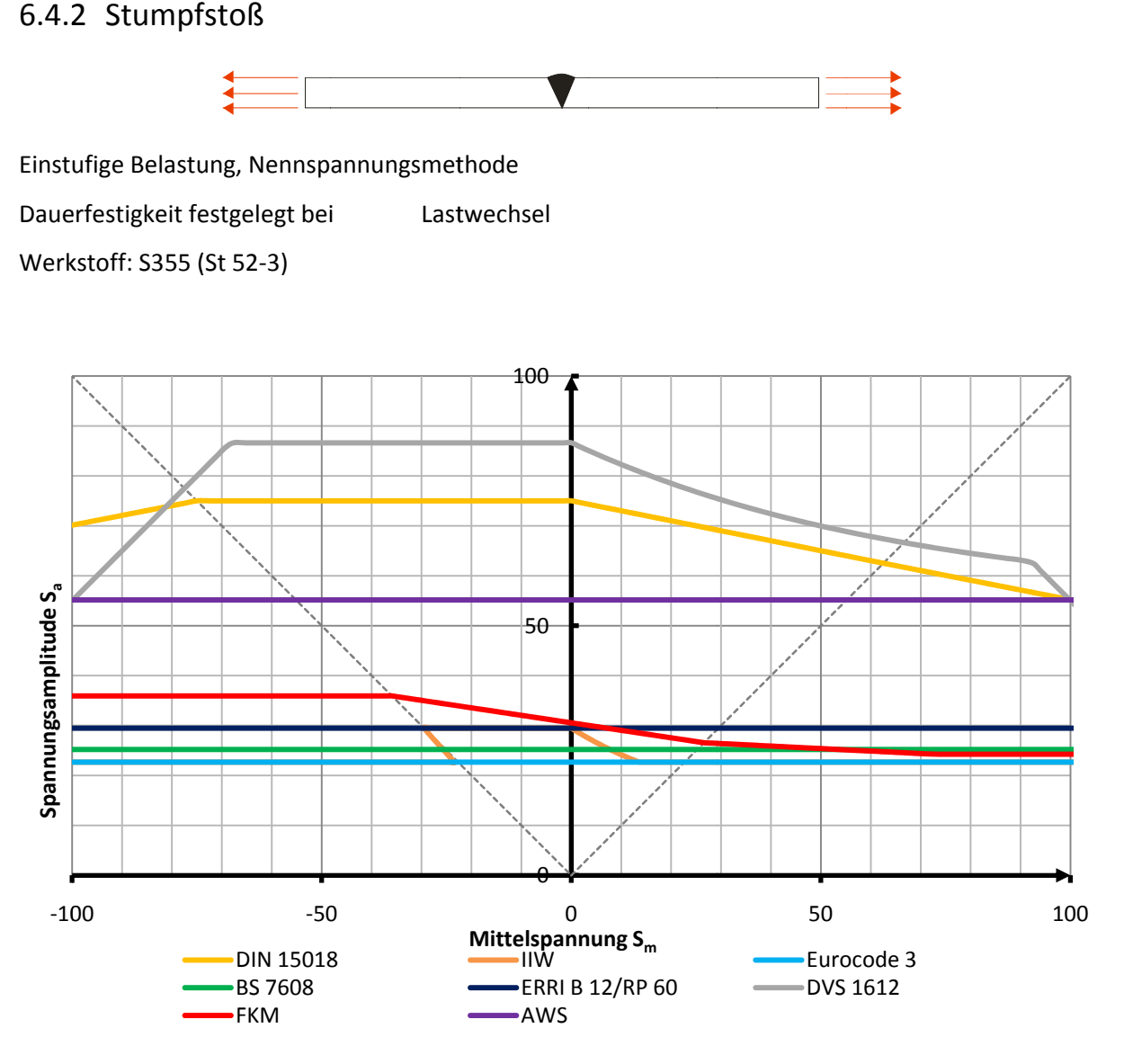

Abbildung 19: Haigh Diagramm nach verschiedenen Vorschriften für einen Stumpfstoß

Zusammenfassend kann gesagt werden, dass bei der richtigen Einordnung des Schweißnahtdetails nach den Tafeln Schwierigkeiten auftauchen können und große Unsicherheiten vorhanden sind. Diese Unsicherheiten könnten durch den Einsatz der Kerbspannungsmethode eliminiert werden.

Im Vergleich zu anderen Berechnungsmethoden, sind jene Methoden, welche die FAT Klasse (Spannungsschwingbreite bei 2 Millionen Lastwechseln) zur Beschreibung der Wöhlerlinie verwenden, eher konservativ. In der Folge sind hohe Auslastungsgrade / Schädigungen zu erwarten. ls<br>...<br>9.<br>.9,

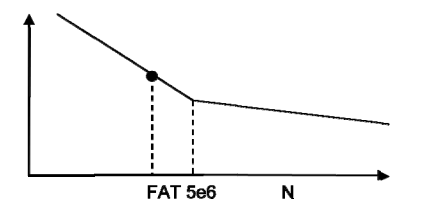

Abbildung 20: Darstellung der FAT Klasse

# 6.5 Sicherheiten gegen Bauteilversagen

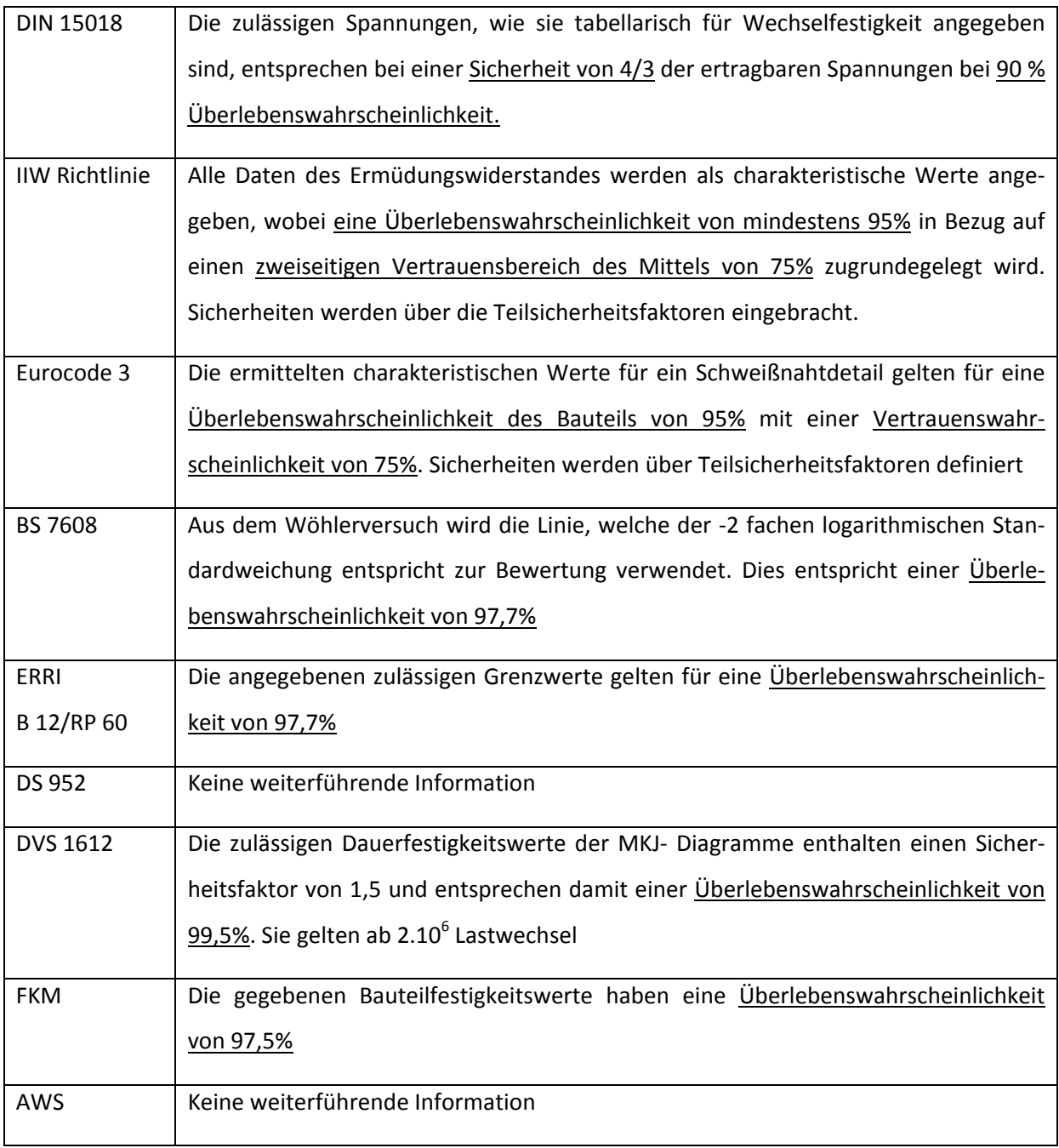

### 6.5.1 Teilsicherheitsfaktor nach IIW Richtlinie

Die Bezeichnung Teilsicherheitsfaktor lässt sich daraus begründen, dass jeweils ein Faktor ermü‐ dungsseitig die zulässigen Spannungen der im Versuch ermittelten Wöhlerlinie senkt und ein Faktor beanspruchungsseitig die Spannungen erhöht.

Der ermüdungsseitige Sicherheitsfaktor wird angewandt um eine Sicherheit gegenüber den ermittel‐ ten Werkstoffdaten zu haben. Je nach Anwendungsfall (z.B. ob Menschenleben vom Bauteilversagen abhängen würde) und zulässigem Bauteilversagen (z.B. schadenstoleranter oder dauerschwingfester Bauweise) werden verschiedene Sicherheiten vorgeschlagen, jedoch gelten diese Werte nicht als Empfehlung (Siehe Tabelle 2)

Der beanspruchungsseitige Sicherheitsfaktor dient dazu um Unsicherheiten in den Lastannahmen zu korrigieren. Die IIW Richtlinie gibt keine Beispielwerte für diesen Faktor an.

Im Eurocode 3 werden zum Nachweis der Schwingfestigkeit ebenfalls Teilsicherheitsfaktoren einge‐ setzt, die jenen nach der IIW Richtlinie sehr ähneln.

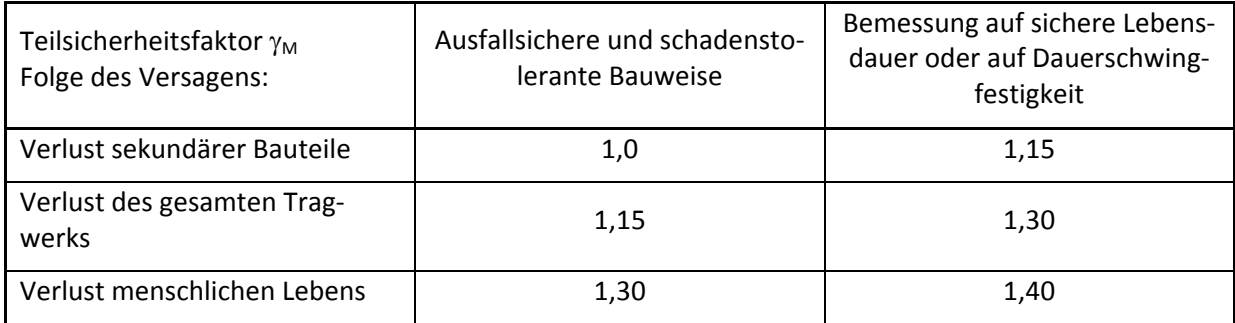

Tabelle 2: Beispiel für Teilsicherheitsfaktor

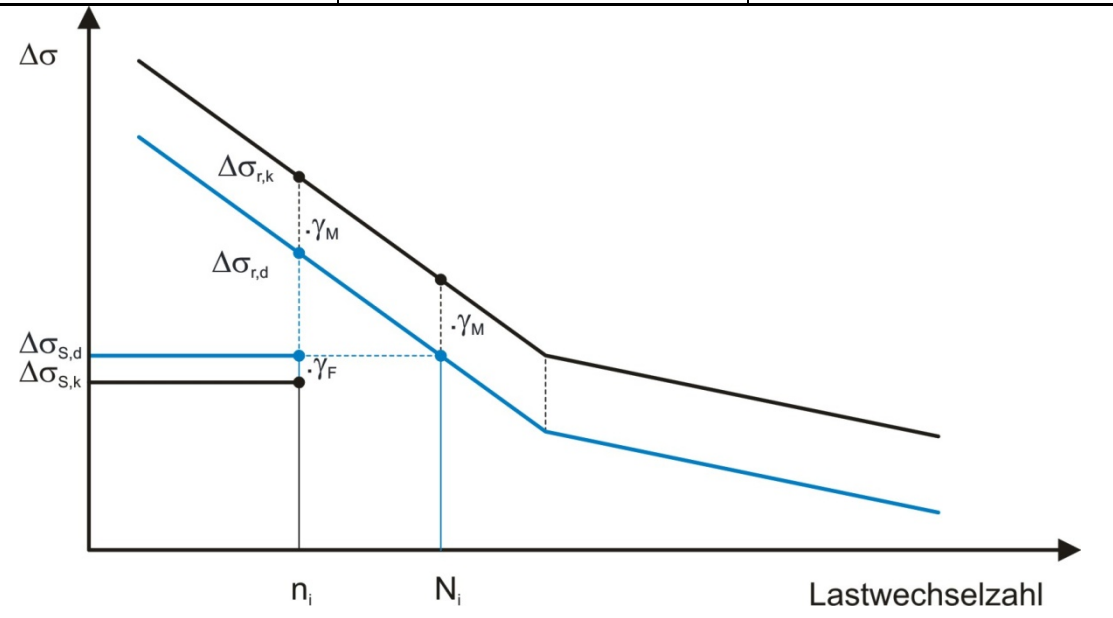

Abbildung 21: Graphische Darstellung der Teilsicherheitsfaktoren

### 6.5.2 Gesamtsicherheitsfaktor

Ein Gesamtsicherheitsfaktor wird in der FKM Richtlinie angewandt.

Der Grundsicherheitsfaktor bezüglich der Ermüdungsfestigkeit ist j<sub>D</sub> = 1,5. Dieser Wert darf unter günstigen Voraussetzungen je nach Inspektionsmöglichkeiten und je nach Schadensfolgen vermin‐ dert werden.

Tabelle 3: Sicherheitsfaktor nach FKM

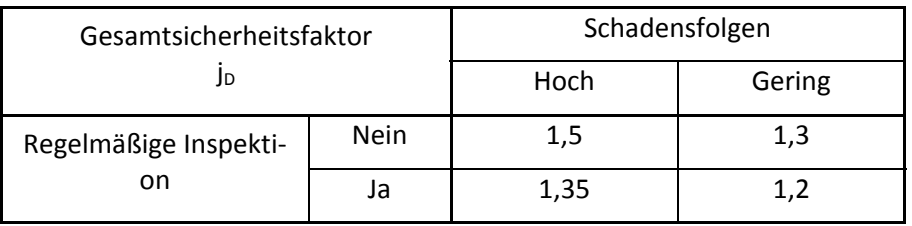

Sicherheitsfaktoren gelten sowohl für *nichtgeschweißte*, als auch für *geschweißte* Bauteile.

Der Sicherheitsfaktor wird im Ermüdungsnachweis angewandt und mindert hier die zulässige Span‐ nungsamplitude um jenen Faktor ab.

$$
a_{BK} = \frac{S_{a,1}}{S_{BK}/j_{ges}} \le 1
$$

- $a_{BK}$  Auslastungsgrad
- jges Gesamtsicherheitsfaktor
- Sa,1 Spannungsamplitude
- $S_{BK}$  zugehörige Bauteil-Betriebsfestigkeit (ertragbare, größte Spannungsamplitude)

### 6.5.3 Überlebenswahrscheinlichkeiten der Wöhlerlinien

Im British Standard BS 7608 kann die Überlebenswahrscheinlichkeit der Wöhlerlinie aufgrund der statistischen Wöhlerversuchsergebnisse, welche zu den einzelnen Kerbfällen tabelliert angegeben sind, selbst bestimmt werden. Die Wöhlerliniengleichung sieht wie folgt aus:

$$
\log(N) = \log(C_0) - \frac{d}{\sigma} - m \cdot \log(S_r)
$$

- N Schwingspielzahl
- C<sub>0</sub> Wöhlerlinienkonstante
- d ist die Zahl der Standardabweichung ausgehend von P $_{\rm U}$  = 50%
- σ ist die Standardabweichung
- m Wöherlinienexponent
- $S_t$  Spannungsschwingbreite (stress range)
Die entsprechenden Versuchswerte für  $C_0$ ,  $\sigma$  und m sind in den Kerbfallkategorien nachzulesen. Die Standardberechnung sieht eine Überlebenswahrscheinlichkeit von 97,7% bei einer Abweichung von der zweifachen Standardabweichung von der Mitte vor.

# 6.6 Mehraxiale Ermüdung

## 6.6.1 Einachsige und mehrachsige Spannungen

Die im betrachteten Bauteilquerschnitt bzw. im Nachweispunkt eines Bauteils auftretenden Span‐ nungen entstehen:

- Aus einer einzigen Belastung oder
- Aus mehreren, gleichzeitig wirkenden Belastungen

In beiden Fällen ergeben sich im Nachweispunkt

- Eine einachsige Spannung oder
- Mehrachsige Spannungen

Einachsige Spannungen entstehen nur unter besonderen Umständen, wie beispielweise bei einer Zugbelastung prismatischer Stäbe, oder an kräftefreien Kanten flächenförmiger oder volumenförmi‐ ger Bauteile, und das auch dann, wenn auf diese Bauteile mehrere Belastungen gleichzeitig einwir‐ ken. Erfahrungsgemäß dürfen darüber hinaus einachsige Spannungen im Nachweispunkt angenom‐ men werden, wenn die weiteren Spannungen gering sind.

Im Allgemeinen entstehen in Bauteilen aber mehrachsige Spannungen. Im Nachweispunkt treten dann zwei oder drei Normalspannungen, bzw. Normalspannungen und Schubspannungen auf. (12 S. 16)

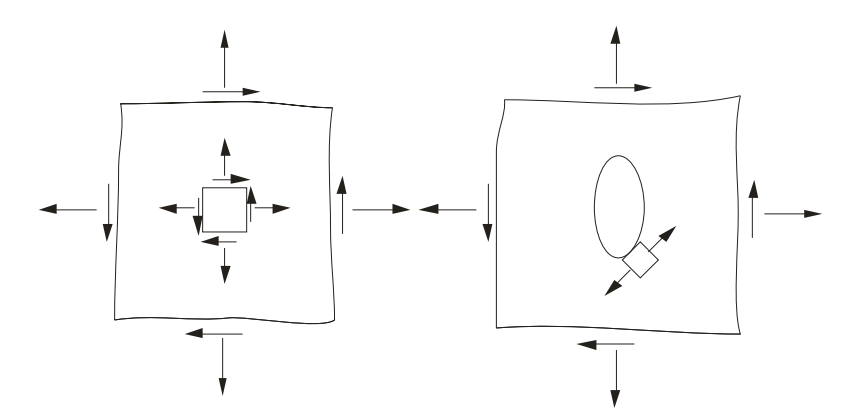

Abbildung 22: Einachsige und mehrachsige Spannungen

## 6.6.2 Ermüdungsfestigkeitsnachweis mit mehraxialen Spannungen

Für den Ermüdungsfestigkeitsnachweis sind zeitlich veränderliche Spannungen zu unterscheiden in proportionale Spannungen, synchrone Spannungen und nichtproportionale Spannungen

### 6.6.2.1 Proportionale Spannungen

Proportionale Spannungen entstehen in der Regel aus einer einzigen auf das Bauteil einwirkenden Belastung. Ist diese einzige einwirkende Belastung zeitlich veränderlich, so sind alle mehrachsigen Spannungen zur Belastung proportional; also auch hinsichtlich ihrer Amplituden und ihrer Mittelwer‐ te. Als Folge ergeben sich bauteilbezogen konstante Hauptspannungsrichtungen. Die Beträge der Spannungen, auch in den Spannungskollektiven der Amplituden, sind mit konstanten Faktoren erre‐ chenbar. Proportionale mehrachsige Spannungen entstehen auch, wenn mehrere Belastungen gleichzeitig auf das Bauteil einwirken, die sich ihrerseits zeitlich proportional ändern. (12 S. 16)

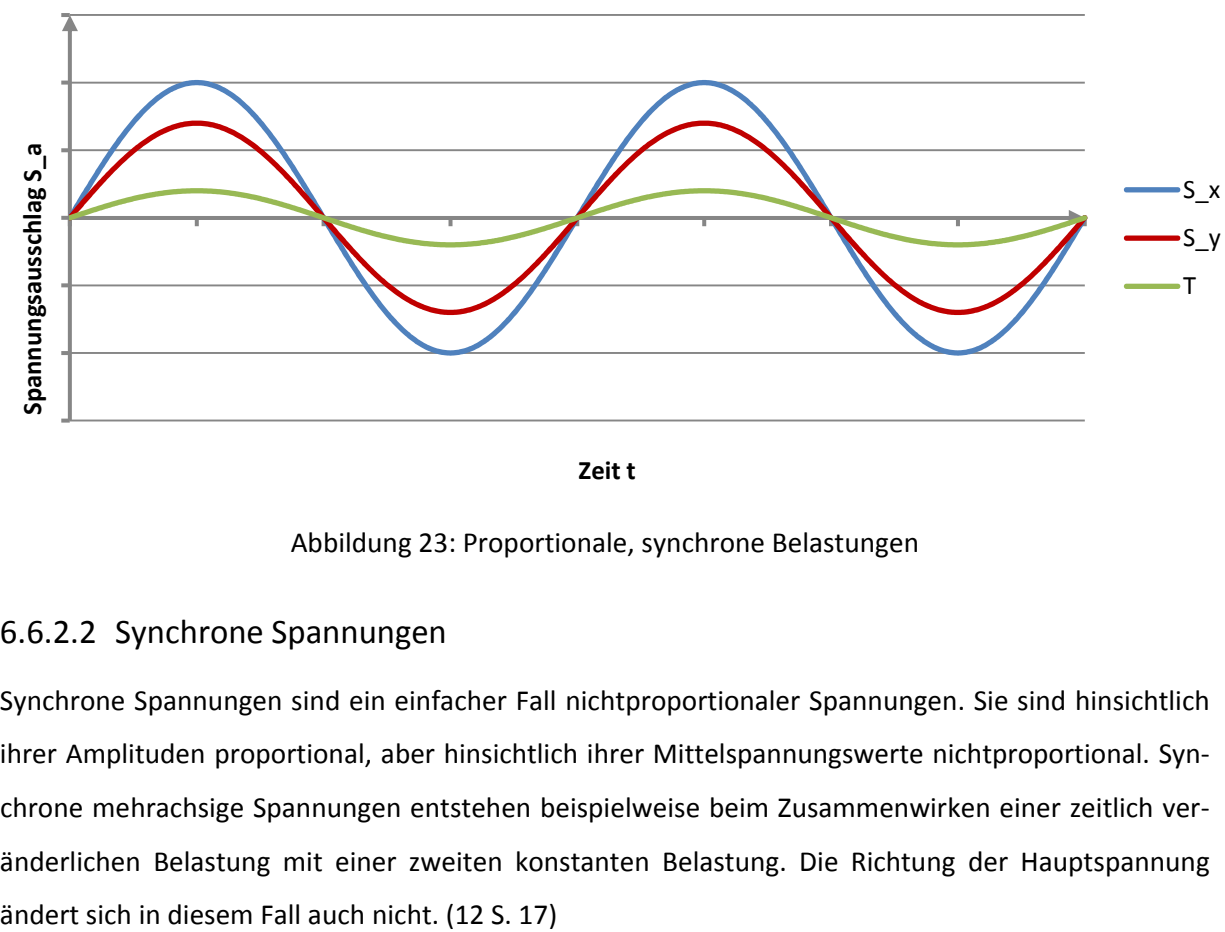

**Zeit t**

Abbildung 23: Proportionale, synchrone Belastungen

### 6.6.2.2 Synchrone Spannungen

Synchrone Spannungen sind ein einfacher Fall nichtproportionaler Spannungen. Sie sind hinsichtlich ihrer Amplituden proportional, aber hinsichtlich ihrer Mittelspannungswerte nichtproportional. Synchrone mehrachsige Spannungen entstehen beispielweise beim Zusammenwirken einer zeitlich ver‐ änderlichen Belastung mit einer zweiten konstanten Belastung. Die Richtung der Hauptspannung

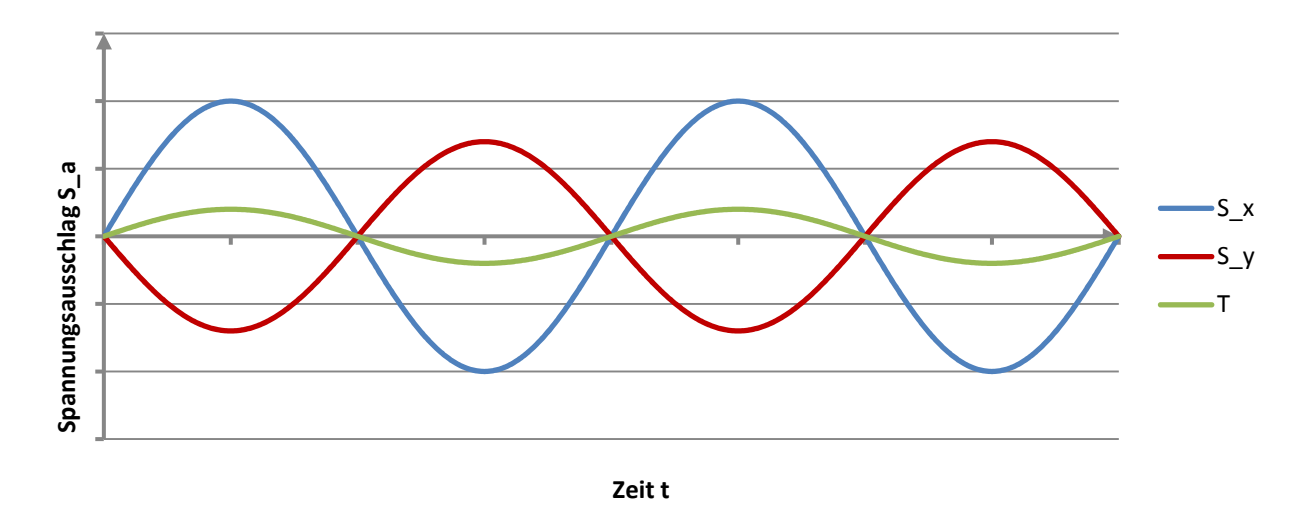

Abbildung 24: nicht‐proportionale, synchrone Spannungen

### 6.6.2.3 Nichtproportionale Spannungen

Nichtproportionale Spannungen entstehen, wenn auf das Bauteil mindestens zwei verschiedenartige und in unterschiedlicher Weise zeitlich veränderliche Belastungen einwirken. Für die einzelnen Belastungen und für die daraus entstehenden Spannungen gelten im Allgemeinen unterschiedliche Belas‐ tungskollektive. Im allgemeinen Fall nichtproportionaler mehrachsiger Spannungen sind die Beträge und Richtungen der Hauptnormalspannungen zeitlich veränderlich. (12 S. 17)

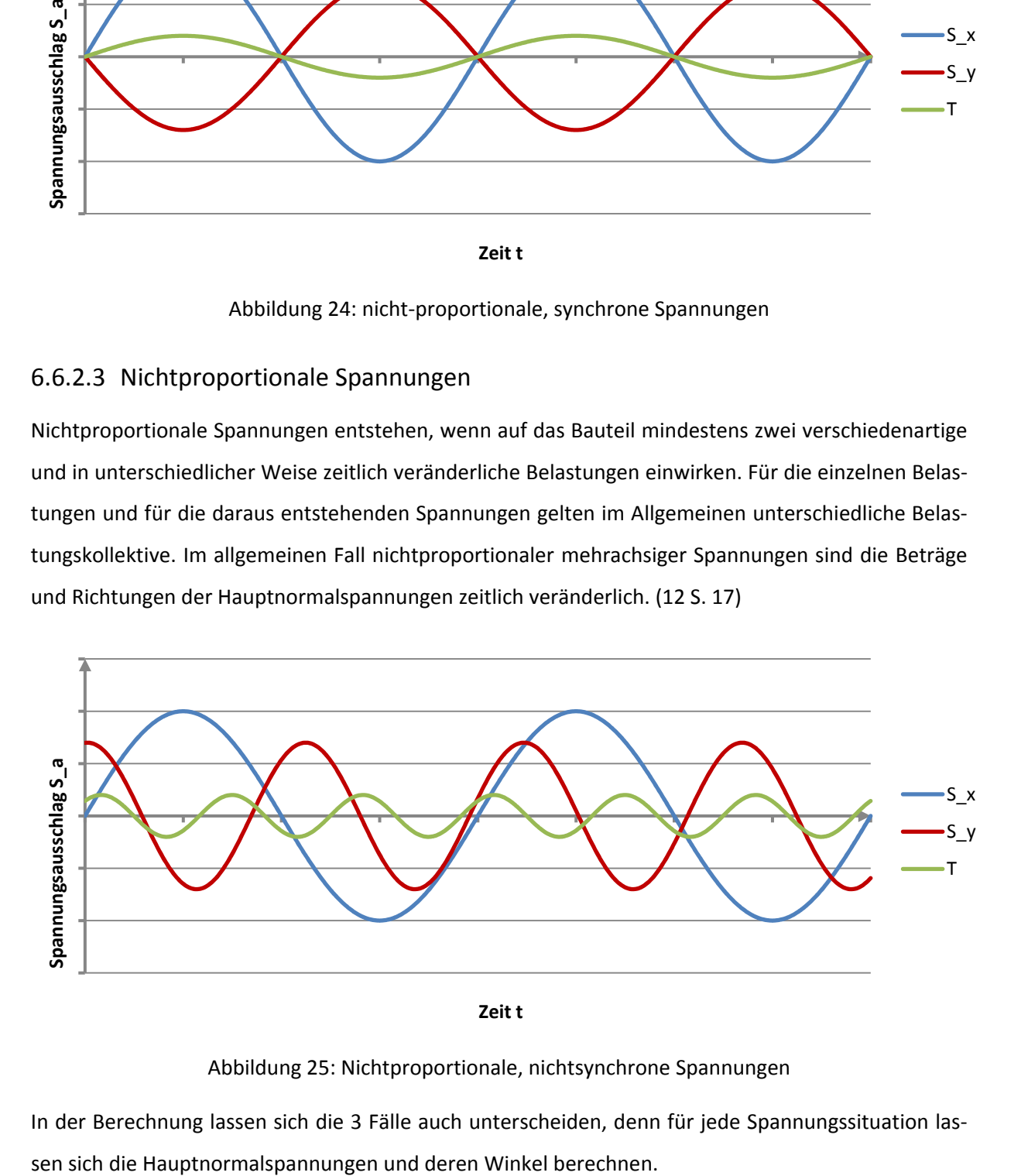

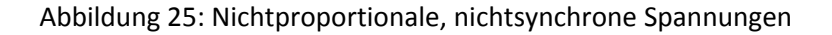

In der Berechnung lassen sich die 3 Fälle auch unterscheiden, denn für jede Spannungssituation las‐

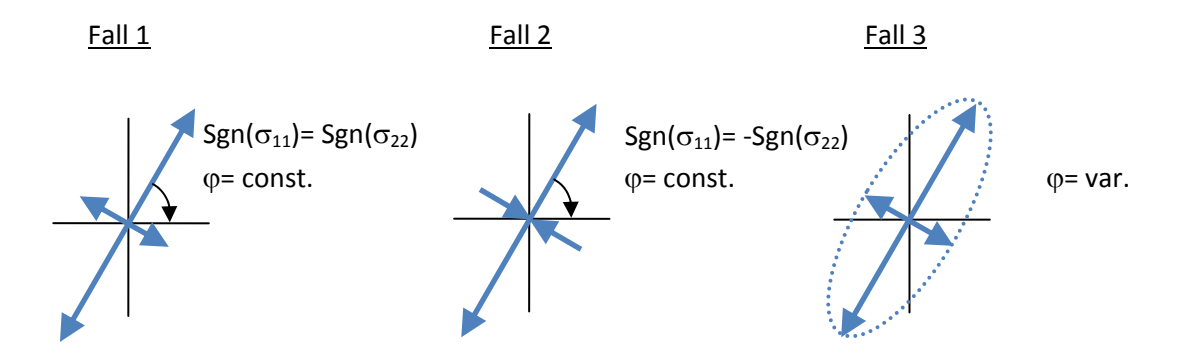

Abbildung 26: Fallunterscheidungen in der Berechnung

## 6.6.3 Berechnungsmethoden bei mehraxialer Beanspruchung

### DIN 15018:

Die DIN 15018 bildet einen Vergleichsauslastungsgrad durch Kombination der verschiedenen Auslas‐ tungsgrade:

$$
\left(\frac{\sigma_x}{zul \sigma_{xD}}\right)^2 + \left(\frac{\sigma_y}{zul \sigma_{yD}}\right)^2 - \left(\frac{\sigma_x \cdot \sigma_y}{|zul \sigma_{xD}| \cdot |zul \sigma_{yD}|}\right) + \left(\frac{\tau}{zul \tau_D}\right)^2 \le 1.1
$$

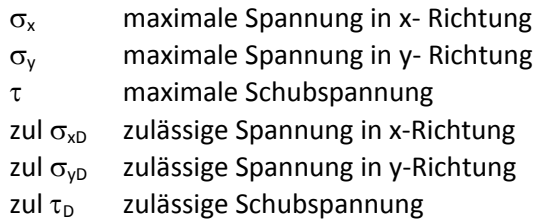

### IIW:

Die IIW Richtlinie macht einen Unterschied zwischen proportionaler Beanspruchung und nichtproportionaler Beanspruchung. Grundsätzlich ist für variable Spannungsamplituden eine maximale Schädigung von 0,5 erlaubt. Sollten die Hauptspannungsvektoren während der Lastzyklen mehr als 20° rotieren, so darf das "Control Value" nicht größer als 0,5 werden; ansonsten gilt 1,0

In der Berechnung des CV Wertes werden die Auslastungsgrade für Normalspannung und für Schub‐ spannung jeweils zum Quadrat addiert.

$$
\left(\frac{\sigma_{S,d}}{\sigma_{R,d}}\right)^2 + \left(\frac{\tau_{S,d}}{\tau_{R,d}}\right)^2 \le CV
$$

- $\sigma_{S,d}$  Konstruktionswert der Äquivalentspannungsschwingbreite der Normalspannung
- $\tau_{S,d}$  Konstruktionswert der Äquivalentspannungsschwingbreite der Schubspannung
- $\sigma_{Rd}$  Konstruktionswert des Ermüdungswiderstandes bei Normalspannung
- $\tau_{R,d}$  Konstruktionswert des Ermüdungswiderstandes bei Schubspannung

### Eurocode 3:

Im Eurocode 3, Teil 9 Ermüdung werden, ähnlich wie bei der IIW Richtlinie die Auslastungsgrade po‐ tenziert und danach miteinander addiert. Die Teilsicherheitsfaktoren sind hier noch mit einzurech‐ nen; in der IIW Richtlinie sind die Spannungswerte (gekennzeichnet durch den Index d) bereits mit den Teilsicherheitsfaktoren modifiziert.

$$
\left(\frac{\sigma_{E,2}\cdot\gamma_F}{\sigma_C/\gamma_M}\right)^3+\left(\frac{\tau_{E,2}\cdot\gamma_F}{\tau_C/\gamma_M}\right)^5\leq 1
$$

- $\sigma_{E,2}$  Äquivalentspannungsschwingbreite für Normalspannung
- $\tau_{E,2}$  Äquivalentspannungsschwingbreite für Schubspannung
- $\sigma_c$  Spannungsschwingbreite der Normalspannung bei 2.10<sup>6</sup> Lastwechseln
- $\tau_c$  Spannungsschwingbreite der Normalspannung bei 2.10<sup>6</sup> Lastwechseln
- $\gamma_M$  Teilsicherheitsfaktor für den Ermüdungswiderstand
- $\gamma_F$  Teilsicherheitsfaktor für die Belastung

Im Eurocode gibt es keinen Hinweis darauf, dass bei nichtproportionalen Spannungen ein geringerer Wert als 1 erlaubt sein könnte.

Durch Wahl der Potenzen von 3 für den Normalspannungsauslastungsgrad und 5 für den Schubspan‐ nungsauslastungsgrad bedeutet die Formel vorhin nichts Geringeres als die Summe der Schädigun‐ gen für Normalspannung und Schubspannung, da folgender Zusammenhang gilt:

$$
AG=\sqrt[m]{D}
$$

- AG Auslastungsgrad
- m Wöhlerlinienexponent
- D Schädigung

### BS 7608:

Im British Standard wird zur Bewertung der Betriebsfestigkeit die Hauptnormalspannung, welche näher quer zur Naht zeigt zur Bewertung verwendet. Ansonsten sind keine weiteren Vergleichsspan‐ nungsrechnungen vorgesehen.

#### ERRI B 12/RP 60:

Die ERRI B 12/RP 60 Versuchsnorm verwendet in ihrer Bewertung die Spannungsschwingbreite der maximalen Hauptnormalspannung zu der in derselben Richtung liegenden minimalen Hauptnormal‐ spannung. Durch dieses Verfahren verlieren mehraxiale Spannungen komplett an Bedeutung, jedoch ist die Bewertung mit Hauptnormalspannungen grundsätzlich sensibler.

### DS 952:

In der DS 952 wird eine Bewertung nach einer Vergleichsspannung festgelegt. Es wird jedoch nicht weiter verwiesen auf welche. Aus der Literaturquelle "Praxiswissen Schweißtechnik" (14) kann entnommen werden, welche Vergleichsspannung verwendet werden kann:

$$
\left(\frac{\sigma_\perp}{\sigma_{\perp, zul}}\right)^2+\left(\frac{\tau_{||}}{\tau_{||, zul}}\right)^2\leq 1
$$

σ⊥ maximale Spannung quer zur Naht τ|| maximale Schubspannung zul σ⊥,zul zulässige Spannung quer zur Naht zul  $\tau_{||zul}$  zulässige Schubspannung

#### DVS 1612:

Die DVS 1612 Berechnungsvorschrift verwendet die gleiche Methode zur Bildung eines Vergleichs‐ wertes bei mehraxialer Beanspruchung wie die DIN 15018. Aufgrund der verschiedenen zulässigen Werte ist das Ergebnis jedoch nicht ident.

$$
\left(\frac{\sigma_x}{zul \sigma_{xD}}\right)^2 + \left(\frac{\sigma_y}{zul \sigma_{yD}}\right)^2 - \left(\frac{\sigma_x \cdot \sigma_y}{|zul \sigma_{xD}| \cdot |zul \sigma_{yD}|}\right) + \left(\frac{\tau}{zul \tau_D}\right)^2 \le 1.1
$$

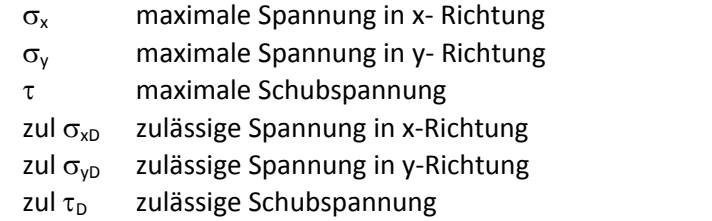

### FKM‐ Richtlinie:

Die FKM‐ Richtlinie hat die detaillierteste mathematische Formulierung bei mehrachsigen Spannun‐ gen. Im Vorhinein ist eine Unterscheidung ob proportionale, synchrone oder nichtproportionale Spannungen auftreten, zu treffen.

Bei proportionalen Spannungen gilt folgender Vergleichsauslastungsgrad, der per Definition kleiner als 1 sein muss, um den Betriebsfestigkeitsnachweis zu erfüllen:

$$
a_{BK, Sv} = \frac{1}{2} \cdot \left( \left| a_{BK,x} + a_{BK,y} \right| + \sqrt{\left( a_{BK,x} - a_{BK,y} \right)^2 + 4 \cdot a_{BK,s}^2} \right)
$$

 $a_{BK,Sv}$  Vergleichsauslastungsgrad  $a_{BK,x}$  Auslastungsgrad in x- Richtung  $a_{BK,y}$  Auslastungsgrad in y-Richtung  $a_{BK,s}$  Auslastungsgrad für Schubbeanspruchung

Bei synchroner, aber nicht proportionaler Beanspruchung gilt ein ähnlicher Vergleichsauslastungs‐ grad. Bei dieser Belastungsart wird der Vergleichsauslastungsgrad geringer, d.h. die Materialermü‐ dung ist in diesem Lastfall geringer.

$$
a_{BK,sv} = \frac{1}{2} \cdot \left( |a_{BK,x} - a_{BK,y}| + \sqrt{(a_{BK,x} + a_{BK,y})^2 + 4 \cdot a_{BK,s}^2} \right)
$$

a<sub>BK,Sv</sub> Vergleichsauslastungsgrad

 $a_{BK,x}$  Auslastungsgrad in x- Richtung

 $a_{BK,y}$  Auslastungsgrad in y-Richtung

 $a_{BK,s}$  Auslastungsgrad für Schubbeanspruchung

Bei nichtproportionaler Beanspruchung ist für den Nachweis der Ermüdungsfestigkeit eine Nähe‐ rungslösung anzuwenden. Die Begründung dafür ist:

Nichtproportionale mehrachsige Spannungen entstehen, wenn auf das Bauteil mindestens zwei ver‐ schiedenartige und in unterschiedlicher Weise zeitlich veränderliche Belastungen einwirken. Für die einzelnen Belastungen gelten im Allgemeinen unterschiedliche Belastungskollektive.

Unter der Einwirkung der Belastungen entsteht im Nachweispunkt ein mehrachsiger Spannungszu‐ stand, bei dem die Beträge und die Richtungen der Hauptnormalspannungen zeitlich veränderlich und die Spannungskollektive der drei Hauptnormalspannungen, wie auch aller anderer Spannungs‐ komponenten unterschiedlich sind.

Demgegenüber ergibt eine gesonderte Berechnung für eine einzelne Belastung im Nachweispunkt einen zeitlich proportional veränderlichen Spannungszustand mit bauteilbezogen konstanten Haupt‐ spannungsrichtungen, und alle Spannungskollektive sind (bis auf einen Faktor in Spannungsrichtung) identisch mit dem Belastungskollektiv.

Für jede einzelne Belastung kann also ein Auslastungsgrad berechnet werden. Der für jede einzelne Belastung ermittelte Auslastungsgrad ist dann linear zu einem Gesamtauslastungsgrad zu addieren.

Im Prinzip ist mit der linearen Addition der Auslastungsgrade die denkbar ungünstigste Interaktion unterstellt. (12 S. 226)

Demzufolge ist folgende Berechnung auszuführen:

 $a_{BK, Sv, ges} = a_{BK, Sv, I} + a_{BK, Sv, II} + a_{BK, Sv, III} + ...$ 

a<sub>BK,Sv,ges</sub> Gesamtvergleichsauslastungsgrad Auslastungsgrad zufolge der Belastung i  $a_{BK,Sv,i}$ 

### AWS:

Hier ist keine Vergleichsspannungsbildung vorgesehen.

#### Auswertung  $\overline{7}$

Als Basis für die punktuell automatisierte Betriebsfestigkeitsauswertung diente ein London Underground Drehgestell. Dieses Drehgestell wird aktuell von der Firma Siemens Mobility am Standort Graz, Eggenberg gefertigt. Es wurde an 154 kritischen Punkten nach den verschiedenen Methoden ausgewertet und die Ergebnisse verglichen.

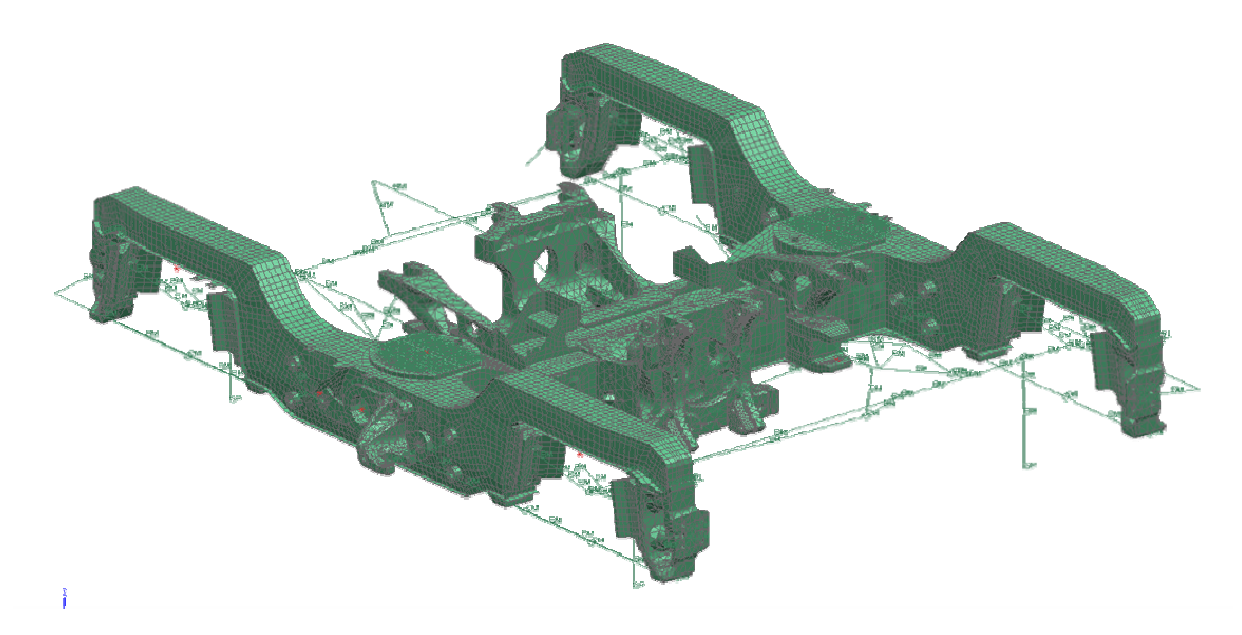

Abbildung 27: FE- Strukturmodell des Drehgestell- Rahmens

Für den Drehgestellrahmen lagen Berechnungsergebnisse für verschiedene Grundlastfälle vor; diese Grundlastfälle wurden mit Hilfe einer Überlagerungsmatrix, welche aus einem eigenen Lastannahmenmodell ermittelt wurde, zu den tatsächlichen Beanspruchungen je nach Lastfall linear überlagert.

Zur Verfügung standen sämtliche Betriebslasten, wie sie nach VDV 152 auftreten, die UIC Lastfälle und die Lasten nach "LUL Document 2-01202-025", welche vom Kunden, der Betreibergesellschaft der Londoner U-Bahn, gefordert worden waren.

Die Berechnungsmethodik zu den Spannungen der einzelnen Lastfälle wird in der nächsten Grafik dargestellt.

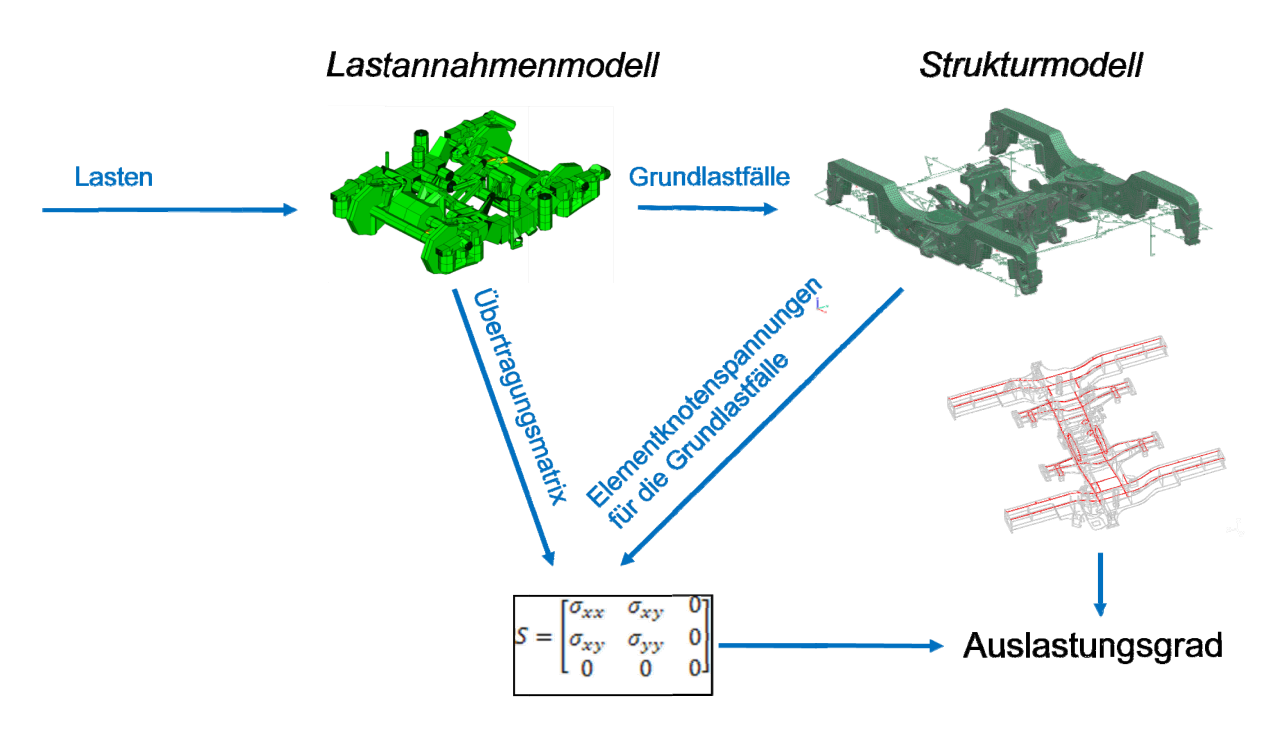

Abbildung 28: Schema der Spannungsberechnung

# 7.1 Bewertete Schweißnähte

Die in der folgenden Tabelle angeführten Schweißnahtypen wurden ausgewertet. Diese Schweißnahtdetails unterscheiden auch, auf welcher Seite die Top bzw. Bottom Spannungen auftreten; deshalb kommen hier einige Schweißnahtdetails doppelt vor. In der späteren Auswertung wird auf diese Unterscheidung verzichtet. In den Schweißnahtdetails werden die "Top" Seiten stets mit Volllinien markiert, die "Bottom" Seiten haben punktierte Linien.

Die Kerbstelle wird mit folgendem Code gekennzeichnet:

"Typ/Elementbad+Top/Bottom" z.B.: "6/1b" bezeichnet hier den Kerbfall für Schweißnahtdetail Typ 6, Gurtzug (Elementband 1) und Bottom Elementspannungen.

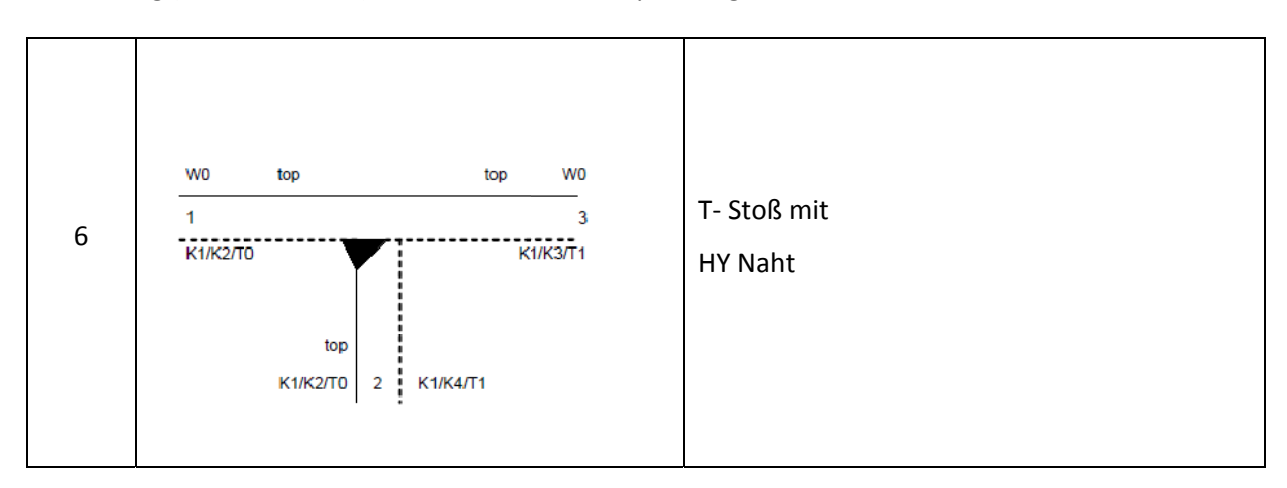

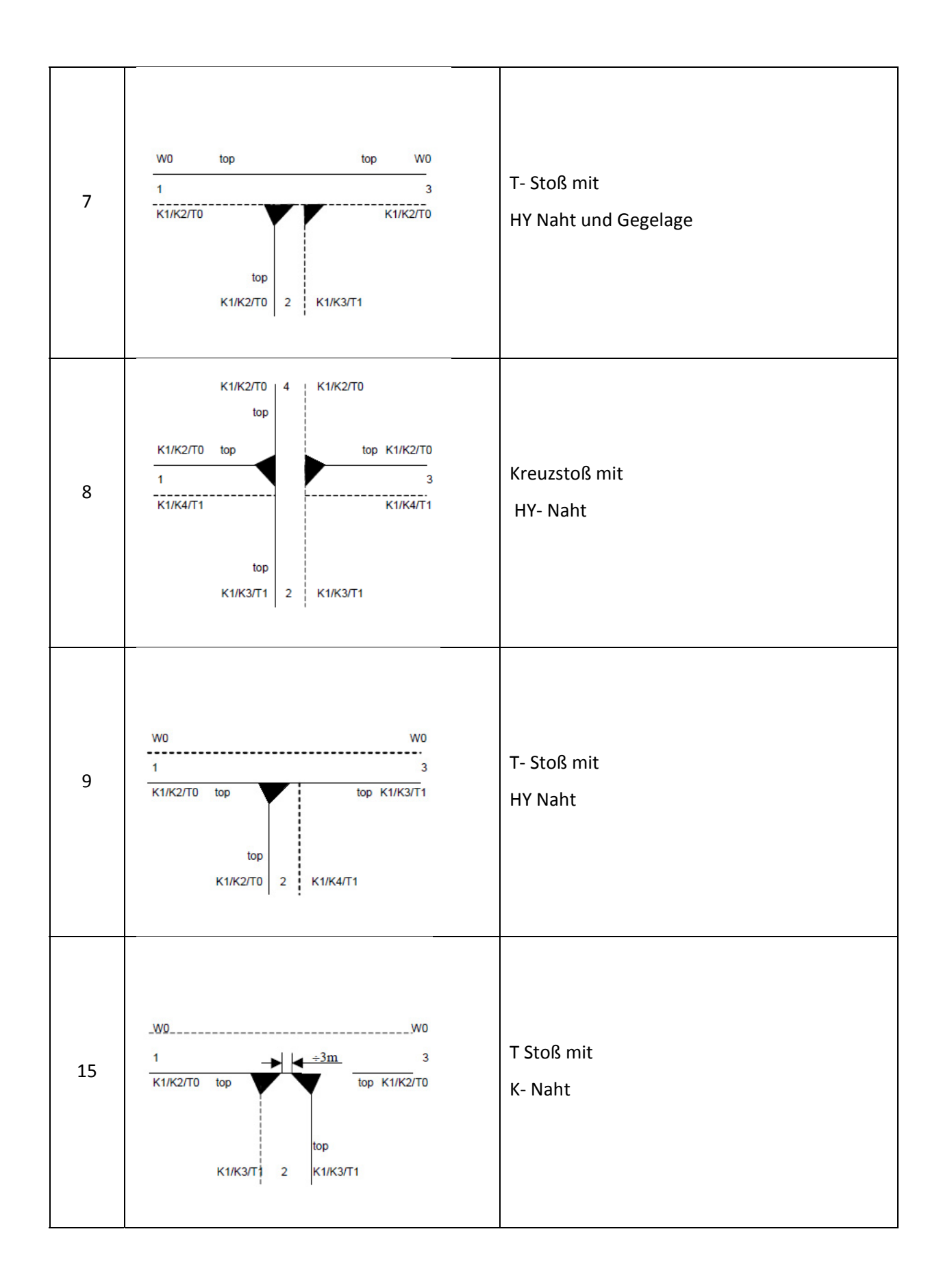

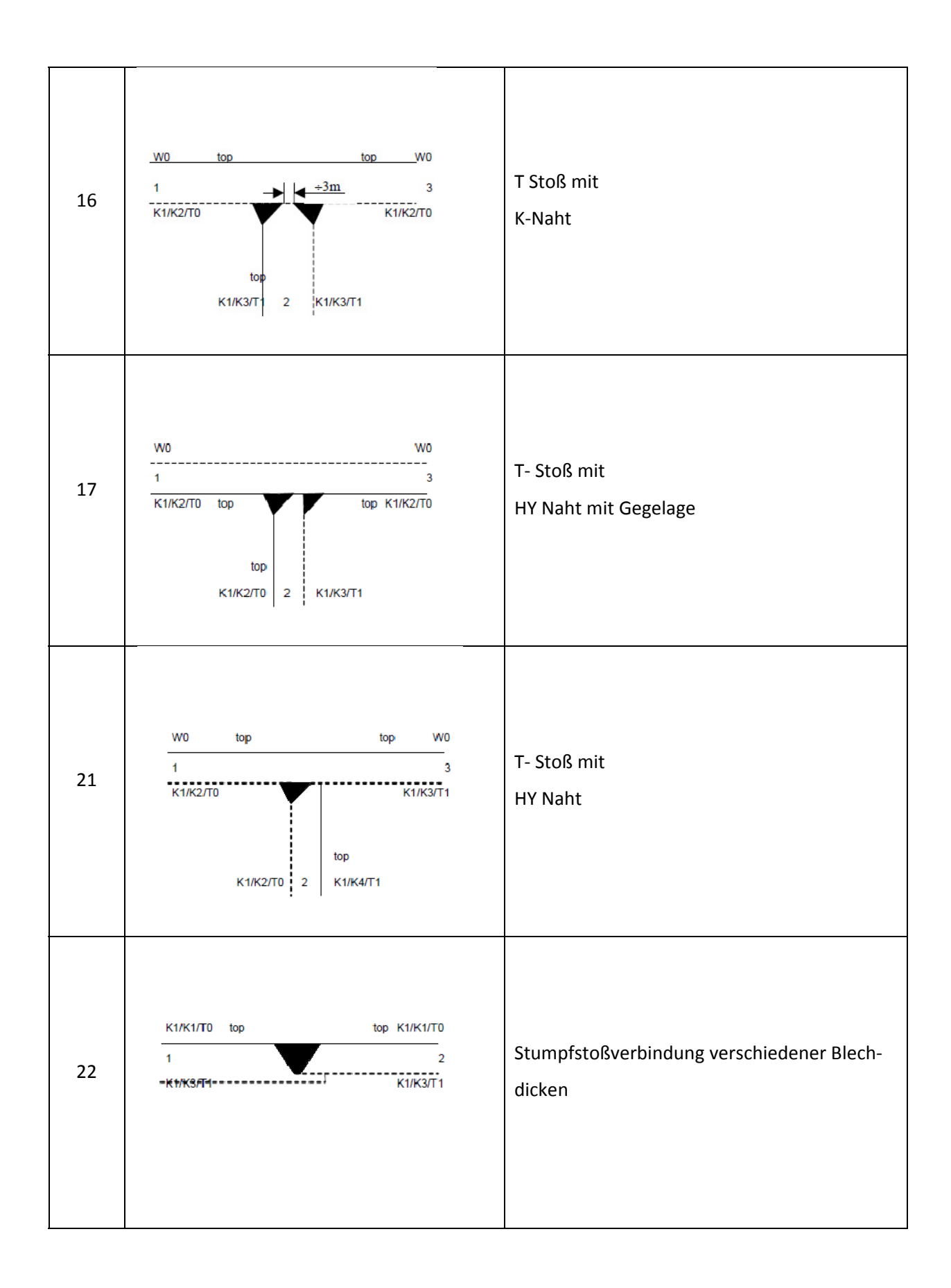

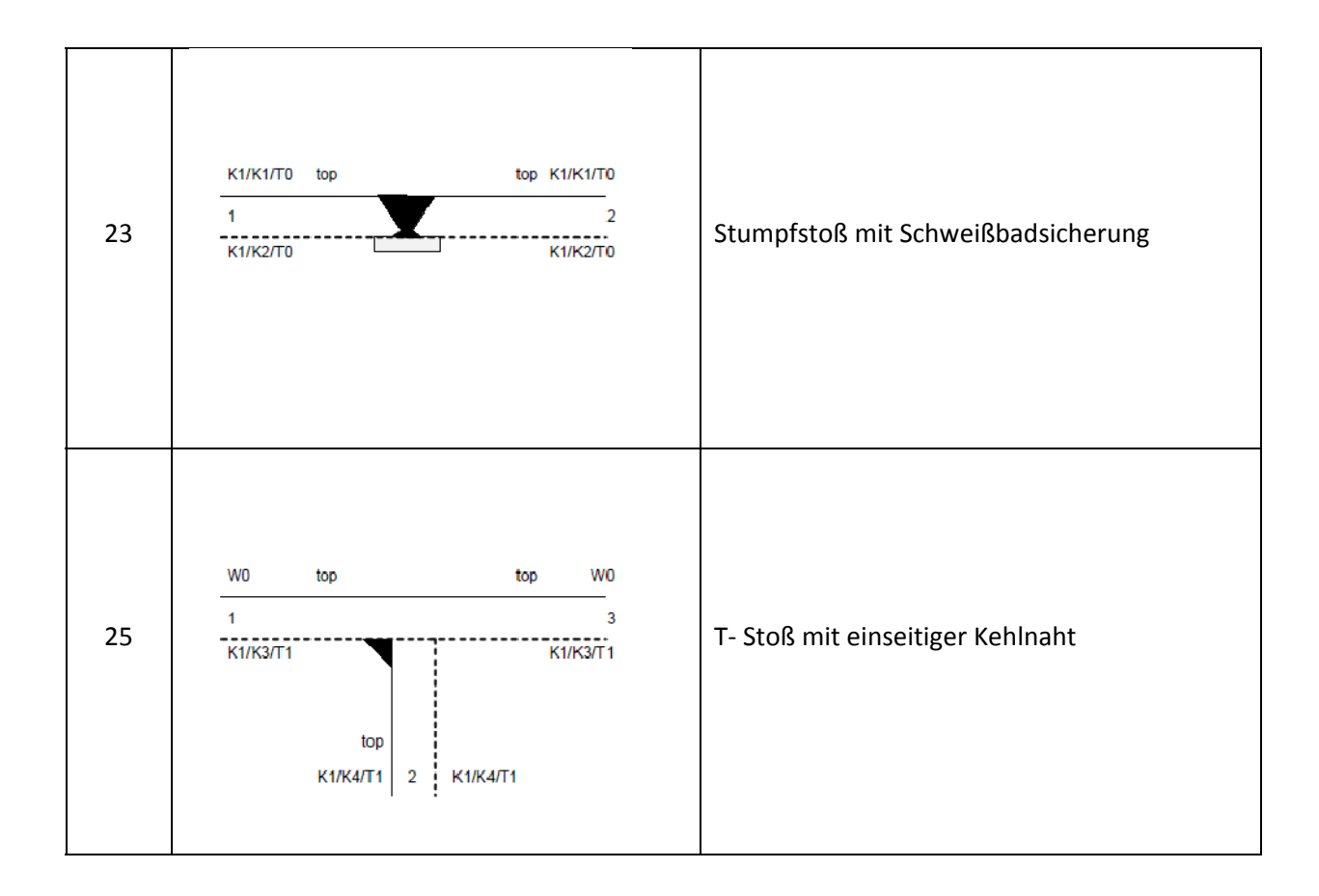

# 7.2 Kerbfallzuordnung

Für die Kerbdetails in der vorigen Tabelle wurden nun die Kerbfallkategorien, Spannungsschwingbrei‐ ten oder auch Dickenkorrekturexpoenten in maximal 4 Spalten für jede einzelne Berechnungsmetho‐ de mit bestem Gewissen erstellt.

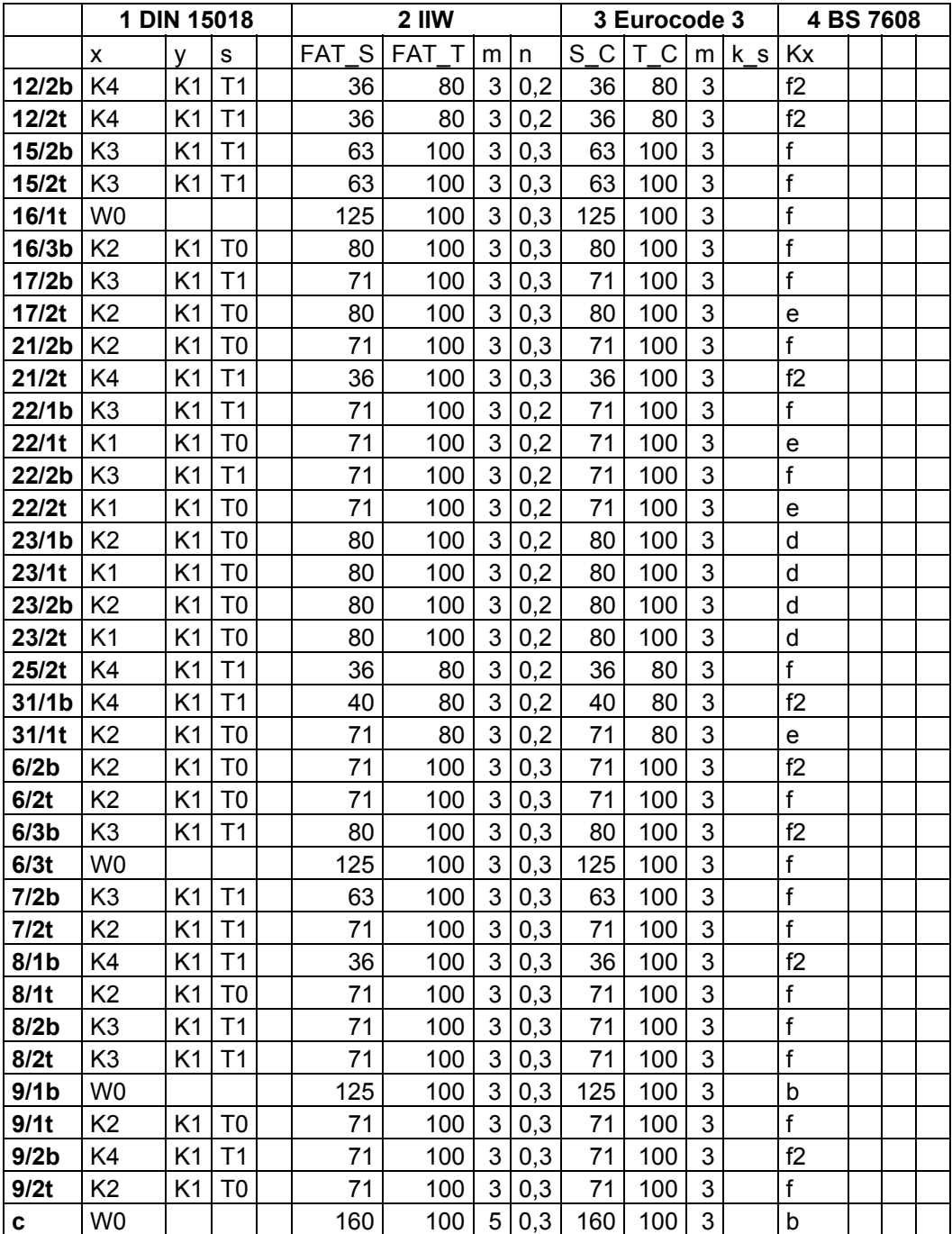

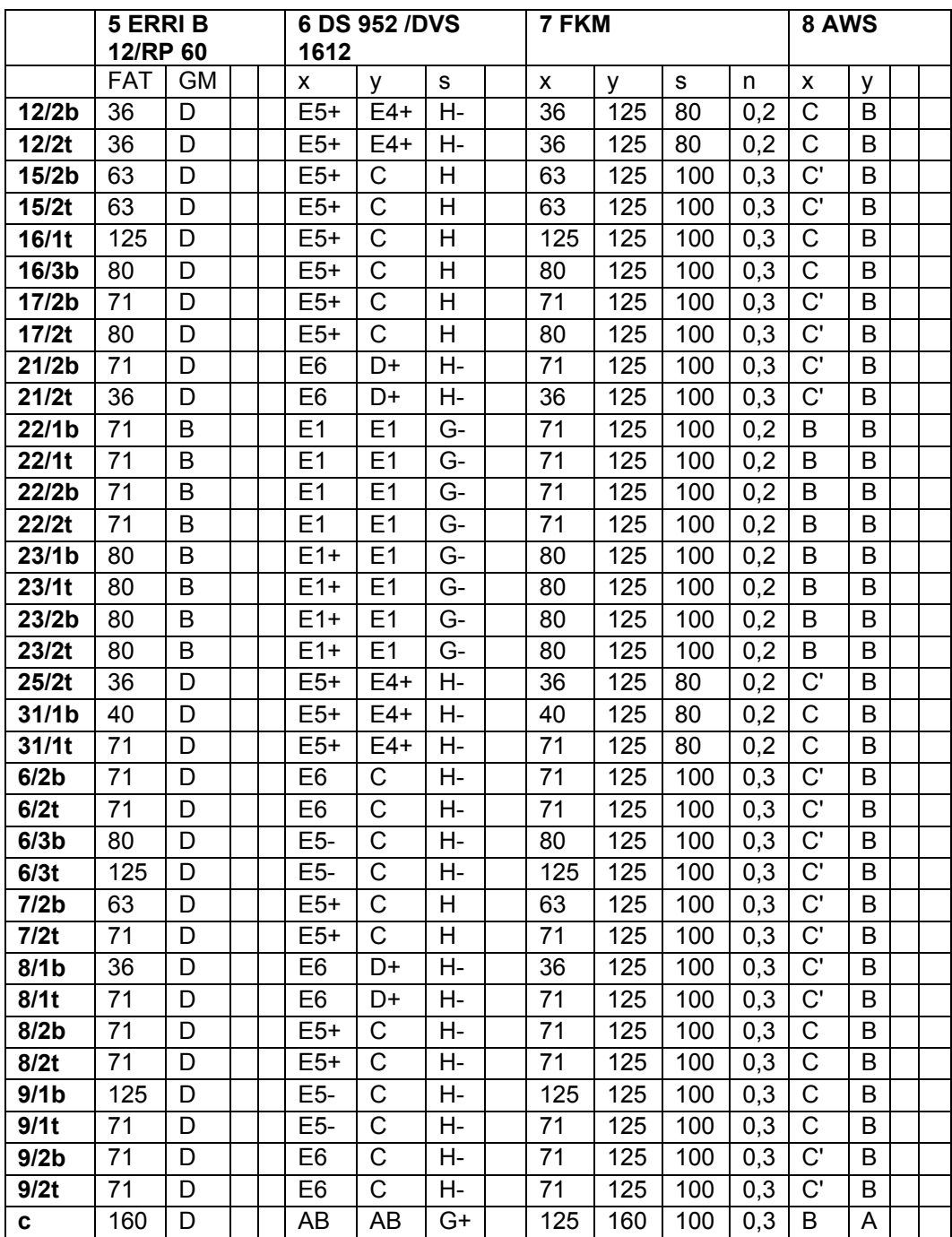

# 7.3 Betriebslasten

Die Berechnungsmethoden wurden mit verschieden Lasten ausgewertet, da für die Schädigungs‐ rechnung Lastwechselzahlen erforderlich und für die Dauerfestigkeitsrechnungen in den Berech‐ nungsvorschriften Prüflastfälle definiert sind.

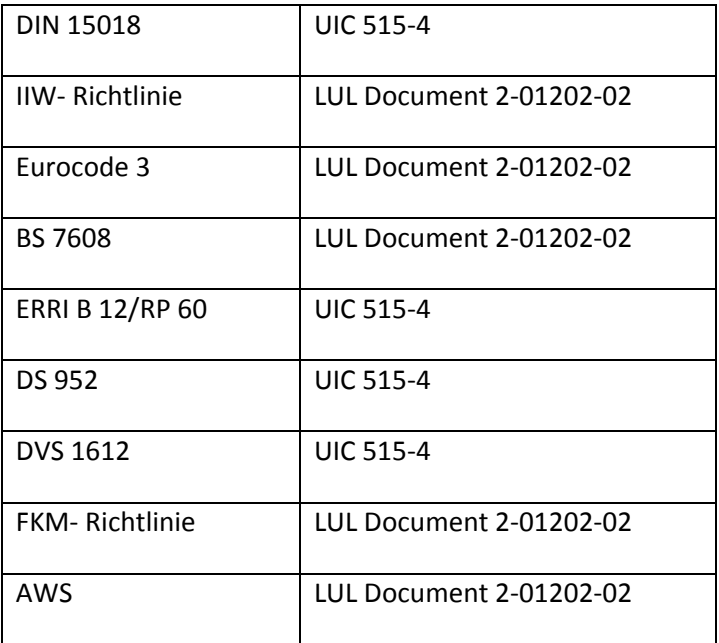

# 7.4 Ergebnisse

Das Berechnungswerkzeug sieht wie folgt aus:

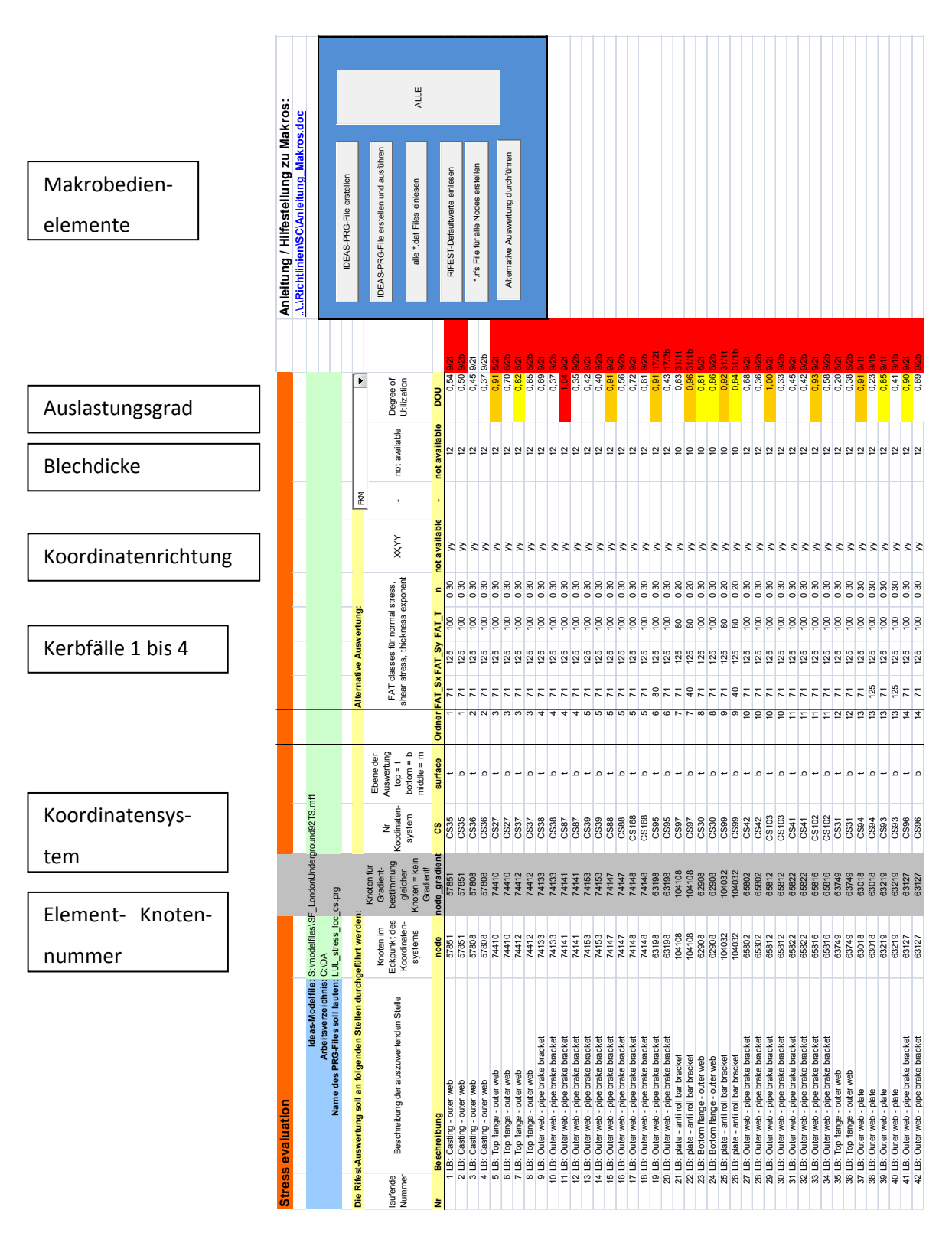

Abbildung 29: Eingabefenster für die Auswertung

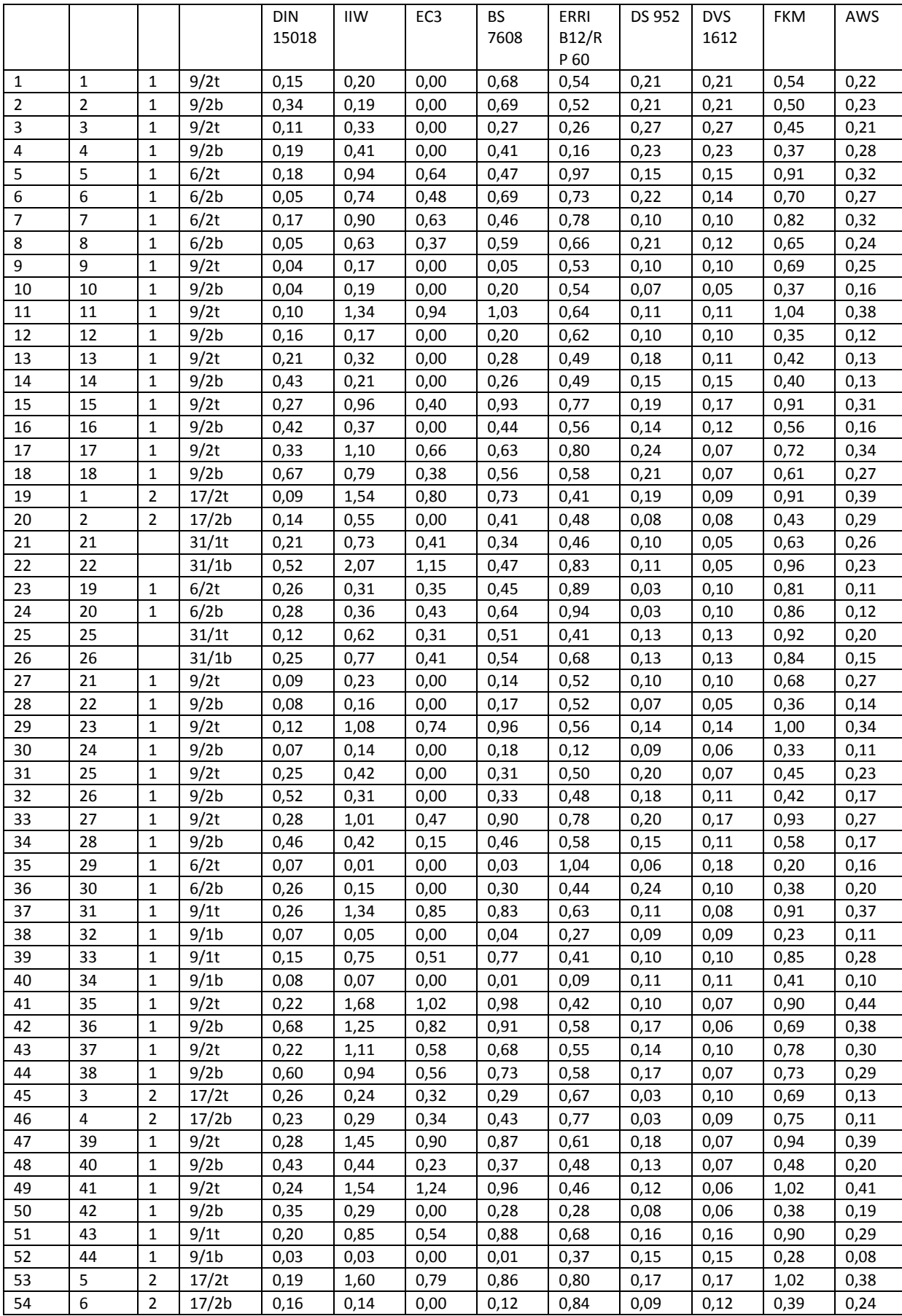

# Die Ergebnisse zu den betrachteten Berechnungsmethoden sind folgende:

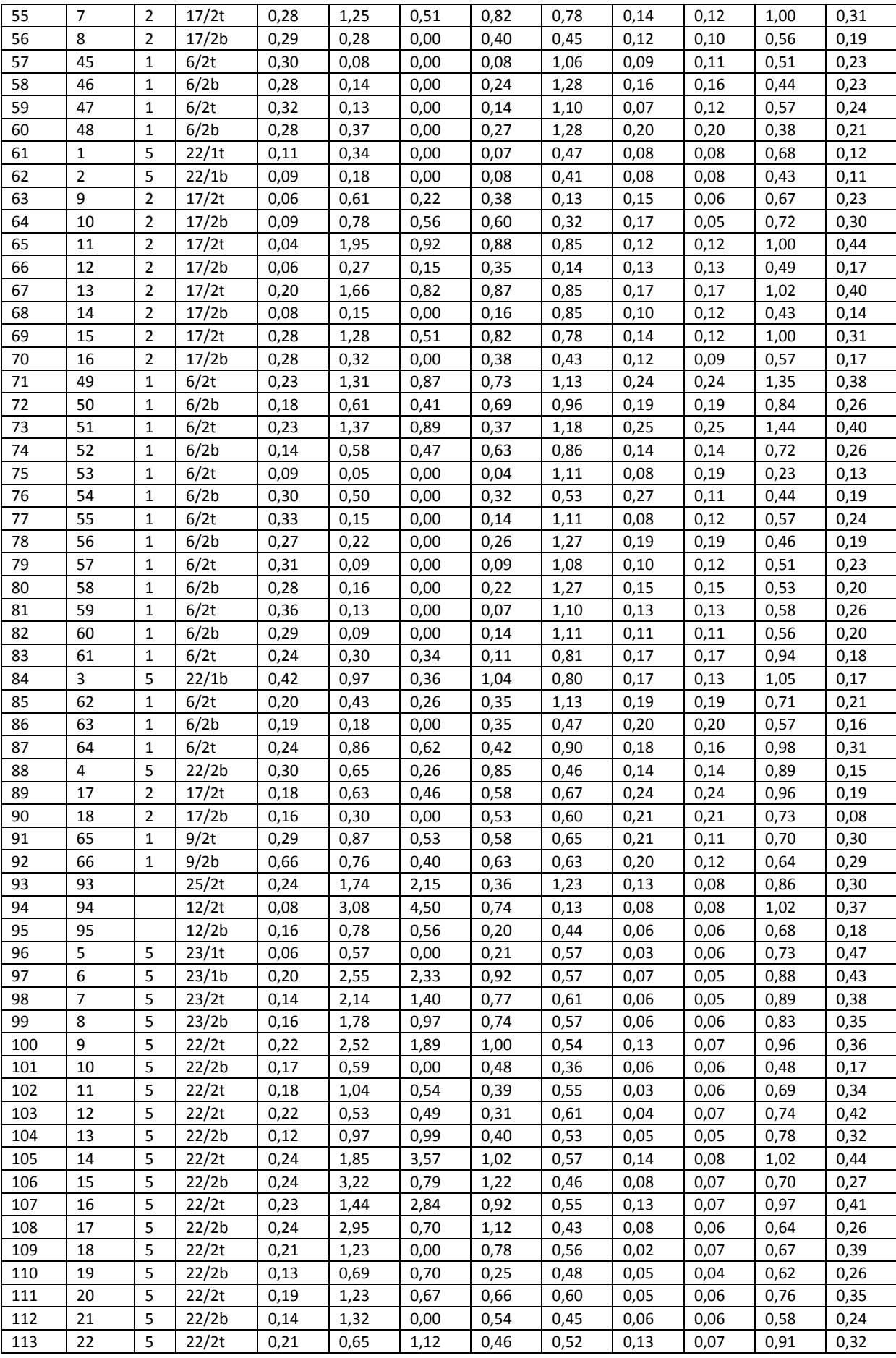

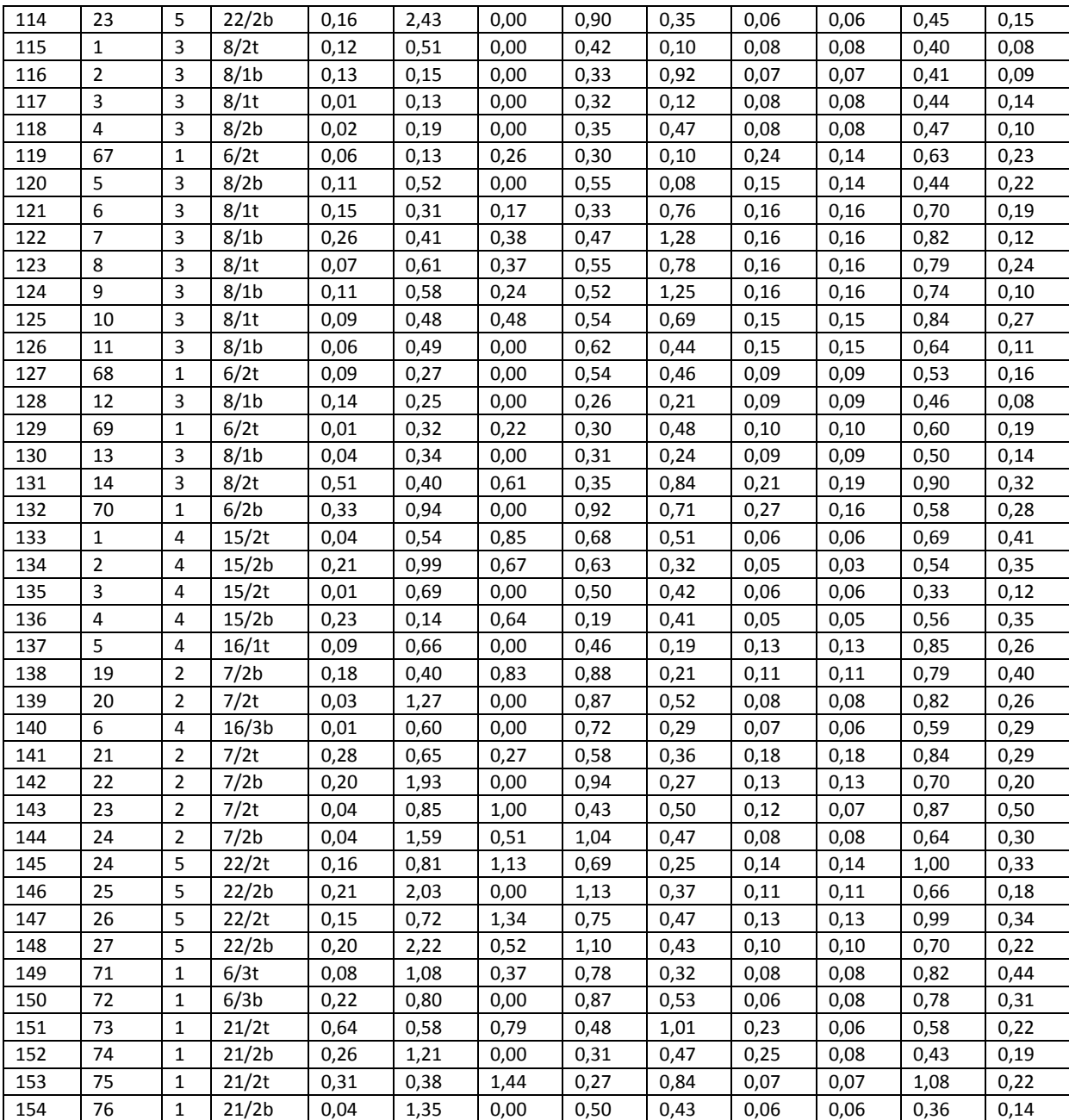

In den folgenden Diagrammen sind die Ergebnisse der vorigen Tabelle graphisch dargestellt. Die Or‐ dinate gibt den Auslastungsgrad an, die Abszisse betrachtet die verschiedenen Auswertepunkte.

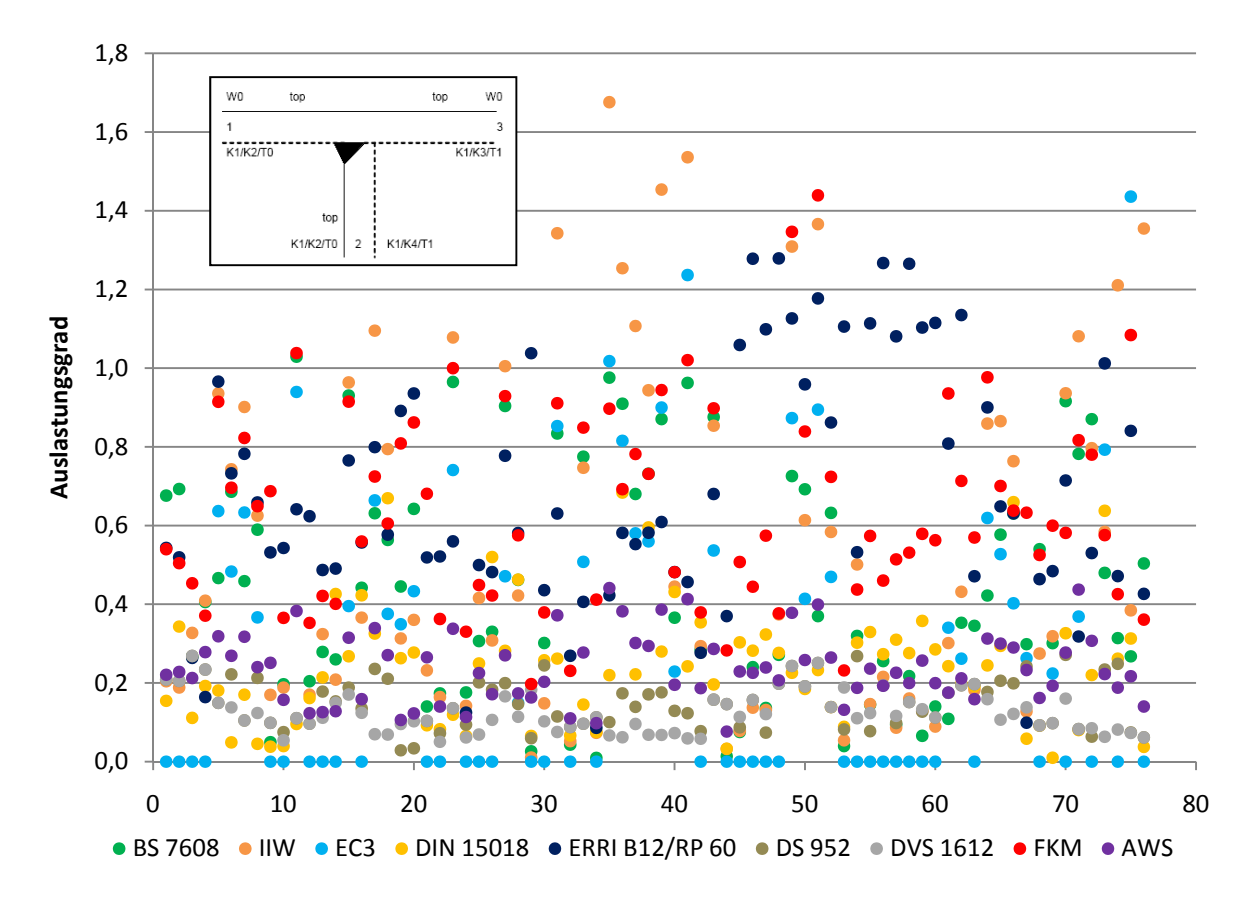

Abbildung 30: Auslastungsgrade für HY Nähte

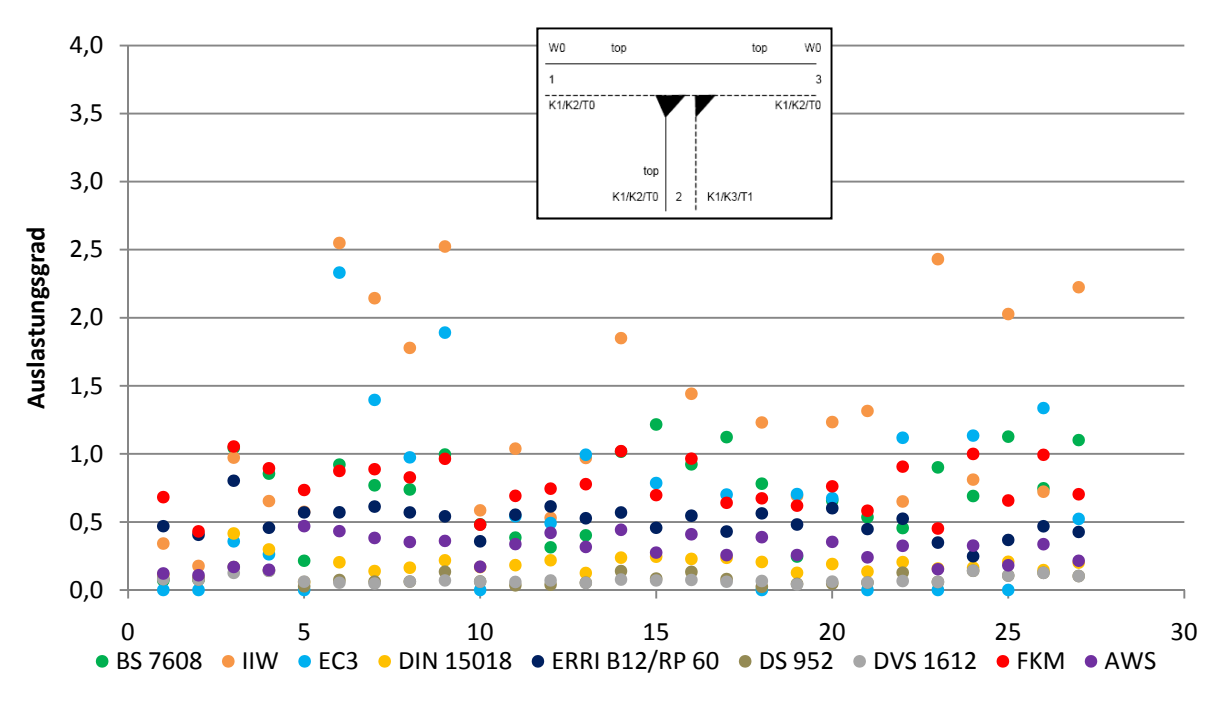

Abbildung 31: Auslastungsgrade für HY Nähte mit Gegenlage

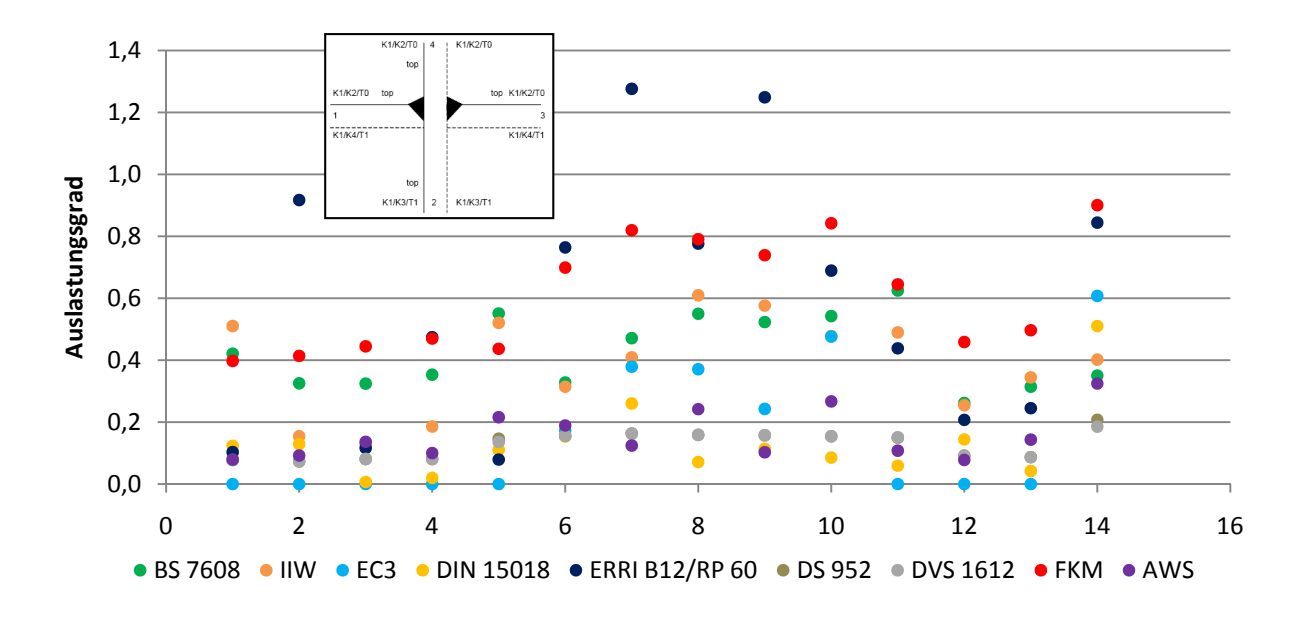

Abbildung 32: Auslastungsgrade für Kreuzstöße mit HY Nähten

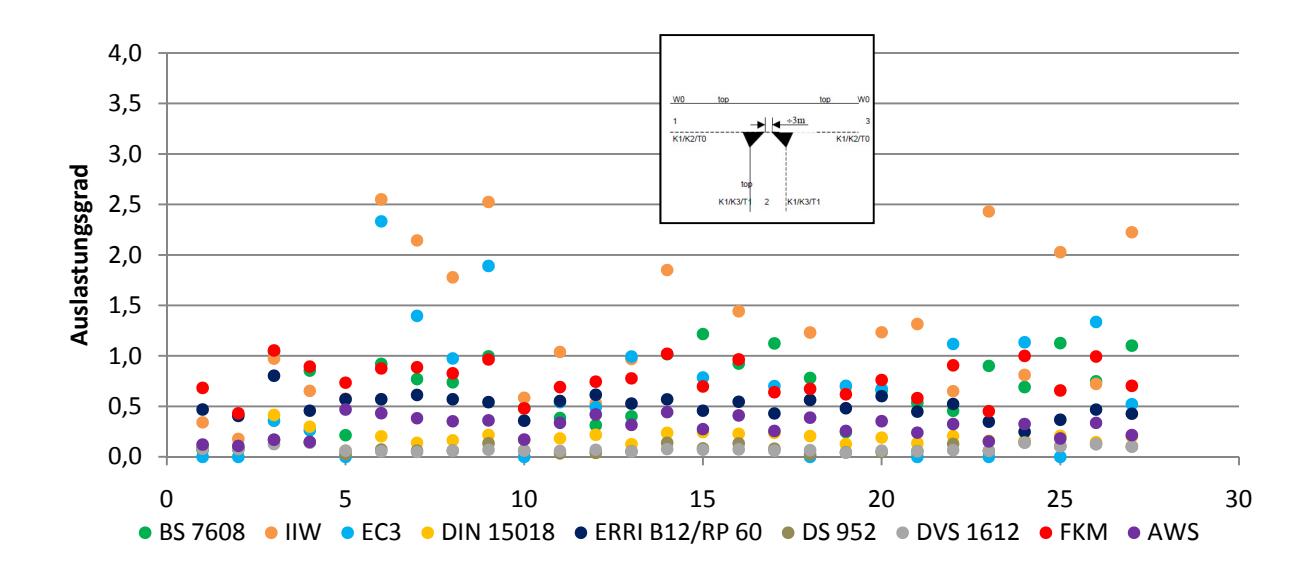

Abbildung 33: Auslastungsgrade für K Nähte

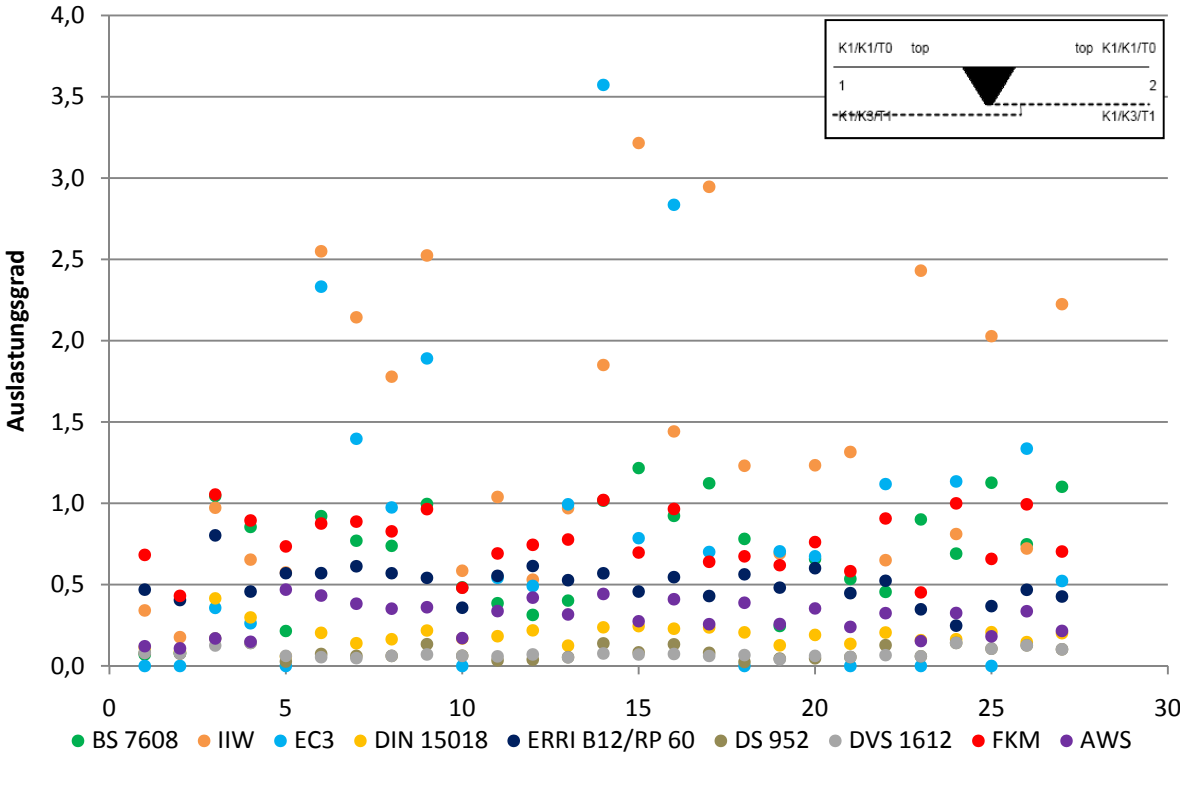

Abbildung 34: Auslastungsgrade für Stumpfstöße

### Zusammenfassung:

Die Auswertungen ergeben höchst unterschiedliche Ergebnisse; die Auslastungsgrade variieren gra‐ vierend. Die Gründe hierfür sind die Kerbfallzuordnung, die mehraxiale Ermüdung (nur IIW und FKM machen einen Unterschied in der Berechnungsmethodik)

Solange die mehraxiale Beanspruchung keine besondere Berechnungsmethodik hervorruft, liegen die Ergebnisse von Eurocode 3, IIW, FKM und BS 7608 Berechnungen in etwa auf gleichem Niveau. Die FKM bietet für nichtproportionale Beanspruchungen nur eine Näherungslösung an; diese Näherungs‐ lösung liefert in allen Punkten einen Auslastungsgrad zwischen 2 und 7; ein solches Rechenergebnis ist nicht repräsentativ.

Die Dauerfestigkeitsberechnungen ergeben aufgrund der verschiedenen Methodik und auch ver‐ schiedenen Lastfällen komplett andere Ergebnisse, die Teils weit unter 1 liegen. Man kann also davon ausgehen, dass die UIC Lastfälle nicht repräsentativ für die Belastungssituation während des Betrie‐ bes eines Drehgestells sind.

Bei Stumpfstößen wirkt sich die sensible Bewertung durch die FAT Klassen auf die Berechnung aus; die Auslastungsgrade sind hier dementsprechend hoch. Des Weiteren ist bei den verwendeten Stumpfstößen meist eine Dickenkorrektur in der Berechnung notwendig; Berechnungsmethoden, die die Blechstärke nicht berücksichtigen liefern hier unterschiedliche Ergebnisse.

Eine Besonderheit ist auch noch festzutellen:

Der Eurocode 3 ist als einzige Berechnungsmethode in der Lage einen Auslastungsgrad = 0 als Ergeb‐ nis zu liefern. Der Grund hierfür ist auch relativ einfach: Bei einem Belastungskollektiv, wo jede ein‐ zelne Laststufe unterhalb der Dauerfestigkeit liegt, ist die Schadenssumme Null. Dementsprechend kann die Äquivalentspannungsschwingbreite ebenfalls nur Null sein, und der Auslastungsgrad, defi‐ niert als Verhältnis von Äquivalentspannungsschwingbreite zu der zulässigen Spannungsschwingbrei‐ te kann auch nur Null sein.

Die Forderung, dass bei mehraxialer Beanspruchung der "Control Value" kleiner gleich 0,5 sein darf, macht eine Auswertung nach der IIW Richtlinie ebenfalls schwieriger, da in diesem Fall die IIW eben‐ falls hohe Auslastungsgrade als Ausgabewerte berechnet.

# 8 Kerbspannungskonzept

Die effektive Kerbspannung ist die gesamte Spannung im Kerbgrund, wobei ein linear‐ elastisches Werkstoffverhalten angenommen wird. Um die statistische Natur und die damit verbundene Streu‐ ung der Abmessungen der Schweißnaht und das nichtlineare Materialverhalten im Kerbgrund zu erfassen, wird die reale Form der Kerbe durch eine effektive ersetzt. Bei Baustählen wurde nachge‐ wiesen, dass ein effektiver Kerbradius von 1 mm konsistente Ergebnisse ergibt. Zur Schwingfestigkeitsbewertung wird die effektive Kerbspannung mit einer allgemeinen Wöhlerlinie, die bei 2e6 Schwingspielen eine Spannungsschwingbreite von 225 MPa (FAT Klasse 225) hat verglichen und da‐ raus die Schädigung errechnet.

Diese Methode hat den Vorteil, dass sowohl Schweißnahtübergang, als auch die Schweißnahtwurzel versagen kann. Auch ist es möglich verschiedene Schweißnahtgeometrien zu vergleichen.

Die Kerbfaktoren können mittels der Finiten Element Methode (14) bei Einheitsbelastung berechnet werden.

## 8.1 Vorteile der Kerbspannungen

- Einfluss der Blechdicke auf das Ermüdungsverhalten
- Abbildung realer Schweißnaht‐Geometrie.
- Örtliche Beurteilung der Ermüdung (Auslastungsgrad) an der Schweißnaht

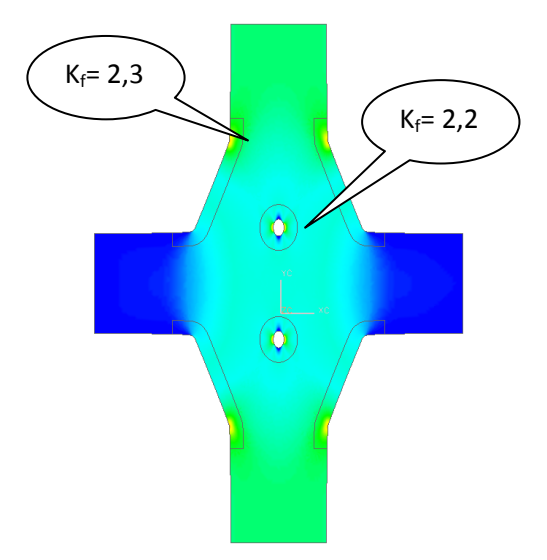

Abbildung 35: Kerbspannungen

Die Vorteile der Kerbspannungsmethode lassen sich im Haigh Diagramm darstellen. Die zulässigen Spannungsamplituden liegen etwas höher, als jene, die nach der Nennspannungsmethode ermittelt wurden.

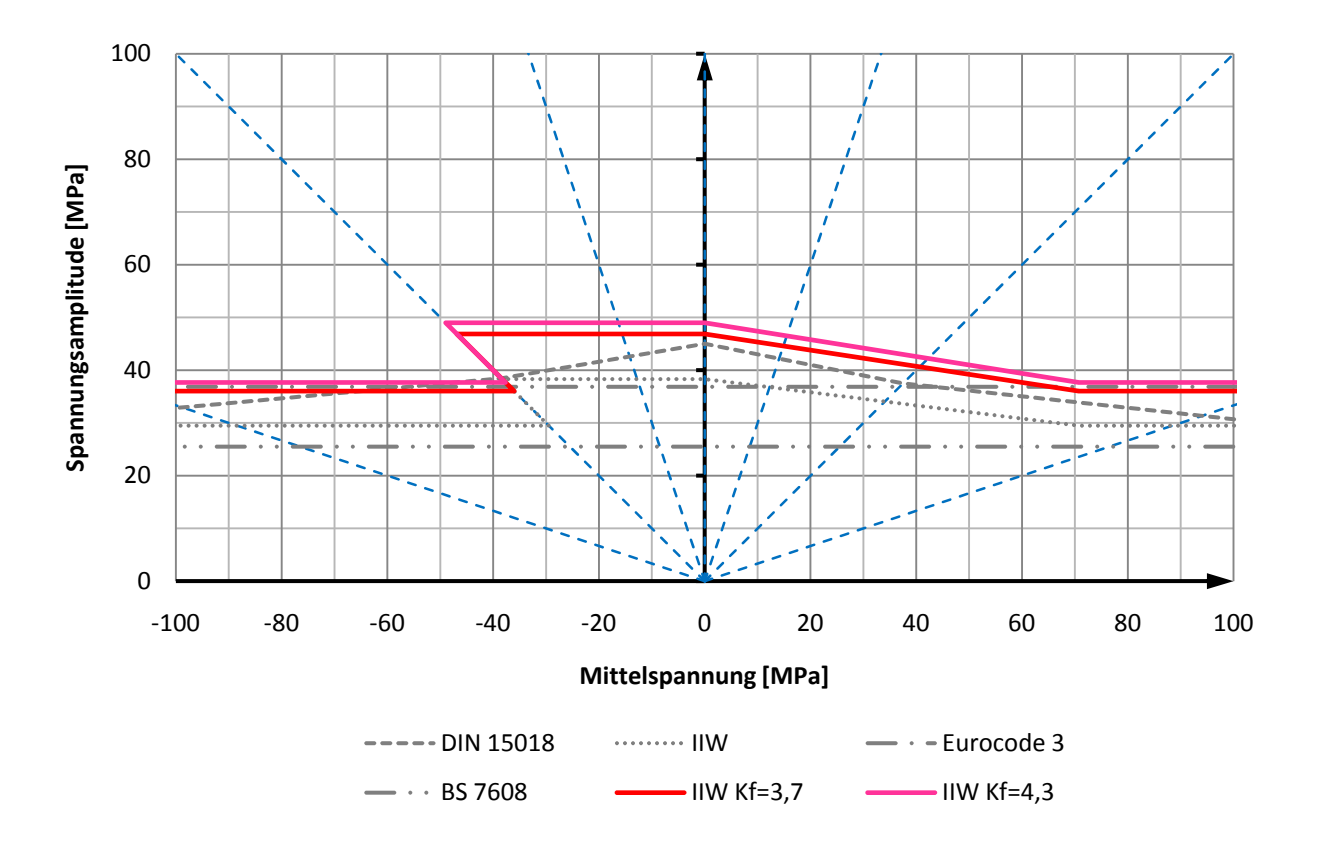

Die Kerbspannungsmethode kann nun die Auswertung deutlich vereinfachen, jedoch ist gerade hier die Spannungsermittlung das Problem. In den folgenden Absätzen werden verschiedene Methoden zur Ermittlung von effektiven Kerbspannungen betrachtet und deren Anforderungen an das Rechenmodell eruiert.

# 8.2 Bewertung durch Auswertung eines Submodells

Die Submodelltechnik wird verwendet um einen kleinen Bereich eines großen Modells genauer zu untersuchen, z. B. einen Bereich mit hohen Spannungen. Um ein möglichst genaues Ergebnis zu er‐ halten ist in den meisten Fällen in dem interessanten Bereich ein feineres Netz erforderlich. Man kann ebenfalls von Schalenelemente auf Volumenelemente wechseln.

Die Submodell Technik wird in zwei Schritten ausgeführt. Erst muss das globale Modell erstellt und berechnet werden, danach wird das Submodell erstellt und mit den Randbedingungen aus dem glo‐ balen Modell versehen. Dazu gibt es zwei Möglichkeiten:

- Die Randbedingungen werden als Verschieberandbedingungen auf das Submodell aufgeprägt
- Durch die Randbedingungen werden die Kräfte, oder Spannungen aus dem globalen Modell auf das Submodell aufgeprägt.

Die Submodelltechnik wird nicht von allen Finiten Element Programmen unterstützt. Aufgrund des Ablaufs, dass das Submodell erst nach dem globalen Strukturmodell zu lösen ist, stellt diese Technik keinerlei Anforderung an den "Finite Element Solver", sondern vielmehr eine Anforderung an den "Pre Processor" und "Post Processor", der in die Randbedingungen des Submodells die Lösung des globalen Strukturmodells einbringen muss.

Geeignete Programme für die Submodell Technik sind:

- Abaqus CAE
- Ansys Structural Mechanics
- **FEMFAT fedis**

# 8.3 Bewertung durch Auswertung eines gekoppelten 3D Modells

Das Problem der Kopplung von 2D Elementen mit 3D Elementen ist die große Anzahl an Elementen im globalen Strukturmodell.

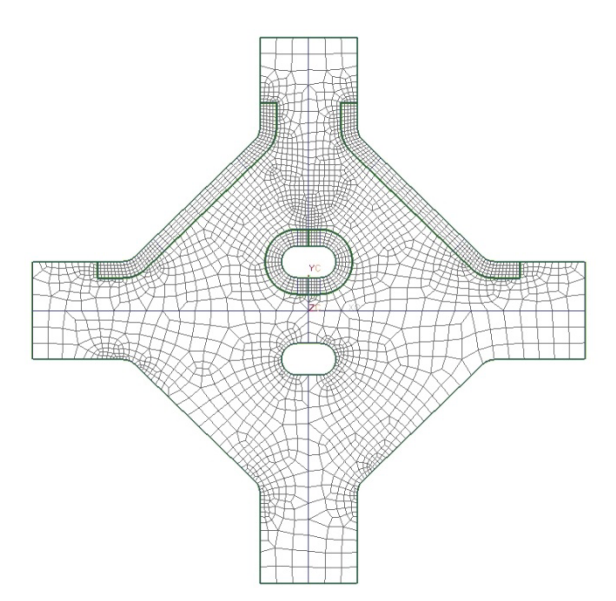

Ein Schalenmodell nach Radaj hat ca. 4000 Elemente (Beispiel Kreuzstoß). Bei Extrusion des Modells und der Einhaltung einer "aspect ratio" im Kerbgrund von 5 (d. h. im Kerbgrund bei 0,2 mm Elementkantenlänge ergibt dies eine maximale Extrusion von 1 mm) ergeben sich 40 000 Volumenelemente vom Typ Hex20 pro 10 mm. Eine globale Auswertung durch Koppelung ist deshalb äußerst schwer zu realisieren

# 8.4 Bewertung durch vorher ermittelte Kerbfaktoren

Die Methode, die Bewertung durch vorher ermittelte Kerbfaktoren durchzuführen ist die beste Möglichkeit um eine automatisierte Auswertung aus einem Strukturmodell zu bekommen. Aber die Tat‐ sache, dass effektive Kerbspannungen nicht messbar sind, bringt die gleichen Probleme, wie sie auch bei der Bewertung durch ein Submodell auftreten. Man kann die Kerbfaktoren ermitteln für Ver‐ schiebungen, als auch für Kräfte. Das Problem liegt darin, dass das globale Strukturmodell aus Scha‐ lenelementen besteht und über das Blech bis mitten in den Schweißstoß eine konstante Dicke, und daraus resultierend eine konstante Steifigkeit hat. Deshalb existiert ein Steifigkeitsunterschied zwi‐ schen der realen Schweißnahtgeometrie unter Belastung und dem idealisierten Strukturmodell.

Für die Auswertung nach der Kerbspannungsmethode ist deshalb noch eine Methode zu entwickeln wie man diese ermüdungsrelevanten Spannungen am sichersten ermittelt. Es ist ebenfalls notwendig einen Erfahrungsschatz aufzubauen aufgrund der Unmöglichkeit Messungen durchzuführen.

# 9 Ergebnis

Zusammenfassend kann man sagen, dass die verschiedenen Bewertungsvorschriften durch ihre un‐ terschiedlichen Berechnungsmethoden deutlich sichtbar verschiedene Ergebnisse produzieren. Die größten Unsicherheiten liegen meiner Meinung nach bei der Kerbfallzuordnung und der Berech‐ nungsmethodik bei mehraxialer Beanspruchung.

Ein wichtiger Punkt für die Zulassung eines Drehgestelles ist die Erfüllung der DIN EN 13749. Um den Anforderungen der DIN EN 13749 gerecht zu werden sind geeignete Lastannahmen zu treffen für die Auslegung von Drehgestellrahmen. Durch einen Prüfstandsversuch ist die Simulation zu verifizieren; durch einen Betriebsversuch sind die Lastannahmen zu verifizieren.

Aus der Betriebsmessung erhält man einen Spannungs‐ Zeitverlauf. Für die Auswertung von Messda‐ ten gibt es ebenfalls verschiedene Methoden und die derzeit gebräuchlichste Methode dafür ist eine Rainflow Klassierung. Die DIN 15018, DS 952, DVS 1612 und AWS - Structural Welding Code Steel bieten keine Methode an, um Betriebsversuchsmessungen für eine Betriebsfestigkeitsrechnung wie‐ der zu verwenden. Deshalb ist es mit diesen Normen rechtlich gesehen schwierig die DIN EN 13749 zu erfüllen. Auch die ERRI B 12/RP 60 schreibt Lasten direkt vor, jedoch erlaubt die Berechnungsme‐ thode (lineare Schadensakkumulationsrechnung) eine Bemessung auch mit anderen Lasten (zB Be‐ triebslasten)

Die FKM Richtlinie hingegen ist ein sehr umfassendes Werkzeug zur Auslegung. Sowohl die Berech‐ nungsmethoden als auch die mathematischen Ausformulierungen sind sehr präzise und ermöglichen einen Festigkeitsnachweis, der keine Fragen offenlässt. Einen Nachteil sehe ich bei der Berechnung nichtproportionaler, nichtsynchroner Spannungen (bei mehraxialer Beanspruchung der materialer‐ müdendste Fall). Die Berechnungsmethode liefert hier, wie ebenfalls in der Richtlinie beschrieben, eine überproportional sichere Auslegung. Diese Methode wird auch nur als Nährungslösung bezeich‐ net. Aufgrund der Akkumulation der Auslastungsgrade kann bei vielen Stufen innerhalb eines Lastkol‐ lektives, relativ schnell, ein sehr hoher Gesamtauslastungsgrad berechnet werden. Ein solches Ergeb‐ nis kann nicht zielführend sein.

Alle Berechnungsmethoden, die die Kerbfallklassierung auf Basis der Spannungsschwingbreite bei 2.10<sup>6</sup> Lastwechseln definieren (in der IIW als FAT Klasse definiert) haben den Nachteil, dass verschiedene Schweißnahtdetails sehr schnell überbewertet werden. In den verglichenen Haigh‐ Diagram‐ men für ein Schweißnahtdetail nach den unterschiedlichen Berechnungsmethoden lässt sich erken‐ nen, dass jene die ihre Kerbe nach FAT Klassen klassieren, stets die geringsten Spannungsamplituden zulassen.

Meine Empfehlung lautet, zukünftige Berechnung auf Basis der IIW Richtlinie nach der Kerbspan‐ nungsmethode durchzuführen. Sie genügt den Anforderungen, die die DIN EN 13749 für die Zulas‐ sung eines Drehgestell Rahmens stellt und ist international anerkannt. Der Betriebsfestigkeitsnach‐ weis berücksichtigt ebenfalls mehraxiale Beanspruchungen – wenngleich diese Methoden, obwohl sie nicht ausgeschlossen sind, eher für Nennspannungen geeignet sind, als für Kerbspannungen. Die Methode der Unterscheidung von mehraxialer Beanspruchung ist in der Berechnung einfach zu reali‐ sieren, jedoch ist das Ergebnis bei nichtproportionalen Spannungen, ähnlich wie bei der FKM‐ Richtli‐ nie sehr konservativ.

Generell habe ich den Eindruck gewonnen, dass die Ermüdungswirksamkeit zyklischer mehraxialer Beanspruchungen ein aktuelles Thema ist, das noch zur Diskussion steht. Vor allem die verschiede‐ nen Methoden, welche deutliche Unterschiede in den Ergebnissen liefern, lassen mich zu diesem Schluss kommen.

Als weiteres Ergebnis meiner Arbeit kann man die automatisierte punktuelle Auswertung eines Drehgestellrahmens unter zyklischen Belastungen nach 9 verschiedenen Bewertungsmethoden be‐ trachten. Die Automatisierung war aufgrund der vielen verschiedenen Lastfälle, Lastfallkombinatio‐ nen und betrachteten Stellen notwendig, kann aber nun bei speziellem Kundenwunsch auch von Siemens Mobility weiter verwendet werden. Die Auswertung erfordert nur die Eingabe der verschie‐ densten Parameter und als Ergebnis wird direkt der Auslastungsgrad in das selbe Tabellenblatt ge‐ schrieben.

# 10 Literaturverzeichnis

- 1. **Haibach, Erwin.** *Betriebsfestigkeit.* s.l. : Springer, 2005.
- 2. **Eichlseder, Univ. Prof. Dipl.‐Ing. Dr. techn. Wilfried.** *Vorlesung Betriebsfestigeit.* Montanuniversität Leoben : s.n.
- 3. Ermüdungschäden im Übergang zwischen HCF und VHCF. [Online] Universität Siegen. [Zitat vom: 4. 11 2009.] http://vhcf‐paketantrag.uni‐siegen.de/index.html.
- 4. Thomas Ummenhofer, Prof. Dr.-Ing., Imke Weich, Dipl.-Ing., Thomas Nitschke-Pagel, Dr.-Ing. Lebens‐ und Restlebensdauerverlängerung geschweißter Windenergieanlagentürme und anderer Stahlkonstruktionen durch Schweißnahtnachbehandlung. *Stahlbau.* 2005, Bd. 74, 6.
- 5. **Hobbacher.** *Empfehlungen zur Schwingfestigkeit geschweißter Verbindungen und Bauteile.* s.l. : International Institute of Welding, Deutscher Verlag für Schweißtechnik, 1996.
- 6. **Deutsches Institut für Normung.** *DIN 15018 Teil 1, Krane ‐ Grundsätze für Stahltragwerke ‐ Berechnung.* 1984.
- 7. —. *Eurocode 3: Bemessung und Konstruktion von Stahlbauten ‐ Teil 1‐9 Ermüdung.* 2005.
- 8. **British Standards Institutions.** *BS 7608 ‐ Code of practice for fatigue design and assessment of steel structures .* 1993.
- 9. **Europäisches Institut für Eisenbahnforschung.** *ERRI B12/RP 60 Versuche zum Festigkeitsnachweis an Schienenfahrzeugen.* 2001.
- 10. **Deutsche Bundesbahn.** *DV 952 ‐ Schweißen an Schienenfahrzeugen und maschinentechnischen Anlagen.* 1989 : s.n.
- 11. **DVS ‐ Deutscher Verband für Schweißen und verwandte Verfahren.** *Gestaltung und Dauerfestigkeitsbewertung von schweißverbindungen mit Stählen im Schienenfahrzeugbau, Richtlinie DVS 1612.* August 2009.
- 12. **Forschungskuratorium Maschinenbau.** *FKM‐ Richtlinie, rechnerischer Festigkeitsnachweis für Maschinenbauteile.* 2003.
- 13. **American Welding Society.** *Structural Welding Code Steel, AWS D1.1/D1.1M:2008.*
- 14. **Deutsches Institut für Normung.** *Stahlbauten, Bemessung und Konstruktion, DIN 18800 Teil 1.* 1990.
- 15. **Fahrenwaldt, Hans J. und Schuler, Volkmar.** *Praxiswissen Schweißtechnik. Werkstoffe, Verfahren, Fertigung.* 2003.
- 16. **Wolmersdorfer, Franz.** *Diplomarbeit: Entwicklung eines Kerbspannungskonzeptes für Schweißverbindungen.*
- 17. ESDEP Course, Improvement Techniques in Welded Joints. [Online] http://www.fgg.uni‐ lj.si/kmk/ESDEP/master/wg12/l0500.htm.
- 18. **Deutsches Institut für Normung.** *Kranbahnen, Stahltragwerke; Grundästze für Berechnung, bauliche Durchbildung und Ausführung.* 1981.
- 19. —. *Spezifikationsverfahren für Festigkeitsanforderungen an Drehgestellrahmen, Deutsche Fassung EN 13749:2005.* 2005.

# Anhang A

## Berechnungsparameter:

• Streckgrenze Re

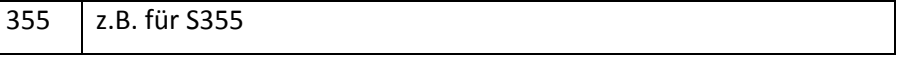

## • Eigenspannungsfall

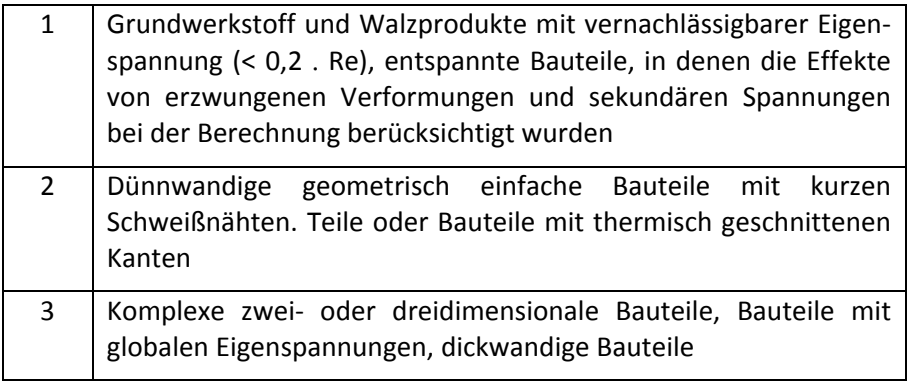

## • Faktor für Schleifen ("Grinding")

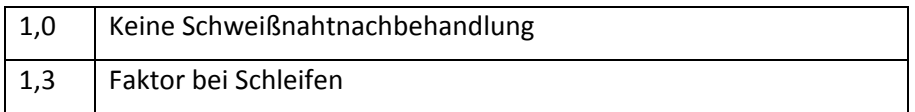

### • Faktor für TIG Dressing

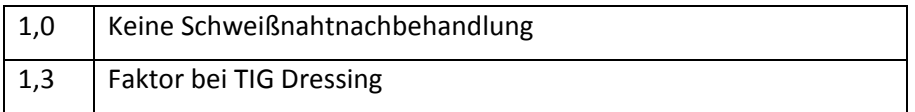

## • Faktor für Hämmern ("Hammer Peening")

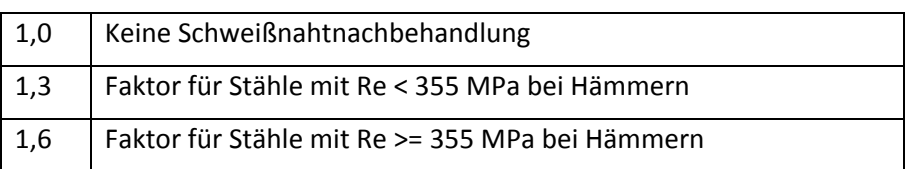

• Faktor für Nageln ("Needle Peening")

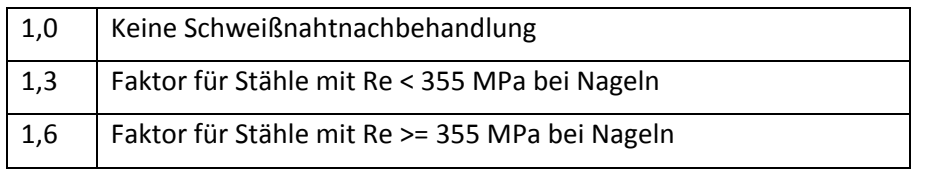

## Berechnungsalgorithmus:

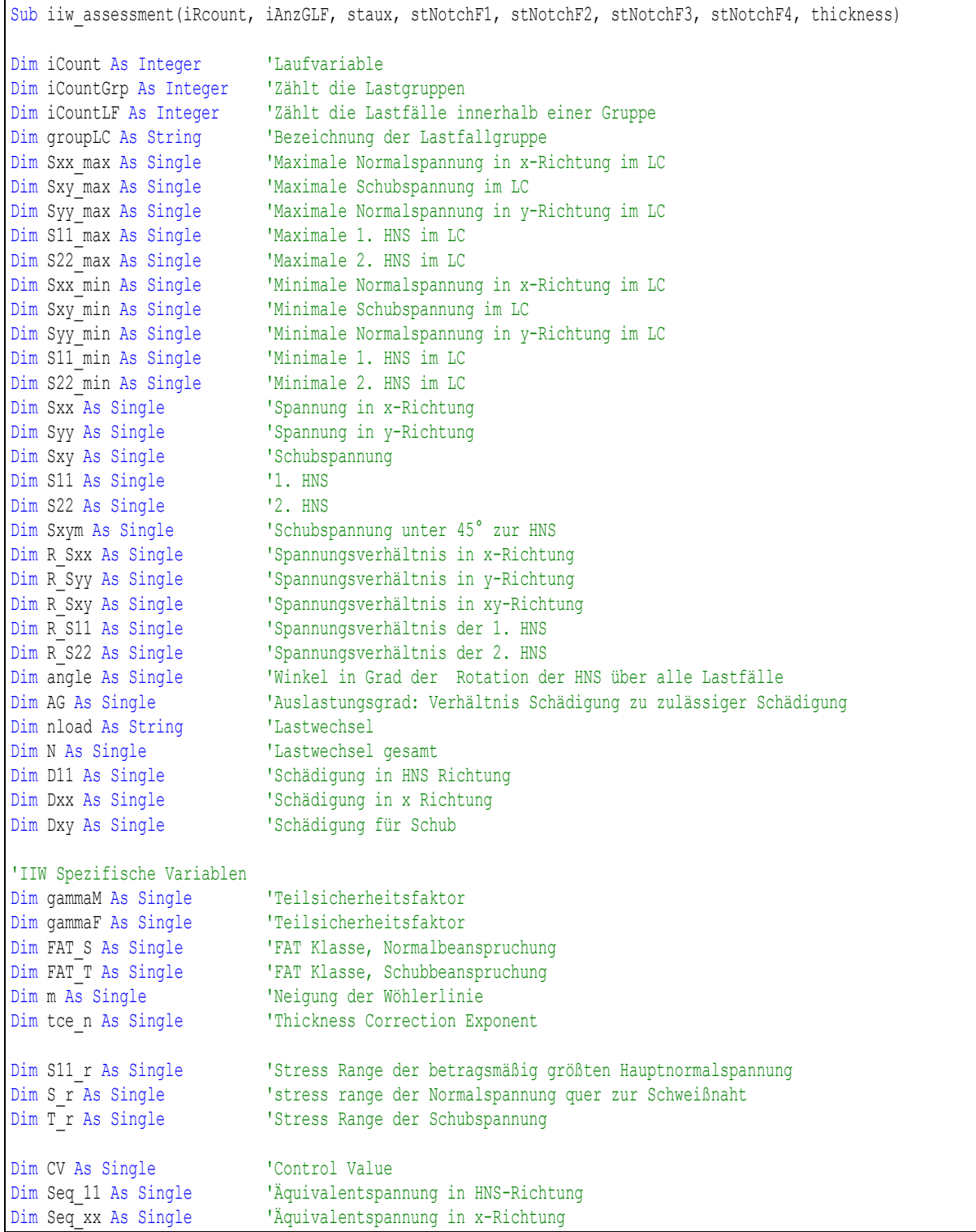

```
Dim Seq_xy As Single 'Äquivalentspannung in xy Richtung 
Dim stressR As Integer 'Typ Stress Ratio 
Dim fefT As Single 'fatigue enhancement factor for thickness
'Umwandlung der in Textform vorliegenden Kerbfälle in Zahlenwerte vom Typ Single 
FAT S = CSnq(stNotchF1)FAT T = CSng(stNotchF2)m = CSng(stNotchF3) 
tce n = CSng(stNotchF4)
stressR = iiw ratiotyp
gamma = iiv gammaM
gamma = iiv gammaF
'Berechnung des Dickenkorrekturfaktors 
fefT = (25) thickness) \land tce n
'Faktor für "Grinding" 
If FAT S \leq 90 And iiw fefGrind = 1.3 Then
   FAT S = FAT S * iiw fefGrind
   If FAT S > = 112 Then
   FAT S = 112 End If 
End If 
'Faktor für "TIG Dressing" 
If FAT S <= 90 And iiw Re <= 900 And thickness >= 10 And iiw fefTIG = 1.3 Then
   FAT S = FAT S * iiv fefTIG
   If FAT S > = 112 Then
   FAT_S = 112 End If 
End If 
'Faktor für "Hammer Peening" 
If FAT S <= 90 And thickness >= 10 And iiw Re <= 900 And iiw fefHP = 1.3 Then
   FAT S = FAT S * iiv fefHP
   If FAT S \ge 112 Then
   FAT S = 112End<sup>If</sup>
End If 
If FAT S <= 90 And thickness >= 10 And iiw Re <= 900 And iiw fefHP = 1.6 Then
   FAT S = FAT S * iiv fefHP
   If FAT S \ge -125 Then
   FAT S = 125End If
End If 
'Faktor für "Needle Peening" 
If FAT S \le 90 And iiw fefNP = 1.3 Then
   FAT S = FAT S * iivF fefNP
   If FAT S \ge -112 Then
   FAT S = 112 End If 
End If 
If FAT S \le 90 And iiw fefNP = 1.6 Then
   FAT S = FAT S * iiw fefNP
   If FAT S \ge 125 Then
   FAT S = 125 End If 
End If 
                                                       Nachbehandlung durch Schleifen
                                                       Nachbehandlung durch TIG Dressing
                                                       Nachbehandlung durch Hämmern
                                                       Nachbehandlung durch Nageln
```
```
'Header Beschriftung 
Cells(iAnzGLF + 12, 18).Value = "ni/Ni für S11"
Cells(iAnzGLF + 12, 19).Value = "ni/Ni für Sxx" 
Cells(iAnzGLF + 12, 20).Value = "ni/Ni für T" 
Cells(iAnzGLF + 12, 21). Value = "Angle in deg"
Cells(iAnzGLF + 12, 22).Value = "ni"
iCount = 0iCountGrp = 0 
'Schädigungsrechnung 
Do 
    iCountGrp = iCountGrp + 1 
   iCountLF = 0qroupLC = Trim(Cells(iAnzGLF + 12 + iCount + 1, 2).Text)
    Do 
         'Untersuchung der Lastfallgruppe nach Lastfällen 
        iCount = iCount + 1
        iCountLF = iCountLF + 1
         'Einlesen der Spannungen 
        Sxx = Cells(iAnzGLF + 12 + iCount, 4).Value
        Syy = Cells(iAnzGLF + 12 + iCount, 6). Value
        Sxy = Cells(iAnzGLF + 12 + iCount, 5).Value
        S11 = Cells(iAnzGLF + 12 + iCount, 12).Value
        S22 = Cells(iAnzGLF + 12 + iCount, 13).Value
       Sxym = Cells(iAnzGLF + 12 + iCount, 14). Value
         'Berechnung des Winkels der betragsmäßig größeren HNS zur Bezugsrichtung x 
         Select Case Sxy 
             Case 0 
            Cells(iAnzGLF + 12 + iCount, 21).Value = ""
            Case Is \leftrightarrow 0
            angle = 0.5 * Atn(2 * Sxy / (Sxx - Syy)) * 180 / WorksheetFunction.PiCells(iAnzGLF + 12 + iCount, 21). Value = angle
         End Select 
   Loop Until groupLC \langle \rangle Trim(Cells(iAnzGLF + 12 + iCount + 1, 2). Text)
    Select Case LCase(staux) 
    'Schreiben der Spannungswerte auf richtige Koordinaten 
     'Die x Richtung bedeutet quer zur Naht, y Richtung bedeutet längs zu Naht 
         Case "xx" 
         Sxx_max = WorksheetFunction.Max(Range(Cells(iAnzGLF + 12 + iCount - iCountLF + 1, 4), Cells(iAnzGLF 
+ 12 + iCount, 4))) 
         Sxx_min = WorksheetFunction.Min(Range(Cells(iAnzGLF + 12 + iCount - iCountLF + 1, 4), Cells(iAnzGLF 
+ 12 + iCount, 4))) 
         Sxy_max = WorksheetFunction.Max(Range(Cells(iAnzGLF + 12 + iCount - iCountLF + 1, 5), Cells(iAnzGLF 
+ 12 + iCount, 5))) 
         Sxy_min = WorksheetFunction.Min(Range(Cells(iAnzGLF + 12 + iCount - iCountLF + 1, 5), Cells(iAnzGLF 
+ 12 + iCount, 5))) 
        Syy max = WorksheetFunction.Max(Range(Cells(iAnzGLF + 12 + iCount - iCountLF + 1, 6), Cells(iAnzGLF
+ 12 + iCount, 6))) 
         Syy_min = WorksheetFunction.Min(Range(Cells(iAnzGLF + 12 + iCount - iCountLF + 1, 6), Cells(iAnzGLF 
+ 12 + iCount, 6))) 
         Case "yy" 
        Sxx max = WorksheetFunction.Max(Range(Cells(iAnzGLF + 12 + iCount - iCountLF + 1, 6), Cells(iAnzGLF
+ 12 + iCount, 6))) 
        Sxx min = WorksheetFunction.Min(Range(Cells(iAnzGLF + 12 + iCount - iCountLF + 1, 6), Cells(iAnzGLF
+ 12 + iCount, 6))) 
                                                                    Winkelberechnung der HNS
```
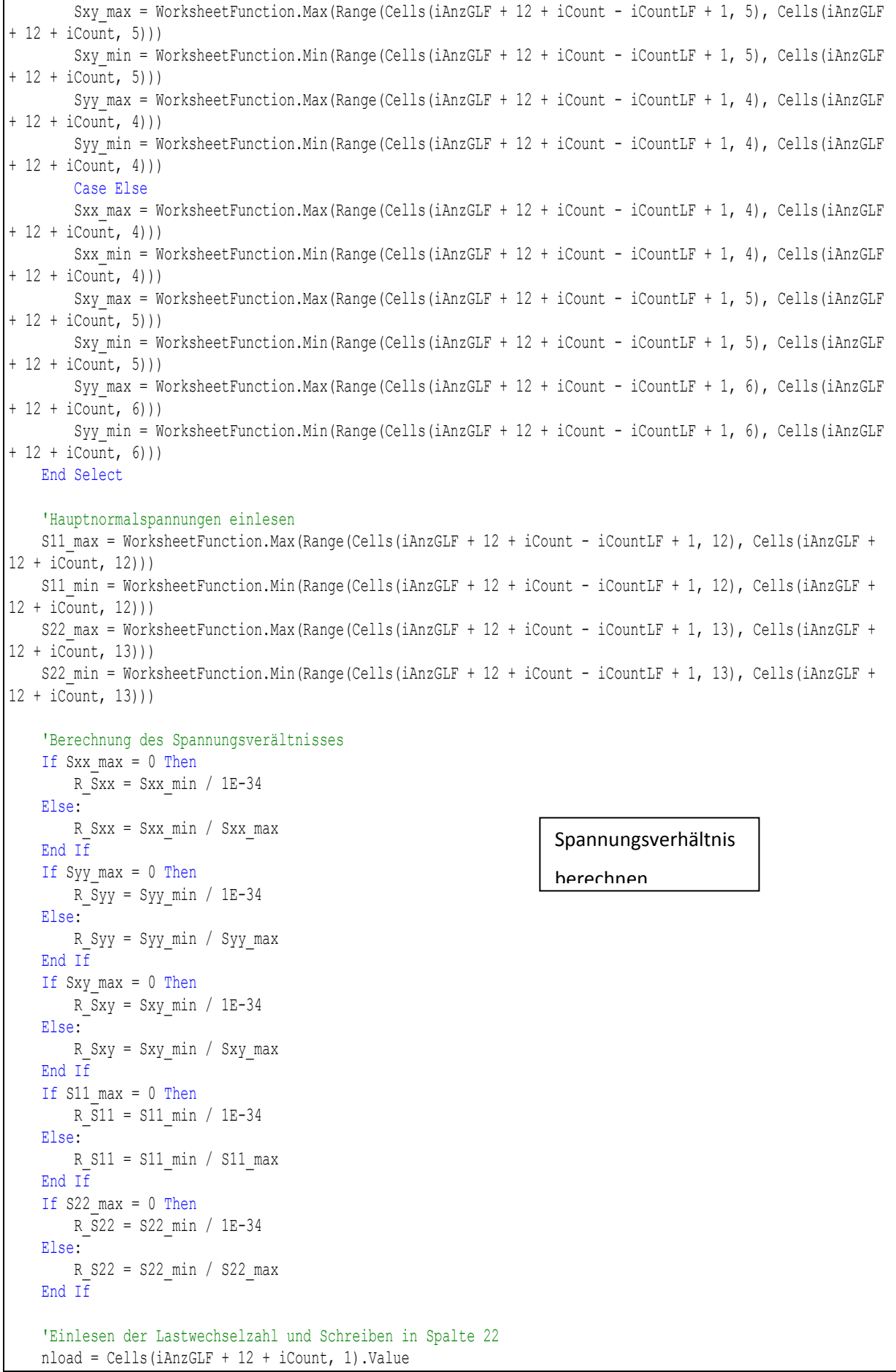

```
Cells(iAnzGLF + 12 + iCount, 22).Value = nload
     'Berechnung der Spannungsschwingbreite für HNS, NS und T 
    S11 r = WorksheetFunction.Max(S11 max - S11 min, S22 max - S22 min)
    S_r = Sxx max - Sxx min
    T r = Sxy max - Sxy min
     'Schreiben der Teilschädigungen pro Lastfallgruppe in das Sheet zuerst für HNS, dann NS und dann 
Schubspannungen 
   Cells(iAnzGLF + 12 + iCount, 18).Value = CSng(nload) / iiw Ni S(FAT S * iiw fefR(stressR, R S11) * fefT
/ gammaM, m, S11 r * gammaF)
   Cells(iAnzGLF + 12 + iCount, 19).Value = CSng(nload) / iiw Ni S(FAT S * iiw fefR(stressR, R Sxx) * fefT
/ gammaM, m, S r * gammaF)
   Cells(iAnzGLF + 12 + iCount, 20).Value = CSng(nload) / iiw Ni T(FAT T * iiw fefR(stressR, R Sxy) * fefT
/ gamma, T r * \text{gammaF})
Loop Until Cells(iAnzGLF + 12 + iCount + 1, 2) = ""
'Berechnung der Schadenssumme 
Cells(iAnzGLF + 12 + iCount + 1, 1).Value = "Schadenssumme, Winkeländerung der HNS in Grad und 
Lastspielzahlen" 
Cells(iAnzGLF + 12 + iCount + 1, 18).Value = WorksheetFunction.Sum(Range(Cells(iAnzGLF + 12 + iCount, 18), 
Cells(iAnzGLF + 12 + 1, 18)))Cells(iAnzGLF + 12 + iCount + 1, 19).Value = WorksheetFunction.Sum(Range(Cells(iAnzGLF + 12 + iCount, 19), 
Cells(iAnzGLF + 12 + 1, 19))Cells(iAnzGLF + 12 + iCount + 1, 20).Value = WorksheetFunction.Sum(Range(Cells(iAnzGLF + 12 + iCount, 20), 
Cells(iAnzGLF + 12 + 1, 20))Cells(iAnzGLF + 12 + iCount + 1, 21).Value = WorksheetFunction.Max(Range(Cells(iAnzGLF + 12 + iCount, 21), 
Cells(iAnzGLF + 12 + 1, 21))) - WorksheetFunction.Min(Range(Cells(iAnzGLF + 12 + iCount, 21), Cells(iAnzGLF 
+ 12 + 1, 21))
angle = Cells(iAnzGLF + 12 + iCount + 1, 21).Value
Cells(iAnzGLF + 12 + iCount + 1, 22).Value = WorksheetFunction.Sum(Range(Cells(iAnzGLF + 12 + iCount, 22), 
Cells(iAnzGLF + 12 + 1, 22))N = Cells(iAnzGLF + 12 + iCount + 1, 22). Value
'zulässige Schadensssume ist per Definition für variable Amplitudenbelastung =0.5 => schreiben in die 
nächste zeile 
Cells(iAnzGLF + 12 + iCount + 2, 1).Value = "Korrigierte Schadenssumme für variable Amplitudenbelastung" 
Cells(iAnzGLF + 12 + iCount + 2, 18).Value = Cells(iAnzGLF + 12 + iCount + 1, 18).Value / 0.5
Cells(iAnzGLF + 12 + iCount + 2, 19).Value = Cells(iAnzGLF + 12 + iCount + 1, 19).Value / 0.5
Cells(iAnzGLF + 12 + iCount + 2, 20).Value = Cells(iAnzGLF + 12 + iCount + 1, 20).Value / 0.5
D11 = Cells(iAnzGLF + 12 + iCount + 2, 18).Value
Dxx = Cells(iAnzGLF + 12 + iCount + 2, 19).Value
Dxy = Cells(iAnzGLF + 12 + iCount + 2, 20).Value
'Berechnung der Äquivalentspannung für die berechnete Schädigung. Spannung ist ohne Sicherheitsfaktor 
Cells(iAnzGLF + 12 + iCount + 3, 1).Value = "Berechnung der Äuivalentspannung für die berechnete Schädigung" 
Seq 11 = iiw DS_N(FAT_S / gammaM, N, D11, m) / gammaF
Cells(iAnzGLF + 12 + \frac{1}{1}Count + 3, 18). Value = Seq 11
Seq xx = iiw DS_N(FAT_S / gammaM, N, Dxx, m) / gammaF
Cells(iAnzGLF + 12 + iCount + 3, 19). Value = Seq xx
Seq xy = iiv DT N(FAT T / gammaM, N, Dxy) / gammaF
Cells(iAnzGLF + 12 + iCount + 3, 20). Value = Seq xy
'Berechnung des Auslastungsgrades 
Select Case angle 
   Case Is \leq 20
   CV = 1Case Is > 20CV = 0.5End Select 
                                                                               Spannungsschwing‐
                                                                               breite berechnen
                                                                               Teilschädigungen
                                                                               berechnen
```

```
AG = ((Seq xx / iiw DS_N(FAT_S, N, 1, m) * gammaM * gammaF) ^ 2 + (Seq xy / iiw DT_N(FAT_T, N, 1) * gammaM *
qammaF) \wedge 2) / CV
Cells(iAnzGLF + 12 + iCount + 5, 1). Value = "Auslastungsgrad"
Cells(iAnzGLF + 12 + iCount + 5, 20).Value = AG
'Result in die Tabelle zurückschreiben 
ActiveWorkbook.Sheets("stress_evaluation").Cells(iRcount, 15).Value = AG 
End Sub 
Function iiw Ni S(FAT As Single, m As Single, S r As Single)
'Diese Funktion gibt die zulässige Lastwechselzahl bis zur Wöhlerlinie bei einer bestimmten Normalspannung 
an 
Dim C1 As Single 'Wöhlerlinienkonstante C vor dem Knickpunkt 
Dim C2 As Single 'Wöhlerlinienkonstante C nach dem Knickpunkt 
Dim S_KP As Single 'Spannungsschwingbreite am Knickpunkt der Wöhlerlinie 
S KP = ((2 / 10) ^ (1 / m)) * FMc1 = 1 * 10 * 7 * S KP ^ m
C2 = 1 * 10 * 7 * SKP ^ (2 * m - 1)Select Case S_r 
   Case Is \geq S KP
   iiw Ni S = C1 / (S r \hat{m} m)
   Case Is < S KP
   iiw Ni S = C2 / (S r ^ (2 * m - 1))
End Select 
End Function 
Function iiw Ni T(FAT As Single, S r As Single)
'Diese Funktion gibt die zulässige Lastwechselzahl bis zur Wöhlerlinie bei einer bestimmten Schubspannung an 
Dim C1 As Single 'Wöhlerlinienkonstante C vor dem Knickpunkt 
Dim C2 As Single 'Wöhlerlinienkonstante C nach dem Knickpunkt 
Dim S_KP As Single 'Spannungsschwingbreite am Knickpunkt der Wöhlerlinie 
Dim m As Single 'Wöhlerlinienneigung vor dem Knickpunkt 
m = 5S KP = ((2 / 100) ^ (1 / m)) * FAT
\overline{c1} = 1 * 10 ^ 8 * S KP ^ m
C2 = 1 * 10 * 8 * SKP ^ (2 * m - 1)Select Case S_r 
   Case Is \overline{z} S KP
   iiw Ni T = C1 / (S r ^ m)
   Case Is < S KP
    iiw Ni T = \overline{C}2 / (S r ^ (2 * m - 1))
End Select
End Function 
Function iiw DS_N(FAT As Single, N As Single, D As Single, m As Single)
'Diese Funktion gibt die Spannungsschwingbreite bis zur Wöhlerlinie bei einer bestimmten Lastwechselzahl an 
Dim C1 As Single 'Wöhlerlinienkonstante C vor dem Knickpunkt 
Dim C2 As Single 'Wöhlerlinienkonstante C nach dem Knickpunkt 
Dim S_KP As Single 'Spannungsschwingbreite am Knickpunkt der Wöhlerlinie 
S KP = ((2 / 10) ^ (1 / m)) * FATc1 = 10 \cdot 7 * S KP ^{\wedge} m
C2 = 10 ^ 7 * S KP ^ (2 * m - 1)
```

```
Select Case N 
   Case Is > = 10 ^ 7
    iiw DS N = (C2 * D / N) ^ (1 / (2 * m - 1)) Case Is < 10 ^ 7 
    iiw DS N = (C1 * D / N) ^ (1 / m)End Select 
End Function 
Function iiw DT_N(FAT As Single, N As Single, D As Single)
'Diese Funktion gibt die Spannungsschwingbreite der Schubspannung bis zur Wöhlerlinie bei einer bestimmten 
Lastwechselzahl an 
Dim C1 As Single 'Wöhlerlinienkonstante C vor dem Knickpunkt 
Dim C2 As Single 'Wöhlerlinienkonstante C nach dem Knickpunkt 
Dim S_KP As Single 'Spannungsschwingbreite am Knickpunkt der Wöhlerlinie 
Dim m As Single 'Wöhlerlinienneigung vor dem Knickpunkt 
m = 5S KP = ((2 / 100) ^ (1 / m)) * FAT
c1 = 10 ^ 8 * S KP ^ m
C2 = 10 ^ 8 * S KP ^ (2 * m - 1)
Select Case N 
   Case Is > = 10 ^ 8
   iiw DT N = (C2 * D / N) ^ (1 / (2 * m - 1)) Case Is < 10 ^ 8 
   iiw DT N = (C1 * D / N) ^ (1 / m)
End Select 
End Function 
Function iiw fefR(typ As Integer, R As Single)
'Diese Funktion berechnet den "fatigue enhancement factor" in abhängigkeit des Spannungsverhältnisses 
Select Case typ 
    Case 1 
     Select Case R 
       Case Is <-1iiw fefR = 1.6Case Is > 0.5iiw fefR = 1
        Case Else 
       iiw fefR = -0.4 * R + 1.2 End Select 
     Case 2 
     Select Case R 
       Case Is \lt -1
       iiw fefR = 1.3Case Is > 0.5iiw fefR = 1
        Case Else 
       iiw fefR = -0.4 * R + 0.9 End Select 
     Case 3 
     iiw_fefR = 1 
     Case Else 
     MsgBox "Wrong definition of fatigue enhancement factor", vbOKOnly, "Error" 
End Select 
End Function
```
## Anhang B

Die Berechnungsparameter für die Auswertung nach der FKM Richtlinie:

• Eigenspannungen und die daraus folgende Mittelspannungsempfindlichkeit

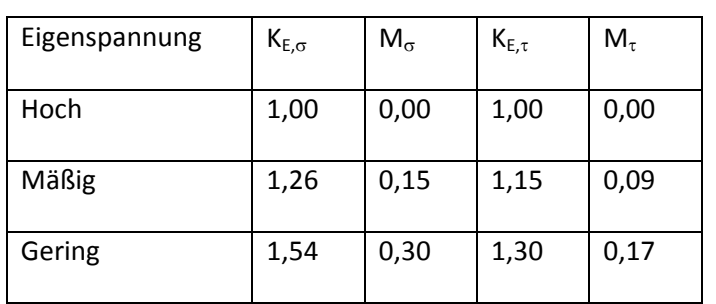

• Ertragbare Minersumme D

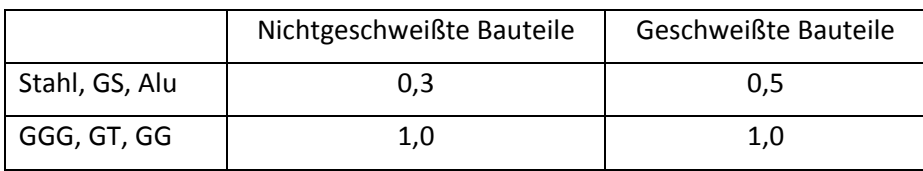

• Gesamtsicherheitsfaktor  $j_{\text{ges}}$ 

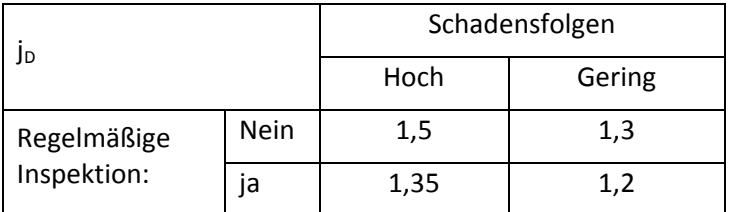

 $\bullet$  Oberflächenverfestigungswert K<sub>V</sub>

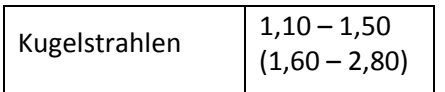